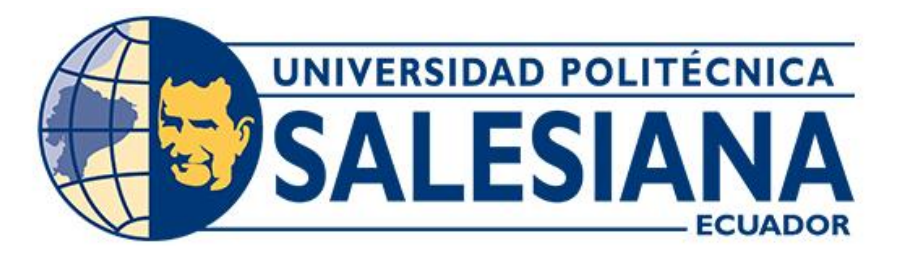

# **UNIVERSIDAD POLITÉCNICA SALESIANA SEDE CUENCA CARRERA DE INGENIERÍA MECÁNICA**

# ESTUDIO NUMÉRICO PARA EVALUAR LAS CARACTERÍSTICAS HIDRODINÁMICAS DE PERFILES NACA APLICADOS AL RODETE DE UNA MICROTURBINA AXIAL

Trabajo de titulación previo a la obtención del título de Ingeniero Mecánico

AUTOR: JORGE ISRAEL YANZA VARGAS TUTOR: ING. FRAN ZHOVANI REINOSO AVECILLAS, MSC.

> Cuenca - Ecuador 2022

## **CERTIFICADO DE RESPONSABILIDAD Y AUTORÍA DEL TRABAJO DE TITULACIÓN**

Yo, Jorge Israel Yanza Vargas con documento de identificación N° 0106466006 manifiesto que:

Soy el autor y responsable del presente trabajo; y, autorizo a que sin fines de lucro la Universidad Politécnica Salesiana pueda usar, difundir, reproducir o publicar de manera total o parcial el presente trabajo de titulación.

Cuenca, 04 de abril del 2022

Atentamente,

Jun Jul V. \_\_\_\_\_\_\_\_\_\_\_\_\_\_\_\_\_\_\_\_\_\_\_\_

Jorge Israel Yanza Vargas 0106466006

## **CERTIFICADO DE CESIÓN DE DERECHOS DE AUTOR DEL TRABAJO DE TITULACIÓN A LA UNIVERSIDAD POLITÉCNICA SALESIANA**

Yo, Jorge Israel Yanza Vargas con documento de identificación N° 0106466006, expreso mi voluntad y por medio del presente documento cedo a la Universidad Politécnica Salesiana la titularidad sobre los derechos patrimoniales en virtud de que soy autor del Proyecto Técnico: "Estudio numérico para evaluar las características hidrodinámicas de perfiles NACA aplicados al rodete de una microturbina axial", el cual ha sido desarrollado para optar por el título de: Ingeniero Mecánico, en la Universidad Politécnica Salesiana, quedando la Universidad facultada para ejercer plenamente los derechos cedidos anteriormente.

En concordancia con lo manifestado, suscribo este documento en el momento que hago la entrega del trabajo final en formato digital a la Biblioteca de la Universidad Politécnica Salesiana.

Cuenca, 04 de abril del 2022

Atentamente,

yhus Yu \_\_\_\_\_\_\_\_\_\_\_\_\_\_\_\_\_\_\_\_\_\_\_\_

Jorge Israel Yanza Vargas 0106466006

## **CERTIFICADO DE DIRECCIÓN DEL TRABAJO DE TITULACIÓN**

Yo, Fran Zhovani Reinoso Avecillas con documento de identificación N° 0102257425, docente de la Universidad Politécnica Salesiana, declaro que bajo mi tutoría fue desarrollado el trabajo de titulación: ESTUDIO NUMÉRICO PARA EVALUAR LAS CARACTERÍSTICAS HIDRODINÁMICAS DE PERFILES NACA APLICADOS AL RODETE DE UNA MICROTURBINA AXIAL, realizado por Jorge Israel Yanza Vargas con documento de identificación N° 0106466006, obteniendo como resultado final el trabajo de titulación bajo la opción Proyecto Técnico que cumple con todos los requisitos determinados por la Universidad Politécnica Salesiana.

Cuenca, 04 de abril del 2022

Atentamente,

Nctuusse /

\_\_\_\_\_\_\_\_\_\_\_\_\_\_\_\_\_\_\_\_\_\_\_\_\_\_\_\_\_\_\_\_\_\_\_\_

Ing. Fran Zhovani Reinoso Avecillas, MSc. 0102257425

# **DEDICATORIA**

<span id="page-4-0"></span>A mi familia, el pilar fundamental de mi vida.

*Jorge Israel*

## **AGRADECIMIENTOS**

<span id="page-5-0"></span>A mis padres, Jorge y Carmita, por brindarme su apoyo incondicional y paciencia durante esta etapa, por la misma razón, agradezco a mis tíos Rigoberto y María. A mis hermanos: Karla, Jorge Luis, Carlos y María Elisa, les doy las gracias por motivarme a mejorar cada día.

Además, agradezco, al director de este proyecto, el Ing. Fran Reinoso por su tiempo, retroalimentación y por brindarme la oportunidad de recurrir a su conocimiento y experiencia científica en un marco de confianza y amistad, fundamentales para el desarrollo de este trabajo.

Finalmente, agradezco a la Universidad Politécnica Salesiana por haberme acogido en sus aulas.

## **RESUMEN**

<span id="page-6-0"></span>En el presente trabajo se investiga numéricamente, mediante un paquete computacional CFD de propósito general, el comportamiento hidrodinámico de un perfil NACA aplicado al rodete de una microturbina hidráulica de flujo axial. Se evalúa el efecto de la curvatura máxima del perfil, posición de la máxima curvatura del perfil y ángulo de ataque del perfil hidrodinámico sobre el rendimiento de la turbina. Para ello se plantea un estudio numérico en conjunto con un diseño experimental; un diseño factorial con tres factores y dos niveles. En total se simulan nueve casos de un flujo de agua en un pasaje de flujo que contiene un álabe desarrollado con un perfil NACA. El comportamiento hidrodinámico se describe mediante el análisis del campo de velocidades y del gradiente de presiones. Finalmente, se concluye que empleando un perfil NACA 5412 con un ángulo de ataque de 5° es posible incrementar un 8% el rendimiento de la turbina.

#### **Palabras clave:**

Micro turbina hidráulica axial, perfil NACA, CFD, ángulo de ataque.

## *ABSTRACT*

<span id="page-7-0"></span>*In this work, the hydrodynamic behavior of a NACA airfoil applied to the runner of an axial propeller microturbine is investigated numerically using a general purpose CFD computational package. The effect of the maximum camber, the position of the maximum camber and the angle of attack of the airfoil on the turbine performance is evaluated. For this purpose, a numerical study is carried out in conjunction with a factorial design with three factors and two levels. In total nine cases of a water flow in a flow passage containing a blade developed with a NACA profile are simulated. The hydrodynamic behavior is described by analyzing the velocity field and the pressure gradient. Finally, using a NACA 5412 airfoil with an angle of attack of 5° is possible to increase the turbine efficiency by 8%.*

### *Keywords:*

*Propeller turbine, NACA airfoil, CFD, angle of attack.*

## **TABLA DE CONTENIDOS**

<span id="page-8-0"></span>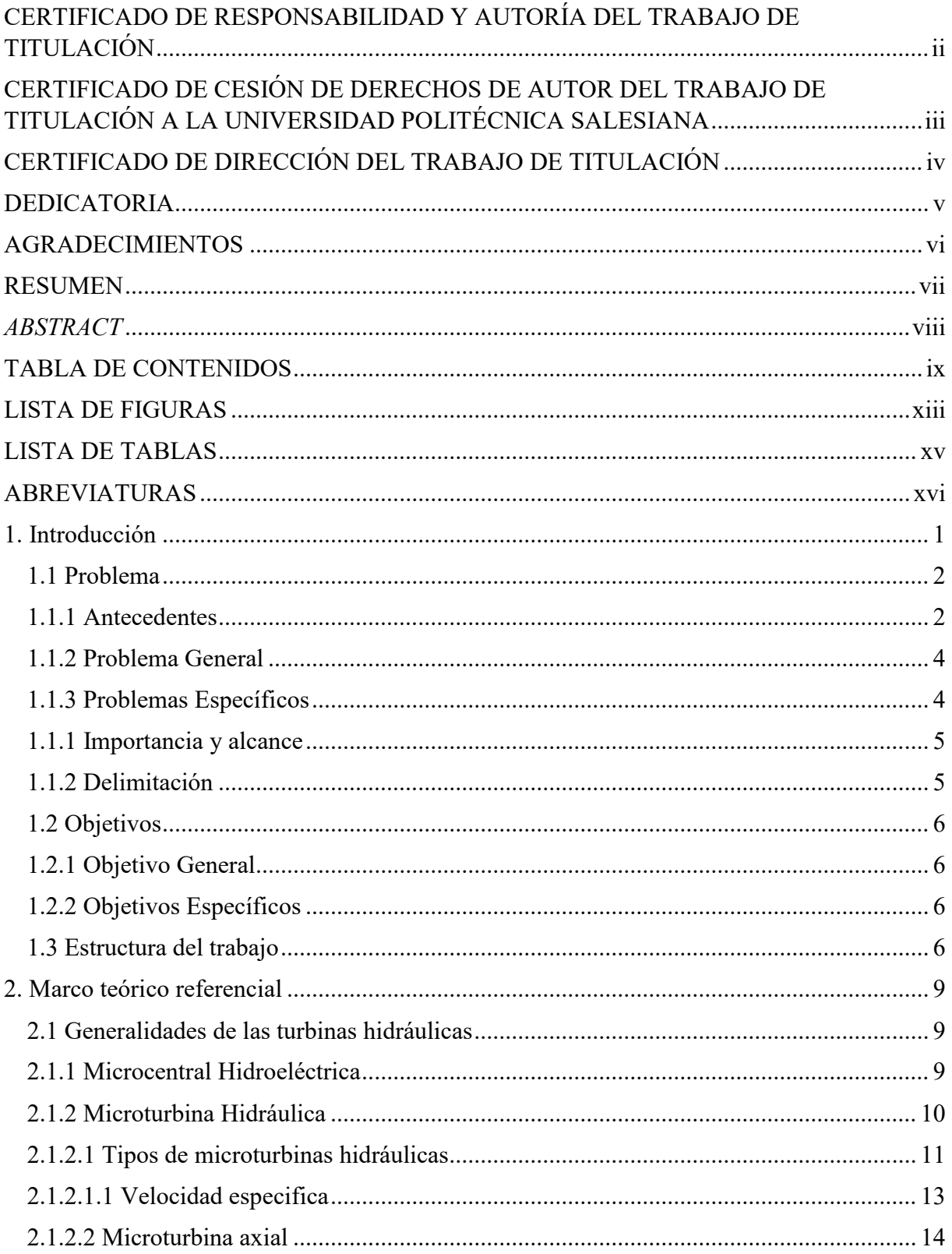

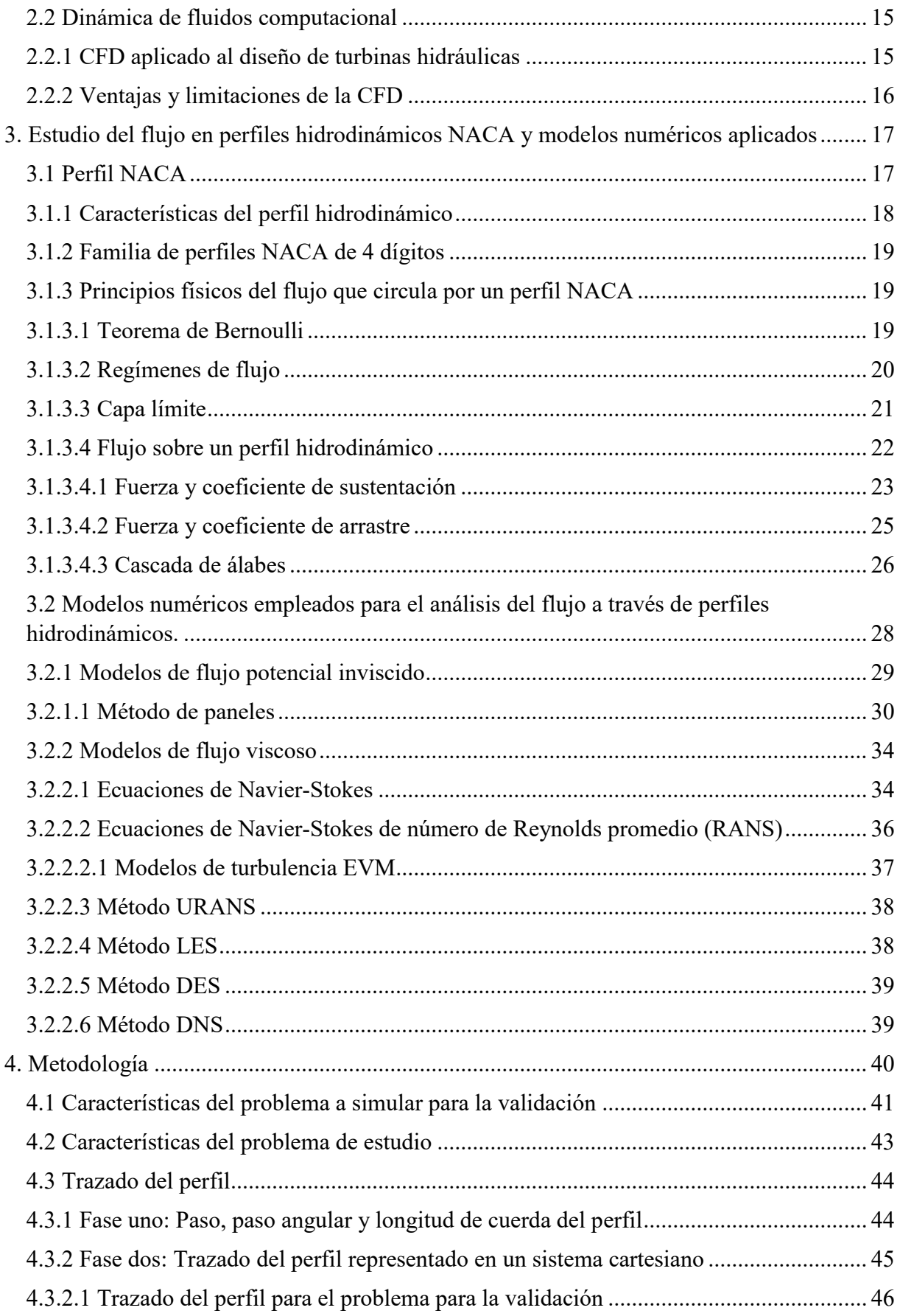

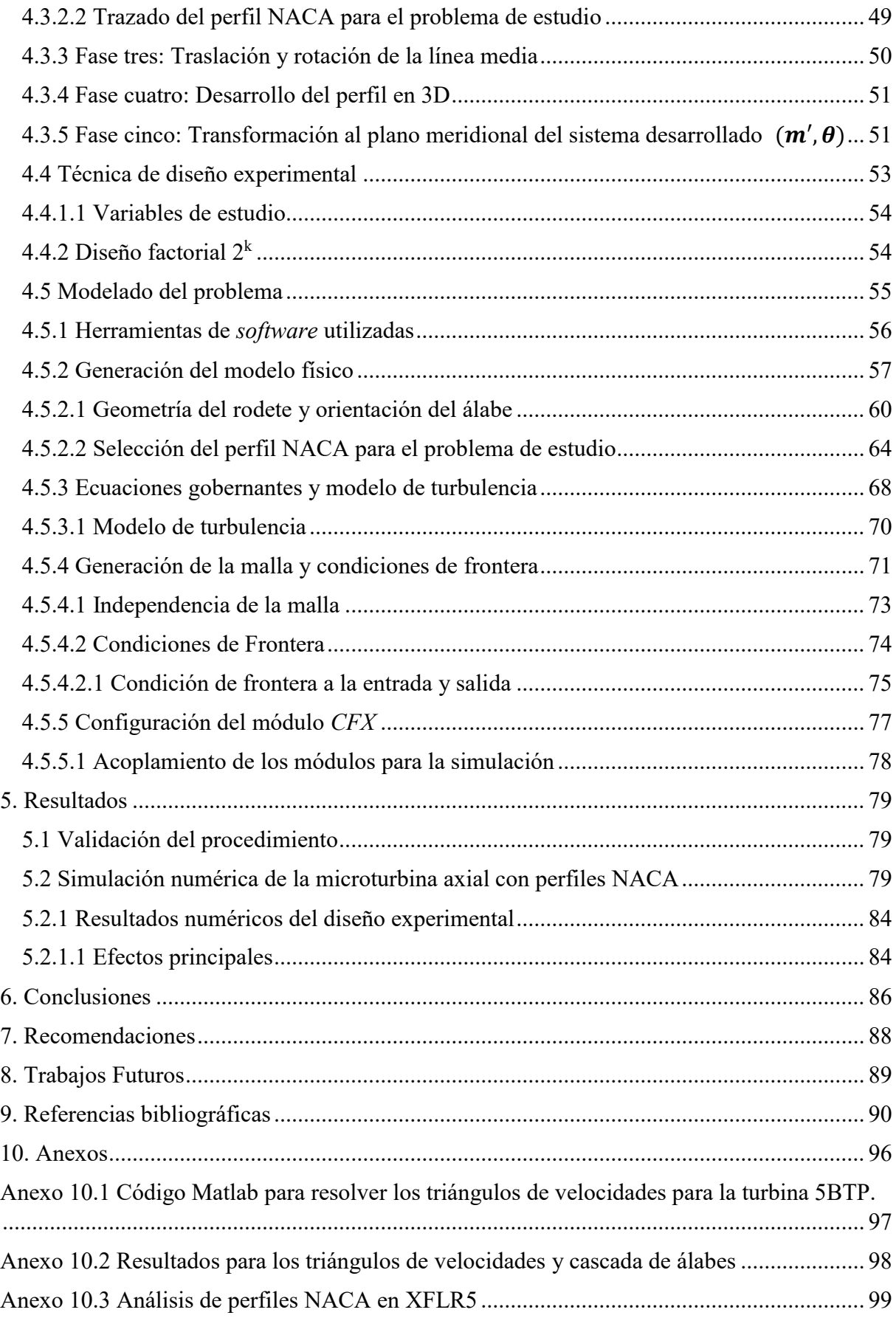

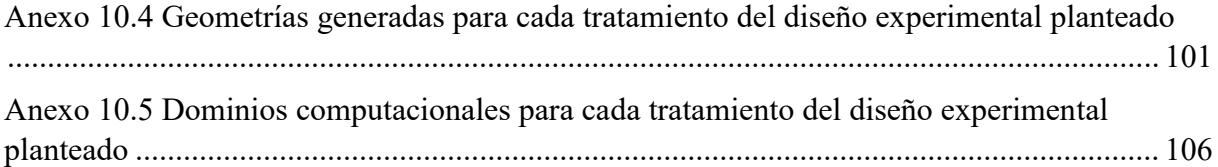

# **LISTA DE FIGURAS**

<span id="page-12-0"></span>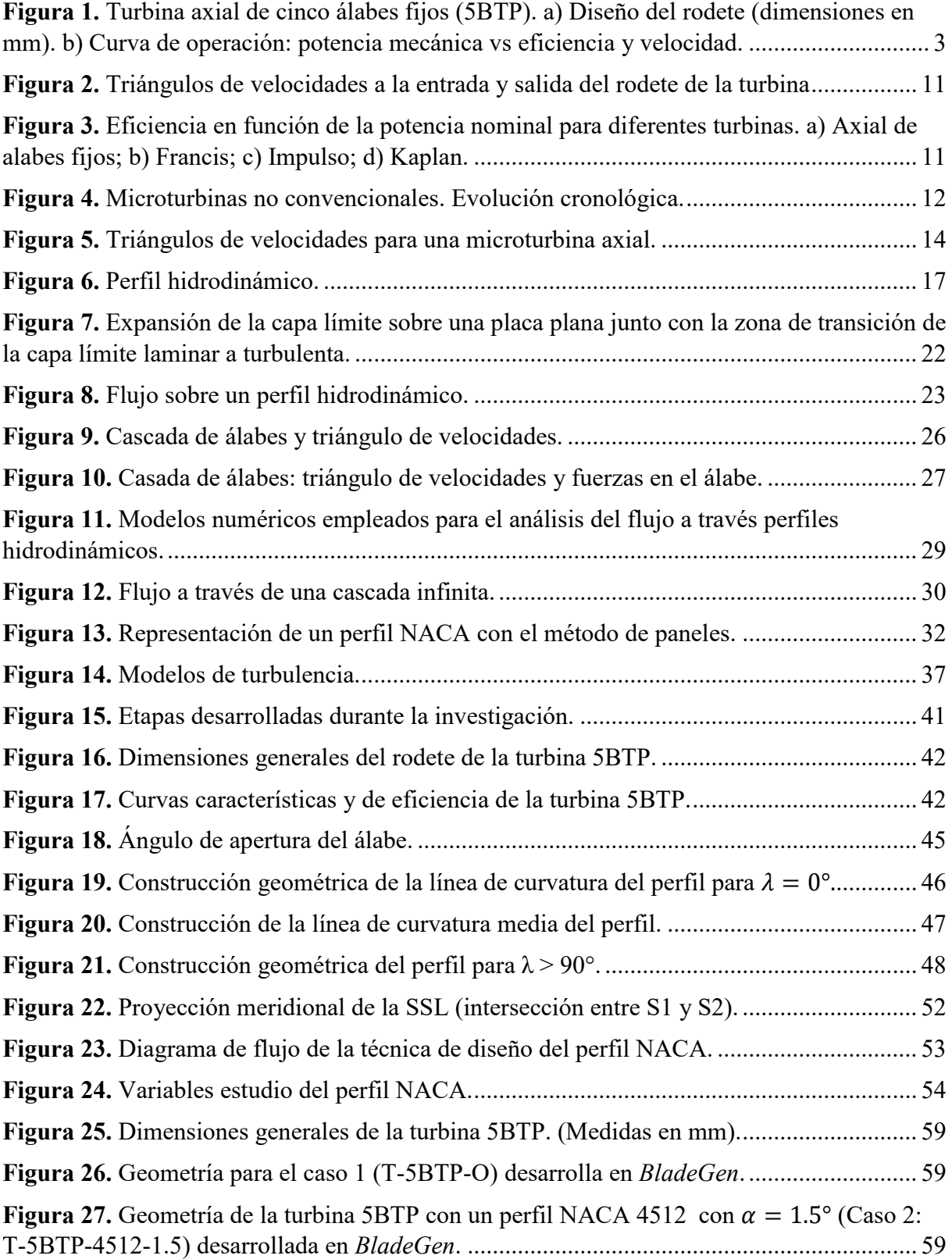

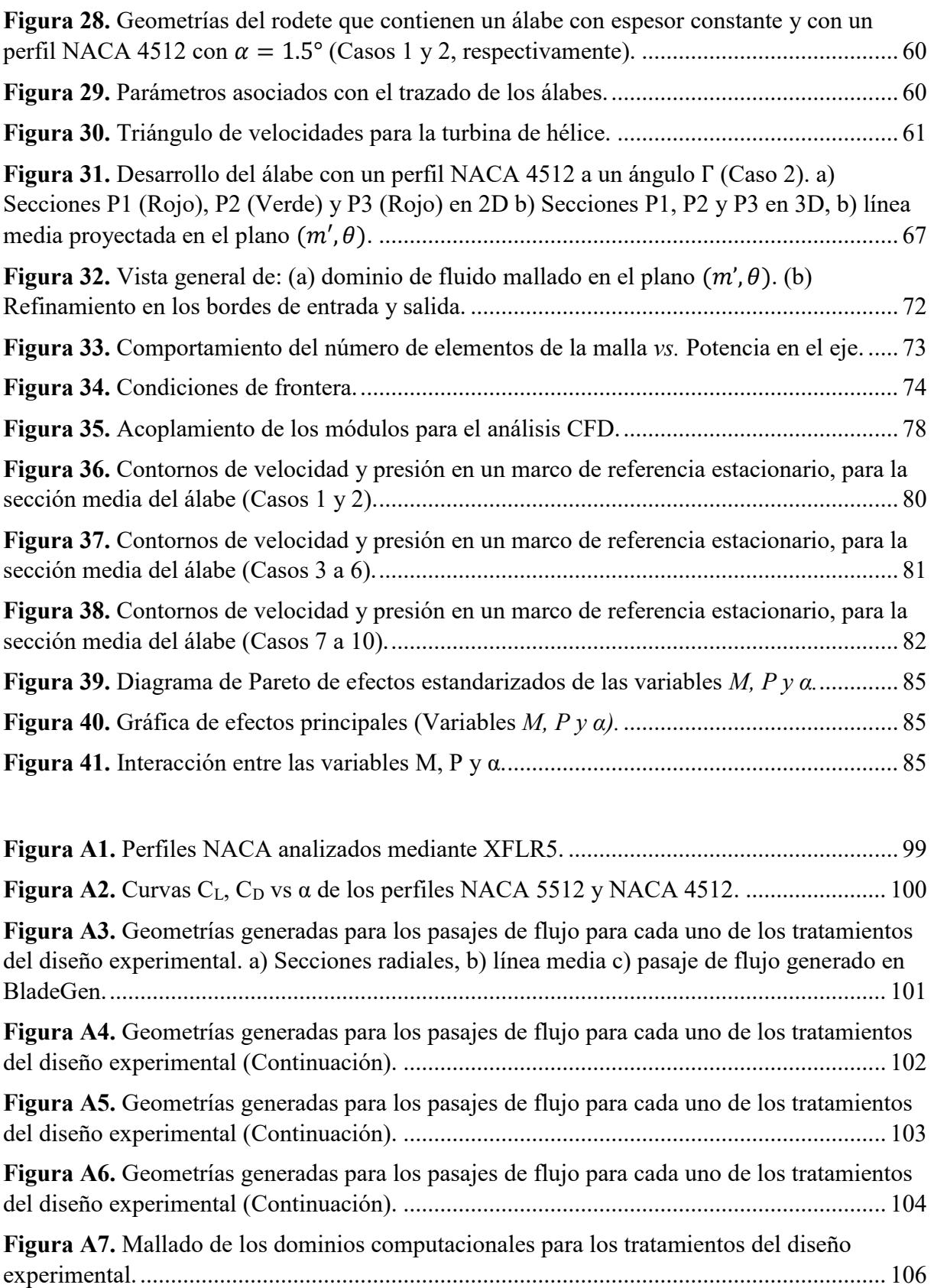

# **LISTA DE TABLAS**

<span id="page-14-0"></span>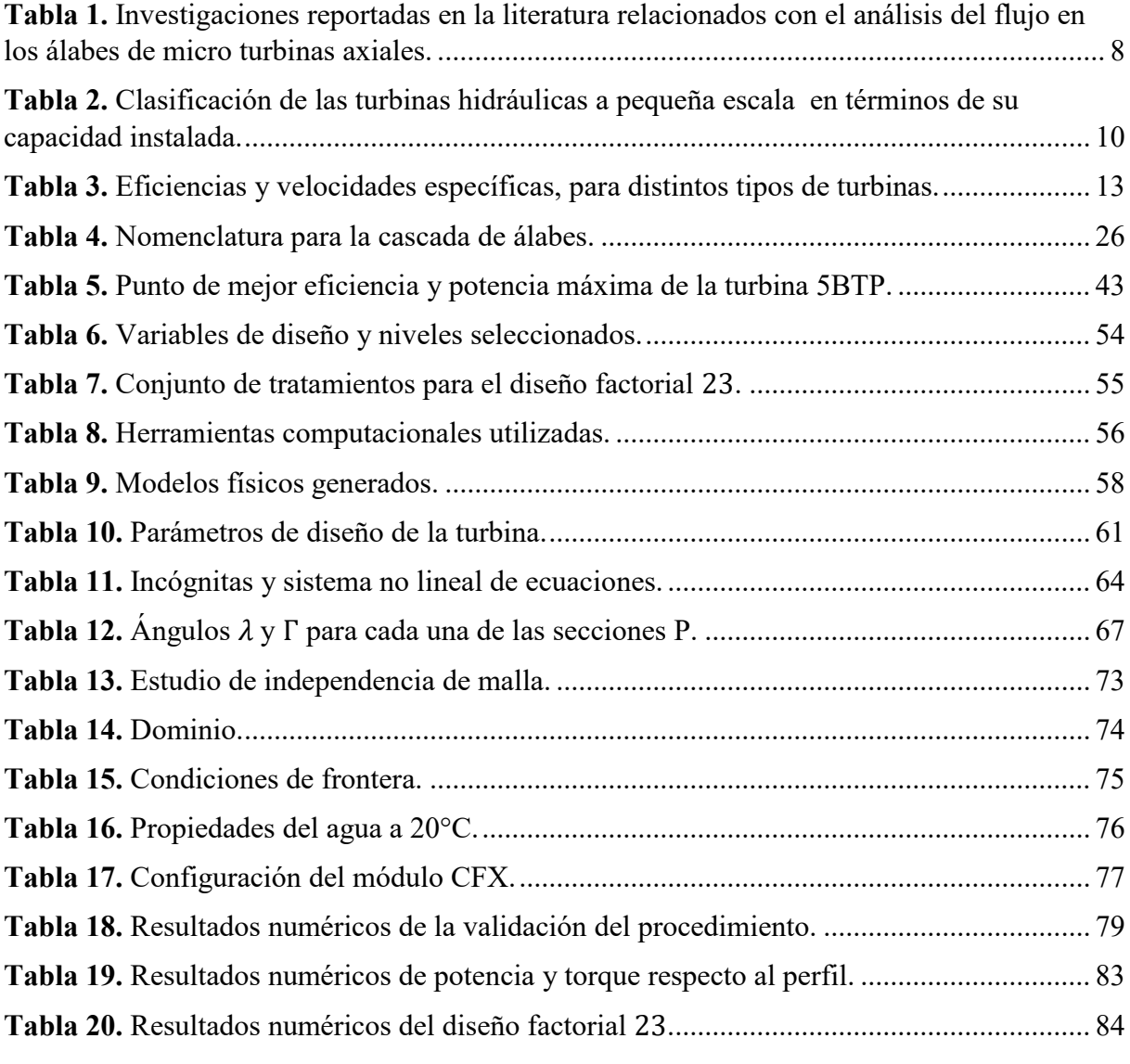

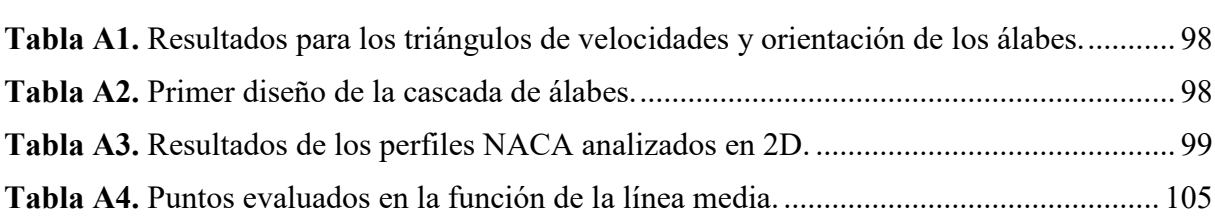

## **ABREVIATURAS**

- <span id="page-15-0"></span>VLH: Salto hidráulico muy pequeño (del inglés *Very Low Head)*
- CST: Transformación función de clase/función de forma (*Class function/Shape function Transformation*)
- DOE: Diseño de experimentos *(Design of Experiments)*
- BEP: Punto de mejor eficiencia (*Best Efficiency Point* )
- GID-STD: Grupo de Investigación en Simulación, Optimización y Toma de Decisiones
	- 5BTP: Turbina axial de cinco álabes fijos
	- CFD: Dinámica de fluidos computacional (*Computational Fluid Dynamics)*
	- NACA: Comité Nacional De Aeronáutica (*National Advisory Committee for Aeronautics)*
		- PCH: Pequeña Central Hidroeléctrica
		- MCH: Microcentral Hidroeléctrica
		- HPC: Computación de alto rendimiento (*High Power Computing*)
	- NASA: Administración Nacional de Aeronáutica y el Espacio *(National Aeronautics and Space Administration)*
		- SST: Transporte de esfuerzo cortante de Menter *(Menter's Shear Stress Transport)*
	- BEMT: Método del momento o de los elementos (*Blade Element Moment*)
	- LLLS: Método de la superficie de elevación (*Lifting Line and Lifting Surface*)
	- BEM: Método de los elementos de contorno (*Boundary Element Method*)
	- RANS: Ecuaciones de Navier-Stokes de número de Reynolds promedio (*Reynolds Averaged Navier-Stokes*)
	- URANS: Ecuaciones de Navier-Stokes de número de Reynolds promedio no estables (Unsteady *Reynolds Averaged Navier-Stokes*)
		- LES: Simulación de remolinos grandes (*Large Eddy Simulations*)
		- DES: Simulación de remolinos separados (*Detached eddy simulation)*
		- DNS: Simulación directa de las ecuaciones de Navier-Stokes *(Direct Navier–Stokes Simulations)*
		- BMC: Configuración del modelo del álabe *(Blade Model Configuration)*

## <span id="page-16-0"></span>**1. Introducción**

La producción sostenible de energía hidráulica está representada por el desarrollo de nuevas tecnologías y por los planes de energía microhidráulica para aprovechar el potencial, no explotado, existente en pequeños saltos hidráulicos disponibles en ríos; canales de riego [1], [2] y sobre todo en infraestructura hídrica como: redes de servicios de agua potable, riego e industrial [3], [4], [5]; plantas de tratamiento de agua [6]; entre otros, puesto que, limitan tanto la inversión como el impacto ambiental asociado a nuevas infraestructuras [7]. Sin embargo, las tecnologías existentes (turbinas convencionales) no siempre son rentables a tales escalas [7], especialmente para una potencia inferior a 50 kW [1], [8].

Para conseguir una rentabilidad económica y sostenible en una microcentral es necesario minimizar los costos de capital de inversión y maximizar la eficiencia de la máquina hidráulica instalada, con un impacto ambiental tan bajo como sea posible [7]. Para tal propósito, la estrategia otorgada por Sari *et al.*, [3] es el diseño modular, puesto que, ofrece, potencialmente, una solución más rentable, una mayor capacidad de escalado, bajo impacto ambiental, menor inversión en los trabajos civiles y facilidad de instalación [9]. A la presente, se suma la recomendación dada por *Haghighi et al.*, [10] que consiste en el diseño de un rodete eficiente que se puede conseguir a través de la optimización del perfil del álabe, puesto que, las características del perfil hidrodinámico como: el radio del borde de ataque, la curvatura máxima y su posición, influyen en el flujo que atraviesa la turbina [11]. De este modo, uno de los enfoques para la optimización de los álabes es encontrar una relación óptima entre sustentación y arrastre para un ángulo de ataque específico, u obtener el ángulo de ataque óptimo para números de Reynolds y Mach constantes [11].

De esta manera, un esquema de micro generación enfocado en la recuperación de energía en tuberías presurizadas mediante microturbinas se presenta como una solución rentable para la generación microhidroeléctrica [12], [3]. La turbina de hélice por su simplicidad es particularmente atractiva para tal aplicación [13].

En contra parte, los estudios realizados con turbinas de hélice bajo un esquema de generación microeléctrica, son muy limitados, y por lo general, las soluciones de diseño encontradas en la literatura suelen ser apropiadas para esquemas hidroeléctricos con grandes valores de descarga. Puesto que como lo reportan [13] y [14] dependiendo de las condiciones de flujo, la escala adoptada y la configuración del rodete (en particular la forma de los alabes) el comportamiento del sistema en su conjunto puede variar y, en consecuencia, el diseño de estos dispositivos no puede basarse sólo en las leyes de afinidad. Puesto que las mismas, no tienen en cuenta factores, como la viscosidad, que no escalan con la velocidad y cuya magnitud depende del tamaño de la máquina [15].

De esta manera, para este tipo de turbinas, la geometría de los alabes, al igual que su optimización, aplicados a caudales de baja potencia, especialmente asociadas con tuberías presurizadas para recuperación energética, están poco representadas en la literatura disponible y, sobre todo, en la práctica [14]. Por lo que existe un campo abierto para afrontar el desafío de proporcionar nuevos diseños y métodos de ingeniería efectivamente personalizados y aplicados en esquemas de micro generación para pequeños saltos con un caudal constante.

Es así que la propuesta de este trabajo es mejorar numéricamente las características hidrodinámicas de un perfil NACA aplicado al rodete de una microturbina hidráulica axial, por medio de la combinación del modelado numérico y un diseño experimental. Para tal propósito se parte de una revisión bibliográfica del estudio del flujo a través de perfiles hidrodinámicos y de sus modelos numéricos. Los tratamientos del diseño experimental forman un conjunto de 4 perfiles NACA de cuatro dígitos a dos ángulos de ataque, de tal modo que se simulan ocho pasajes de flujo de los que se analizan el campo de velocidad y el gradiente de presión. De este modo, es posible obtener una mejora en el rendimiento de la turbina de 8 puntos porcentuales relativos a la eficiencia de la turbina reportada por Samora *et al.*, [13].

### <span id="page-17-0"></span>**1.1 Problema**

### **1.1.1 Antecedentes**

<span id="page-17-1"></span>Este proyecto técnico se enmarca en la simulación numérica de una microturbina hidráulica de flujo axial, en cuestión, en este apartado se presenta el estado del arte respecto al diseño, simulación y optimización de microturbinas de flujo axial y sus álabes.

Haghighi *et al.*, [10] desarrolla un método para el diseño y simulación de una microturbina axial VLH (*Very Low Head*) con álabes ajustables, para enfrentar las variaciones en el flujo, con el cual obtiene una eficiencia mayor al 80%, sin considerar la optimización de los alabes.

En cambio, Mohammed *et al.*, [11] optimiza los álabes de una turbina axial VLH de álabes fijos aplicando el método CST (*Class function/Shape function Transformation*) para obtener los parámetros geométricos del perfil que minimicen el factor arrastre/sustentación con el cual consigue un incremento de la eficiencia del 2.4%.

Kim *et al.*, [16] optimiza el álabe de una microturbina axial de contra rotación utilizando simulación numérica y un diseño experimental (DOE); en el cual varía la curvatura máxima y su posición, consiguiendo un incremento del 2.5% en la eficiencia con un bajo consumo computacional; a diferencia de los trabajos de Sonohata *et al.*, [17] y Biner *et al.*, [18] que se limitan al diseño el perfil.

Nishi *et al.*, [19] consigue una optimización del 10% de la eficiencia de una turbina micro turbina axial extendiendo la longitud de la cuerda del perfil del álabe para mantener el flujo paralelo al eje de rotación.

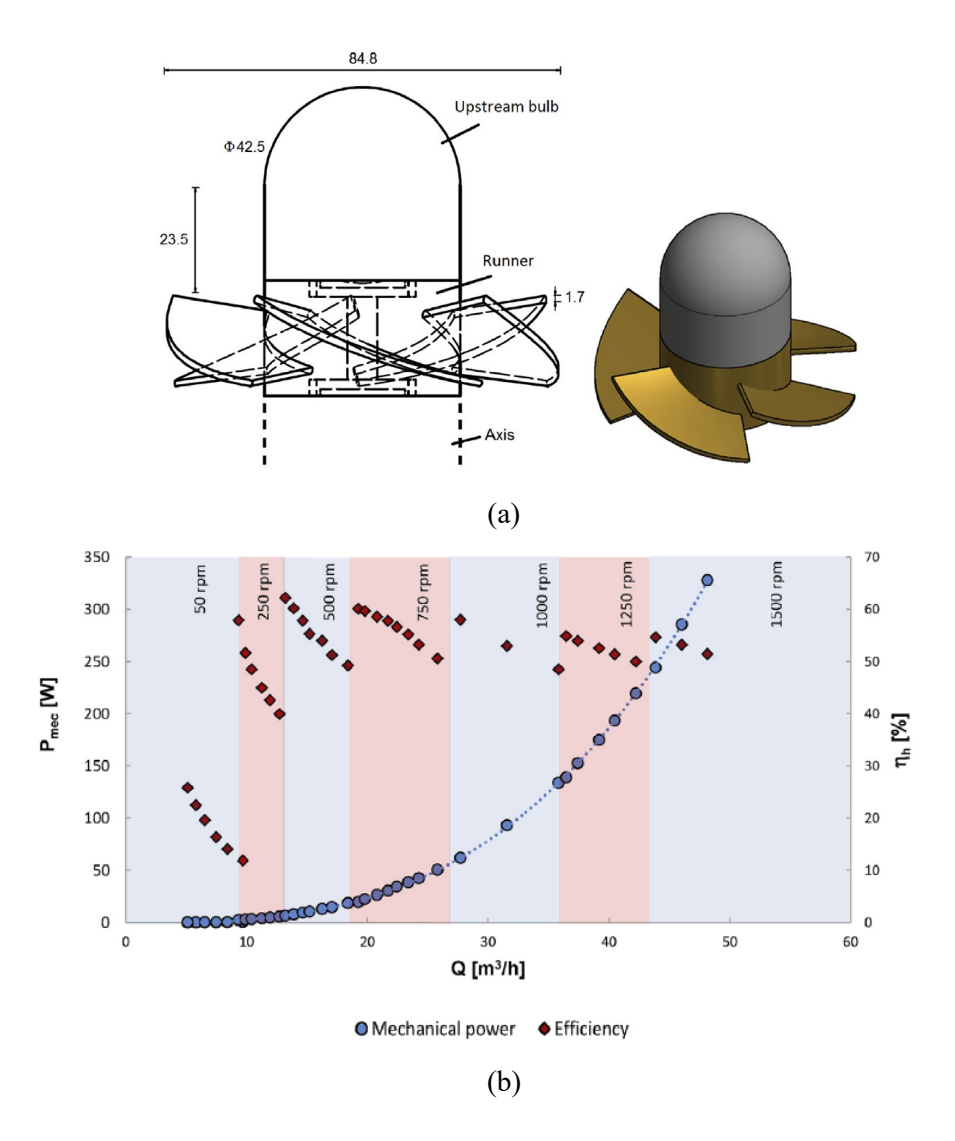

<span id="page-18-0"></span>**Figura 1.** Turbina axial de cinco álabes fijos (5BTP). a) Diseño del rodete (dimensiones en mm). b) Curva de operación: potencia mecánica vs eficiencia y velocidad.

Fuente: Samora *et al.*, [13].

Por su parte, Samora *et al.*, [13] presenta el rediseño y la evaluación experimental del rendimiento de una microturbina axial de cinco álabes fijos (Figura 1) con aplicaciones de recuperación de energía en sistemas de distribución de agua. Sin embargo, excluye la optimización del perfil, aunque en trabajos anteriores se modifica el ángulo de salida y de entrada del álabe [14], [20]. No obstante, el punto de mejor eficiencia (BEP) de la turbina se identificó a una velocidad angular (n) de 750 rpm.; con un caudal (Q) de 15.95 m<sup>3</sup>/h y una altura (H) de 3.46 m, con una eficiencia ( $\eta$ ) de 63.75%, consiguiendo una potencia (P) de 95.87 W. Por otra parte, la potencia máxima conseguida es de  $328$  W operando la turbina a:  $n = 1500$  rpm;  $Q = 48.15$  m<sup>3</sup>/h y  $H = 4.76$  m, con una eficiencia de 51.45 %, es decir, 3.42 veces superior a la potencia de salida en el BEP. Con lo cual, la turbina demuestra el potencial para un mayor desarrollo, puesto que los resultados de las pruebas experimentales presentan eficiencias de alrededor del 60%.

Como se resume en la Tabla 1, estos trabajos previos permiten establecer que es factible llevar a cabo un estudio numérico basado en CFD (Dinámica de Fluidos Computacional) para evaluar las características hidrodinámicas de perfiles NACA aplicados al rodete de la microturbina axial presentada por [13]. Además es posible llevar a cabo una optimización de la geometría de los alabes bajo un diseño experimental.

### **1.1.2 Problema General**

<span id="page-19-1"></span><span id="page-19-0"></span>¿En qué medida es posible mejorar numéricamente las características hidrodinámicas de perfiles NACA aplicados al rodete de una microturbina axial?

### **1.1.3 Problemas Específicos**

¿Cuál es el comportamiento del flujo a través de perfiles hidrodinámicos?

¿Cuáles son los modelos numéricos empleados para el análisis del flujo a través de perfiles hidrodinámicos?

¿Cómo se comportan los perfiles hidrodinámicos NACA al ser aplicados en el rodete de una microturbina axial?

¿Cuáles son los resultados de la simulación del comportamiento hidrodinámico de perfiles NACA aplicados en el rodete de una microturbina axial?

### **1.1.1 Importancia y alcance**

<span id="page-20-0"></span>La generación de energía microhidráulica para aprovechar instalaciones hídricas existentes representa una fuente de energía renovable de baja inversión con un bajo impacto ambiental, el cual es necesario para mejorar la sostenibilidad del sector energético y favorecer la mitigación del cambio climático. Sin embargo, las tecnologías convencionales no siempre son rentables a escalas menores a 50 kW [1], [8]. Además, en este tipo de máquinas presentan grandes inconvenientes en su comportamiento frente a variaciones en el flujo. De esta manera, en la etapa de diseño se busca contrarrestar el bajo rendimiento de la turbina hidráulica mediante la optimización del perfil que puede alcanzar un rango de mejora de entre 2% a 10%.

Por lo tanto, es necesario destinar tiempo y recursos para estudiar numéricamente el flujo a través perfiles NACA aplicados en una microturbina axial, puesto que se aportará con simulaciones, del campo de velocidad y del gradiente de presión, que permitirán estudiar el efecto de la máxima curvatura del perfil y su posición, además del ángulo de ataque sobre el rendimiento de la turbina.

De esta manera, se busca aplicar la experiencia adquirida por el Grupo de Investigación en Simulación, Optimización y Toma de Decisiones (GID-STD), perteneciente a la Universidad Politécnica Salesiana, en el diseño y simulación de máquinas de fluido como se reporta en: Reinoso *et al*., [21] y Palomeque *et al.*, [22].

Así mismo, los resultados del estudio brindarán a los proyectistas de máquinas una herramienta que les permitirá ahorrar tiempo y recursos destinados a la construcción de modelos. Por otro lado, mediante la investigación se desarrollara un método para simular una mircoturbina axial de hélice que emplea perfiles NACA, pero con aplicaciones independientes de la escala de generación.

### **1.1.2 Delimitación**

<span id="page-20-1"></span>El trabajo busca estudiar numéricamente, con una herramienta CFD de propósito general, el comportamiento hidrodinámico de perfiles NACA, cuando se aplican al rodete de una mircoturbina axial, por lo tanto, la parte principal del trabajo se desarrolla bajo las hipótesis de flujo viscoso, incompresible, isotérmico, fluido newtoniano y homogéneo.

Además, mediante un diseño experimental se busca optimizar la geometría del perfil. Sin embargo, las simulaciones de cavitación y pérdidas de flujo están fuera del alcance de este proyecto.

## <span id="page-21-0"></span>**1.2 Objetivos**

## **1.2.1 Objetivo General**

<span id="page-21-2"></span><span id="page-21-1"></span>Estudiar numéricamente las características hidrodinámicas de perfiles NACA aplicados al rodete de una microturbina axial.

## **1.2.2 Objetivos Específicos**

- Revisar la bibliografía relacionada con el estudio del flujo a través de perfiles hidrodinámicos.
- Estudiar los modelos numéricos empleados para el análisis del flujo a través perfiles hidrodinámicos.
- Simular el comportamiento hidrodinámico de perfiles NACA al ser aplicados en el rodete de una microturbina axial.
- Evaluar los resultados de la simulación del comportamiento hidrodinámico de perfiles NACA aplicados al rodete de una microturbina axial.

## <span id="page-21-3"></span>**1.3 Estructura del trabajo**

Esta sección ofrece una visión general de la estructura del trabajo con una breve descripción del contenido de cada capítulo.

En el apartado 1 se presenta una introducción al problema que busca abordar el presente proyecto de investigación. Para ello, se presentan los antecedentes, las preguntas de investigación, los objetivos, la justificación y su delimitación.

En el apartado 2 se presenta un marco teórico referencial, que pretende introducir al lector al tema.

En el apartado 3 se presenta una breve revisión bibliográfica sobre el estudio del flujo a través de perfiles hidrodinámicos, junto con los modelos numéricos destinados para tal propósito.

En el apartado 4 se presenta la metodología. Se describe la formulación del problema para la validación del problema de simulación. Se presenta el método para el desarrollo del perfil del álabe, la generación del modelo físico y su discretización al igual que la configuración de modelo CFD. Además, se describe el planteamiento del diseño factorial  $2^k$ : se presentan las variables escogidas como factores junto con sus niveles, los tratamientos y la variable de respuesta.

En el apartado 5, se presentan los resultados y su evaluación. Para terminar, en los apartados 6, 7, 8 y 9 se presentan las conclusiones, recomendaciones, trabajos futuros y las referencias bibliográficas, respectivamente.

Se incluyen cinco anexos al final del trabajo. El anexo 10.1, exhibe el código Matlab utilizado para la resolución de un sistema de ecuaciones no lineales, mencionado en el apartado 4 y sus resultados se exhiben en el anexo 10.3. El anexo 10.2, presenta los resultados para los triángulos de velocidades mencionado en el apartado 4. Por último, los anexos 10.4 y 10.5 ilustran las geometrías y la discretización del dominio computacional para cada uno de los tratamientos generados en el diseño experimental planteado en el apartado 4.

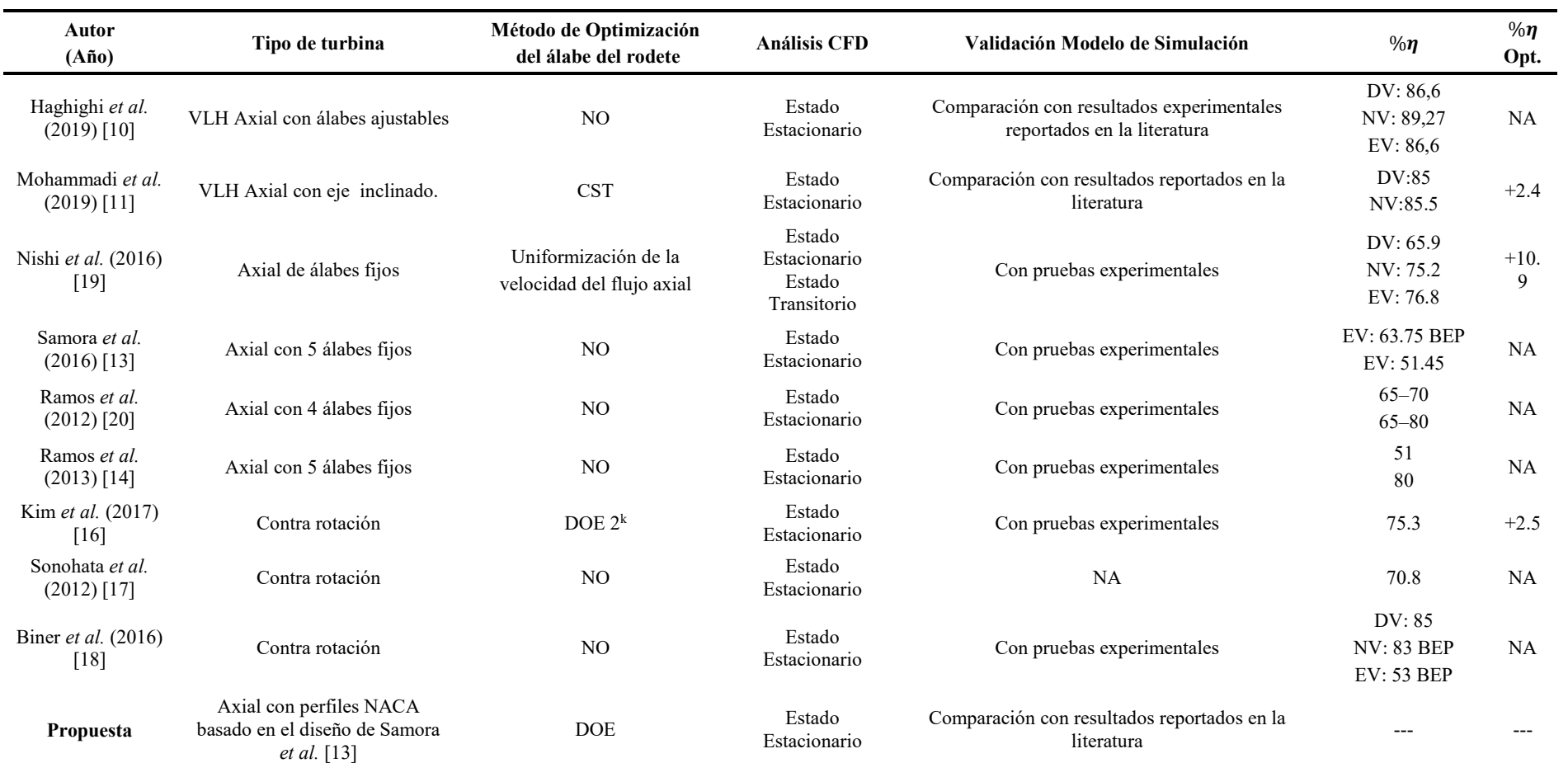

**Tabla 1.** Investigaciones reportadas en la literatura relacionados con el análisis del flujo en los álabes de micro turbinas axiales.

<span id="page-23-0"></span>DV: Valores del punto de diseño. NV: Valores de simulación numérica. EV: Valores experimentales. BEP: Punto de mejor eficiencia.

## <span id="page-24-0"></span>**2. Marco teórico referencial**

Bajo un esquema de generación hidroeléctrica una turbina hidráulica forma parte de una central hidroeléctrica que para propósitos de este trabajo, en los siguientes apartados, se presentan las generalidades de una microcentral, se presentan los tipos de microturbinas y los principios físicos que rigen su funcionamiento. Por último, de una forma breve se introducen las nociones básicas de la Dinámica de Fluidos Computacional (CFD, *Computacional Fluid Dynamics*).

## <span id="page-24-1"></span>**2.1 Generalidades de las turbinas hidráulicas**

Una turbina hidráulica es una máquina de fluido que produce energía mediante la expansión de un fluido que fluye continuamente a una presión o altura inferior, cuya potencia se suele expresar en kW [23]. Está destinada, principalmente, para la producción de energía eléctrica aprovechando la energía potencial de un reservorio de agua.

Un análisis completo de una turbina hidráulica debe incluir los análisis en una variedad de campos: mecánica de fluidos, termodinámica, mecánica de sólidos, dinámica del rotor, acústica, ciencia de los materiales, control, fabricación, etc. [24]. Sin embargo, el rendimiento hidrodinámico es esencial en la evaluación del rendimiento de una turbina hidráulica.

## **2.1.1 Microcentral Hidroeléctrica**

<span id="page-24-2"></span>La energía hidroeléctrica en pequeña escala (Pequeña Central Hidroeléctrica, PCH) es generalmente más ecológica y puede ofrecer una solución alternativa de energía limpia en el mercado eléctrico frente a los impactos ambientales que implica el desarrollo de nuevas centrales hidroeléctricas a gran escala [1], [25].

Dentro de la categoría de proyectos hidroeléctricos a pequeña escala (Tabla 2) se encuentra la microcentral hidroeléctrica (MCH) cuyo límite superior de su capacidad instalada reportado en la literatura es de 100 kW. Las cuestiones tecnológicas se encuentran entre los principales desafíos y la turbina es uno de los componentes tecnológicos críticos, puesto que, su elección puede afectar al rendimiento económico y técnico del proyecto [9], [26]. La difusión de su tecnología se centra en gran medida en el desarrollo de turbinas de bajo costo (rentables) [9], como se reporta en [27] y [28].

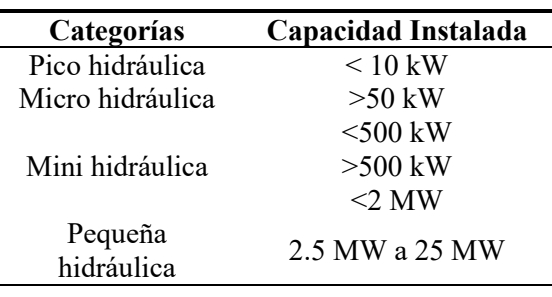

<span id="page-25-1"></span>**Tabla 2.** Clasificación de las turbinas hidráulicas a pequeña escala en términos de su capacidad instalada.

Fuente: Adaptado de Kaunda *et al.*, [9].

#### **2.1.2 Microturbina Hidráulica**

<span id="page-25-0"></span>Una microturbina hidráulica aprovecha la energía de presión y cinética de un fluido (agua) para mover un generador eléctrico y producir electricidad. Su capacidad de generación está por debajo de los 100 kW [9]. Puede ser de reacción (Francis, Kaplan, Hélice) o de acción (Peltón).

El rodete es el elemento encargado de la transferencia de energía, gira solidario con el eje de la máquina y consta de un determinado número de álabes que absorben la energía de presión y cinética del fluido para transformarla en energía útil en el eje. Su principio de funcionamiento esta descrito por la ecuación de Euler —que expresa la energía intercambiada en el rodete y su deducción nace de los triángulos de velocidades a la entrada y salida del álabe (Figura 2)— cuya expresión en alturas para turbinas se presenta en (1) [29].

$$
H_u = \frac{u_1^2 - u_2^2}{2g} + \frac{w_1^2 - w_2^2}{2g} + \frac{c_1^2 - c_2^2}{2g}
$$
 (1)

En donde: u, velocidad absoluta del álabe; c, velocidad absoluta del fluido; w, velocidad relativa (del fluido con respecto al álabe);  $c_m$ , componente meridional de la velocidad absoluta del fluido;  $c_u$ , componente periférica de la velocidad absoluta del fluido, con los subíndices *l* y *2*, refiriéndose a la entrada y salida (del álabe), respectivamente.

Por otra parte, la potencia en el eje (2) disponible en una turbina hidráulica ideal es el producto de la altura hidráulica disponible  $(H)$  y el caudal másico  $(Q)$ , pero en la práctica se reduce por un factor de eficiencia  $(\eta_t)$  que considera las pérdidas de flujo.

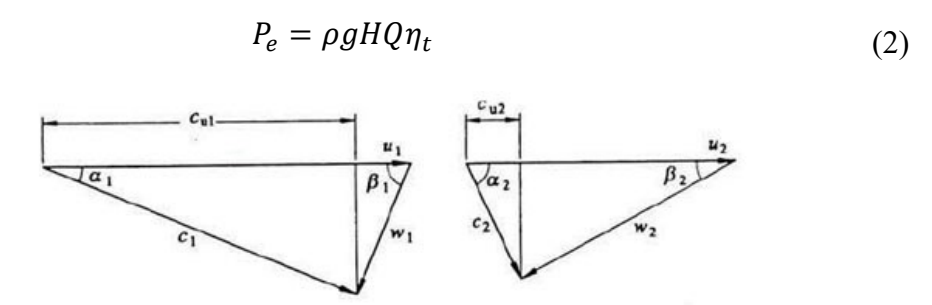

<span id="page-26-1"></span>**Figura 2.** Triángulos de velocidades a la entrada y salida del rodete de la turbina Fuente: [29]. Elaboración: [29].

## **2.1.2.1 Tipos de microturbinas hidráulicas**

<span id="page-26-0"></span>Las turbinas hidráulicas pueden ser clasificadas en dos categorías generales: de impulso y de reacción.

En una turbina de impulso la energía de presión se convierte en energía cinética en las toberas fijas, de las cuales sale un chorro de agua a gran velocidad que, al incidir sobre los cubos del rodete, se transforma en energía mecánica [30], [31]. Su característica más representativa es que no hay un cambio significativo en la presión estática a través del rodete [31] y su grado de reacción es cero [29]. En este grupo destaca la turbina Peltón que goza de una eficiencia superior al 80% para caudales de operación relativamente bajos (Figura 3).

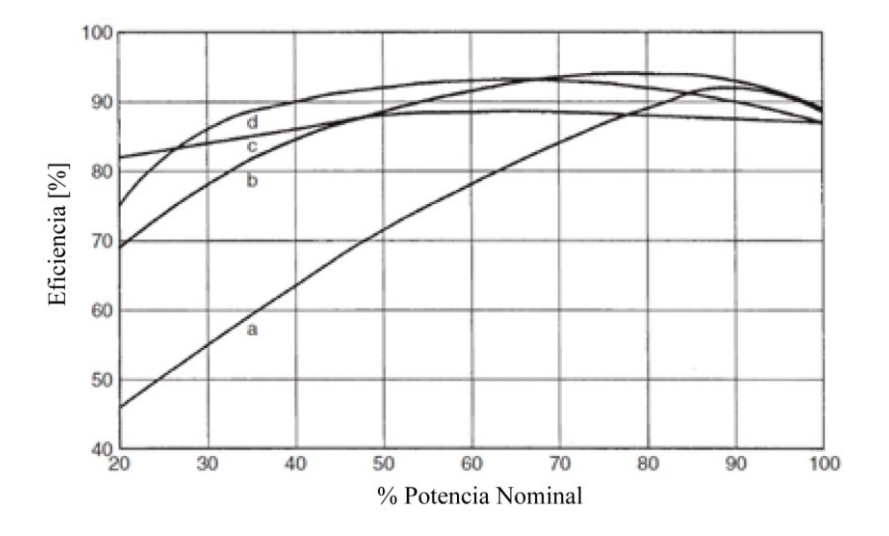

<span id="page-26-2"></span>**Figura 3.** Eficiencia en función de la potencia nominal para diferentes turbinas. a) Axial de alabes fijos; b) Francis; c) Impulso; d) Kaplan. Fuente: Adaptado de Round [30].

Por otra parte, en las turbinas de reacción, tanto la energía de presión como la energía cinética se extraen del flujo circulante para transformarlas en potencia en el eje por medio del

rodete, por lo cual este debe estar siempre lleno de fluido para mantener sus pérdidas de presión al mínimo [9]. Sin embargo, a medida que se produce el proceso de conversión de energía, existe una caída de presión en el flujo, por lo cual el rodete es susceptible a la cavitación [9], [31]. Este tipo de turbinas suelen constar de un distribuidor (álabes guía) destinado para controlar la cantidad, la dirección del flujo, y además para actuar como boquillas para aumentar la velocidad del fluido antes de que el agua entre en los álabes del rodete [9]. Este tipo de turbinas exigen un diseño cuidadoso de las juntas, los álabes del rodete y una fabricación cuidadosa de la carcasa de la turbina. Las turbinas de reacción son adecuadas para alturas bajas y medias con caudales elevados [9]. Dentro de este grupo se encuentran las turbinas de flujo radial, mixto y axial. La turbina predominante de flujo radial es la turbina Francis, por otra parte, entre las de flujo axial destaca la turbina Kaplan porque permite una regulación del flujo ajustando la posición de sus alabes con lo cual su eficiencia goza de una curva plana [31].

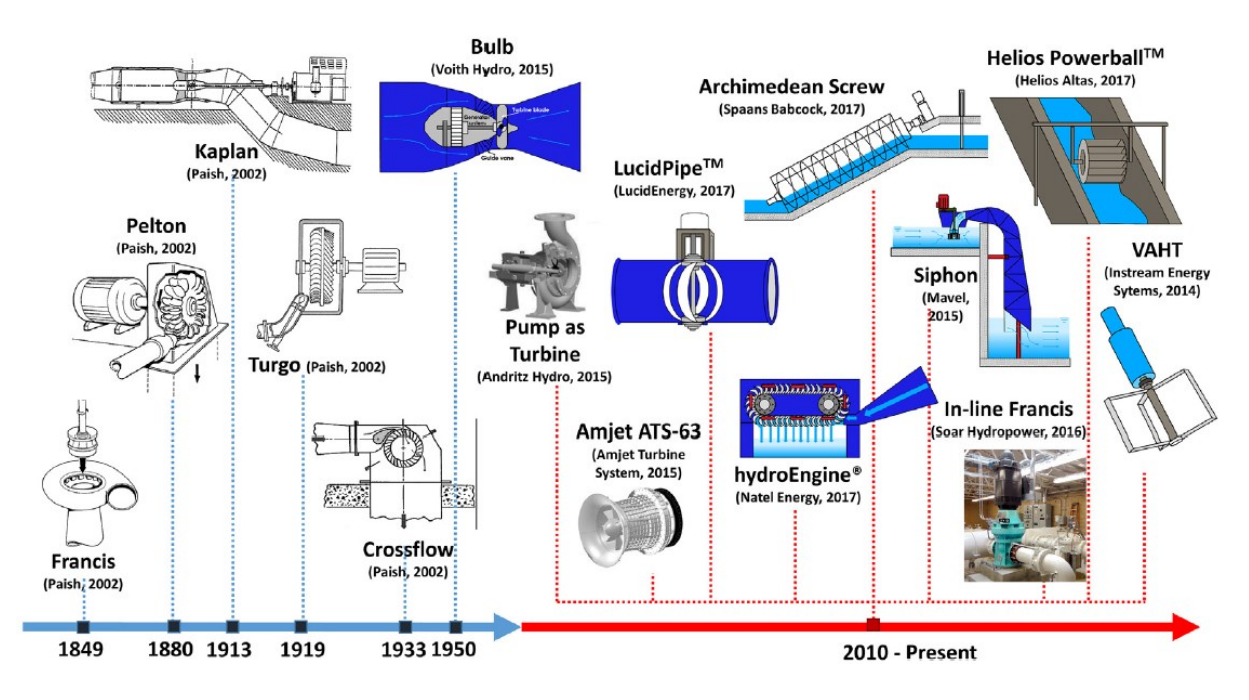

**Figura 4.** Microturbinas no convencionales. Evolución cronológica. Fuente: Sari *et al.* [3].

<span id="page-27-0"></span>No obstante, como se presenta en la Figura 4, gracias al creciente interés en tecnologías no convencionales dentro del campo de la energía microhidráulica en la literatura se reportan los siguientes diseños de microturbinas:

Una alternativa de bajo costo, con periodos cortos del retorno de la inversión, es una bomba reversible (PAT, *Pump As Turbine*), sin embargo, tal como lo reportan [1] y [32], además de las limitaciones propias de su diseño, su rendimiento es muy sensible a la variación del flujo, que puede provocar una caída súbita en su eficiencia. Por otra parte, para aplicaciones en pequeños saltos con flujos de canal abierto, tales como: sistemas de riego no presurizado, plantas de tratamiento de aguas residuales, ríos, etc., las microturbinas que destacan son: Michel-Banki [4]; Peltón [4]; Vórtice por gravitación [2], VLH (*Very Low Head*) [10], [11]; Sifón [4]; Hélice [27], [33], y Tornillo de Arquímedes [3], [4]. En cambio para la instalación directa en conductos presurizados destacan las microturbinas: de hélice [13], [14]; de flujo transversal [12]; Esférica (*Lucid Pipe*) [3] ; Michell-Banki [34] y de contra-rotación [7], [17], [16], [35], [36]. Además, existe el interés por las turbinas hidrocinéticas cuyas desventajas son: su gran tamaño; la velocidad de flujo requerida para su adecuada operación; la necesidad de un amplificador de velocidad; su bajo rendimiento; el alto costo y gran tamaño de los generadores, limitándose sus aplicaciones a ríos, corrientes marinas, entre otros [37].

#### **2.1.2.1.1 Velocidad especifica**

<span id="page-28-0"></span>La velocidad específica (3) relaciona la potencia de salida de la turbina con su velocidad de funcionamiento y la altura hidrostática. Es un parámetro que permite la clasificación y selección de las turbinas (y turbomáquinas en general).

$$
N_s = n \frac{\sqrt{P}}{H^{1.25}}
$$
 (3)

<span id="page-28-1"></span>En donde: H, altura hidrostática [m]; n, velocidad angular [rpm]; P potencia en el eje  $[kW]$ .

| Tipo de Turbina   | <b>Eficiencia</b><br>$\eta_t$ [%] | <b>Velocidad Especifica</b><br>$N_{\rm s}$ |
|-------------------|-----------------------------------|--------------------------------------------|
| Peltón            | 82                                | $8-25$                                     |
| Flujo transversal | 77                                | $90 - 110$                                 |
| Francis           | 84                                | 50-350                                     |
| Hélice            | 82                                | 200-900                                    |
| Tubular (Bulbo)   | 84                                | >500                                       |

**Tabla 3.** Eficiencias y velocidades específicas, para distintos tipos de turbinas.

Fuente: Adaptado de Kaunda *et al.* [9].

En teoría, todas las turbinas geométricamente similares que funcionan en sus respectivas condiciones óptimas de diseño tienen el mismo valor de  $N_s$ , pero en la práctica se especifican turbinas geométricamente similares dentro de un rango determinado de  $N_s$ , Tabla 3.

#### **2.1.2.2 Microturbina axial**

<span id="page-29-0"></span>Un turbina de flujo axial puede tener los alabes fijos o regulables por lo que recibe los nombres de turbina de hélice o Kaplan, respectivamente [38].

La turbina de hélice tiene un buen rendimiento en el punto óptimo de diseño, pero disminuye bruscamente con la reducción del caudal [31]. Se aplica en lugares de muy baja altura con grandes caudales. Debido a sus altas velocidades específicas es posible su acoplamiento directo al generador y conseguir una reducción en los costes relacionados con el sistema de transmisión de potencia [9].

No obstante, como se menciona en el apartado anterior y en la Tabla 1, existen otras variantes de turbinas de flujo axial (VLH, contra rotación, bulbo) cuyos desarrollos plantean una serie de desafíos, siendo, en todos los casos, el principal: la eficiencia de la turbina.

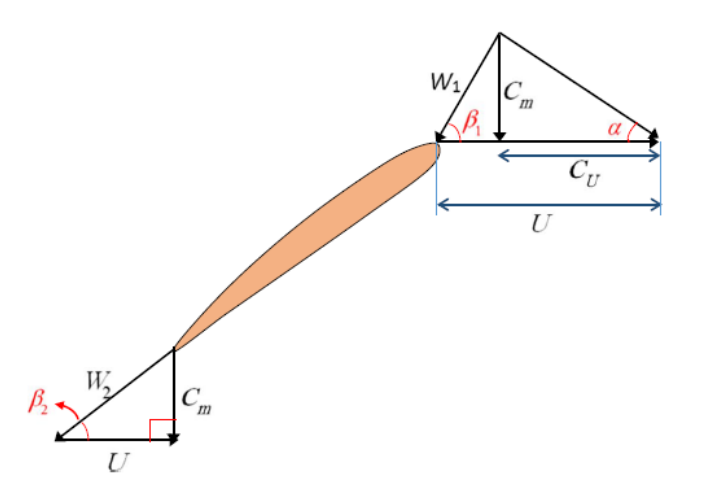

**Figura 5.** Triángulos de velocidades para una microturbina axial. Fuente: Mohammadi *et al.,* [11].

<span id="page-29-1"></span>En su estudio, en términos generales, una microturbina axial es una turbina de reacción, en donde, el flujo es paralelo al eje de rotación. Es decir, la velocidad en ningún punto tiene componente radial, solo tiene dos componentes: axial y periférica [29]. Por lo tanto, el efecto de la fuerza centrífuga es nula, y la velocidad absoluta a la entrada es igual a la velocidad absoluta a la salida, como se expresa en (4). Por lo tanto los triángulos de velocidades se resumen a la Figura 5.

$$
u_1 = u_2 \tag{4}
$$

#### <span id="page-30-0"></span>**2.2 Dinámica de fluidos computacional**

La Dinámica de fluidos computacional (CFD, del inglés *Computational Fluid Dynamics*) es una ciencia que proporciona cálculos cuantitativos del flujo de fluidos derivados de las tres leyes básicas de conservación (conservación de la masa, conservación del momento y conservación de la energía) que rigen el flujo de fluidos mediante el cálculo numérico con la ayuda de ordenadores [39], [40]. En resumen, las ecuaciones de Navier-Stokes son la base fundamental de prácticamente todos los problemas CFD [24].

De esta manera, desempeña un papel importante en el análisis de los problemas de flujo de fluidos mediante métodos numéricos [41], entre estos están: el método de diferencias finitas [42]; el método de los volúmenes finitos [43] y el método de los elementos finitos [44]. Dichos cálculos se realizan normalmente en función de la geometría del dominio, las propiedades del flujo, la malla y las condiciones de frontera aplicadas al dominio del flujo [40].

En su estado actual la CFD puede manejar flujos laminares sin esfuerzo, pero los flujos turbulentos son difíciles de resolver sin abordar modelos de turbulencia. Es decir el método DNS, es costoso computacionalmente por lo que está restringido para aplicaciones de HPC (*High Power Computing*, Computación de alto rendimiento) [39].

La ingeniería moderna complementa el análisis CFD con resultados experimentales para obtener soluciones precisas, para lo cual experimentalmente, se obtienen propiedades globales como la sustentación, la velocidad, la caída de presión, el arrastre o la potencia. En cambio con la CFD se obtienen detalles precisos del campo de flujo, como las tensiones de cizallamiento, la presión, los perfiles de velocidad o las líneas de corriente [24].

#### **2.2.1 CFD aplicado al diseño de turbinas hidráulicas**

<span id="page-30-1"></span>La extracción de las curvas de rendimiento de las turbinas ayuda a obtener un diseño adecuado en diferentes condiciones de operación. Sin embargo, la obtención de estas curvas a partir de pruebas con modelos es costosa, conlleva mucho tiempo [11].

De este modo, la CFD es una herramienta eficaz y es utilizada ampliamente para investigar el rendimiento de las turbinas hidráulicas, puesto que permite simular las condiciones del flujo ahorrando tiempo y costes [11], [39], [45].

En la actualidad para el diseño de una turbina es indispensable el modelado CFD, puesto que sus beneficios se traducen a: mejora del rendimiento, incremento en la eficiencia y reducción del peso [24].

#### **2.2.2 Ventajas y limitaciones de la CFD**

<span id="page-31-0"></span>La principal ventaja de la CFD es su fiabilidad y capacidad para predecir el comportamiento del flujo, sin embargo, está condicionada por una serie de limitaciones que se describen a continuación:

La disponibilidad de recursos computacionales es el principal limitante de la resolución de los resultados. Con el fin de conseguir los objetivos planteados para el análisis, esta limitación se puede solventar simplificando el modelo CFD para obtener predicciones precisas con costes computacionales asequibles [24].

Las simplificaciones abordan: la geometría de la turbina; el esquema de discretización (el tamaño y tipo de malla del dominio computacional); la física del problema; el modelo de turbulencia y su tolerancia. Ejemplos: eliminar la holgura entre la punta del álabe y la carcasa del rotor (*tip clearance*); modelar la geometría de una sección del conjunto de alabes para el análisis del flujo, etc., [24], [16]. Sin embargo, estas simplificaciones comprometen el nivel de convergencia de los resultados de manera que condicionan su precisión.

La CFD se apoya en aproximaciones y modelos numéricos que tienden a originar errores durante la discretización de las ecuaciones fundamentales. Estos se suman a los errores de truncamiento propios de los modelos de turbulencia y a los errores que se presentan debido a las aproximaciones en los cálculos en los que la verdadera física aún no está establecida para predecir flujos turbulentos [45]. Es decir, los errores se observan con frecuencia en los cálculos CFD debido a los esquemas de discretización del problema de análisis [45].

De este modo, una de las tareas más delicadas en un análisis mediante CFD es definir con precisión la geometría, el esquema de discretización y las condiciones de frontera que son cruciales para el análisis de una turbina hidráulica [45]. Por lo tanto, se requiere de una gran habilidad y experiencia tanto para la configuración del modelo como para la predicción precisa e interpretación de los resultados [45].

## <span id="page-32-0"></span>**3. Estudio del flujo en perfiles hidrodinámicos NACA y modelos numéricos aplicados**

Un perfil hidrodinámico (*Hidrofoil*) procede directamente de las familias de perfiles aerodinámicos desarrollados por el Comité Nacional de Aeronáutica (NACA) de los Estados Unidos de América. Un perfil hidrodinámico es una sección enfrentada al flujo de un fluido. Por la similitud directa entre la hidrodinámica y aerodinámica, su fluido de trabajo por lo general es agua. Por cuestiones prácticas, el estudio del flujo se limita a un análisis bidimensional (*2D*).

De esta manera, en este apartado se describen las características de un perfil NACA de la familia de 4 dígitos. De igual forma, se presenta una revisión bibliográfica de los principios físicos que rigen el flujo que circula por estos perfiles y de los modelos numéricos empleados para su estudio.

## <span id="page-32-1"></span>**3.1 Perfil NACA**

Los perfiles NACA fueron desarrollados a mediados del siglo XX por Comité Nacional de Aeronáutica (NACA), antecesor de la NASA, y están agrupados en familias. Entre las más destacadas están: 4 dígitos; 5 dígitos; series 1; series 7 y series 8. Estas familias comparten características similares (Figura 6) diferenciándose principalmente en su desempeño y aplicaciones.

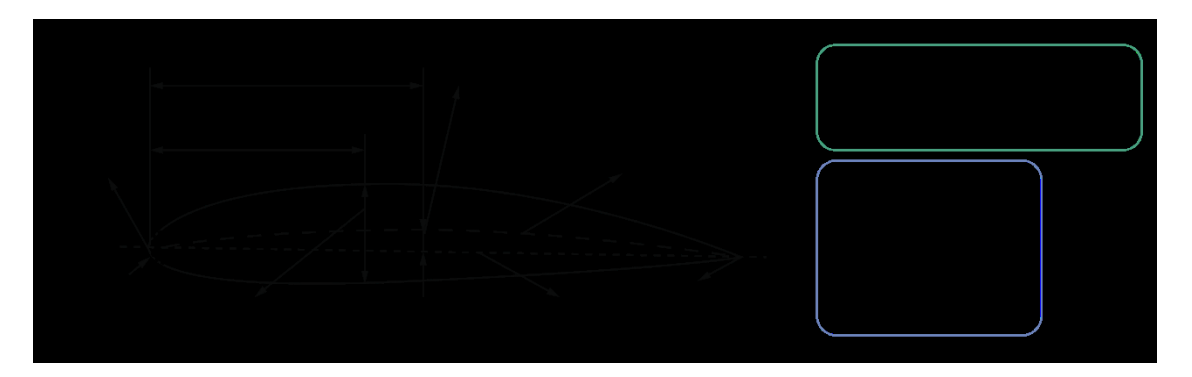

**Figura 6.** Perfil hidrodinámico. Fuente: Adaptado de [46].

<span id="page-32-2"></span>En la geometría de un perfil NACA se presentan las siguientes variables geométricas:

- 1. *Línea de curvatura media,* es la característica de diseño más importante. Se define por un grupo de puntos posicionados de manera equidistante entre el extradós y el intradós medidos perpendicularmente desde la cuerda. Si esta línea coincide con la línea de cuerda, el perfil es simétrico.
- 2. *Espesor*.
- 3. *Posición de la curvatura máxima medida desde el borde de ataque;* en conjunto con el espesor, definen la forma del perfil
- 4. *Curvatura máxima*.
- 5. *Ángulo de ataque*, es el ángulo existente entre la dirección de flujo relativo y la línea de cuerda del perfil; siendo una línea recta que une los bordes de ataque y de salida.
- 6. *Borde de ataque,* es el punto de la parte delantera del perfil que tiene la máxima curvatura.
- 7. *Extradós e intradós*; la superficie superior o de succión (extradós), se asocia generalmente a una mayor velocidad y a una menor presión estática, mientras que la superficie inferior o de presión (intradós), a una presión estática comparativamente mayor que la extradós. El gradiente de presión entre estas dos superficies contribuye a la fuerza de sustentación generada para un determinado perfil [46].

### **3.1.1 Características del perfil hidrodinámico**

<span id="page-33-0"></span>Las características del perfil hidrodinámico, como el radio del borde de ataque, la curvatura máxima y la posición del espesor máximo, influyen en el flujo que atraviesa la turbina [11]. Un reducido radio en el borde de ataque conduce a la separación del flujo en posiciones de valores altos del ángulo de ataque debido al aumento de la aceleración del flujo. Un aumento de la separación entre los álabes conduce a un aumento de las pérdidas por fricción y a una disminución del coeficiente de sustentación. Un cambio en la posición de la curvatura máxima en número de Reynolds constante influye en el coeficiente de sustentación producido por el perfil hidrodinámico. Este coeficiente depende de la presión estática en las superficies superior e inferior de los álabes y tiene efecto en la potencia de salida que entrega la turbina [11].

Los coeficientes de sustentación, resistencia y presión son las características principales y básicas de un perfil hidrodinámico. Los valores de estos coeficientes dependen del ángulo de ataque y se determinan a partir de soluciones numéricas o resultados experimentales. Uno de los enfoques para la optimización de los álabes es encontrar una relación óptima entre

sustentación y resistencia para un ángulo de incidencia específico, y otro es obtener el ángulo de incidencia óptimo para números de Reynolds y Mach constantes.

### **3.1.2 Familia de perfiles NACA de 4 dígitos**

<span id="page-34-0"></span>La familia de cuatro dígitos presenta un buen desempeño en pérdida. Además de un pequeño movimiento del centro de presión en un amplio rango de velocidades. En donde, la rugosidad tiene poco efecto. Sin embargo el coeficiente de sustentación máxima es bajo y el arrastre es relativamente alto. Su codificación responde a la siguiente:

## $MPXX$

En donde: *M* por  $0.01c$ , curvatura Máxima (con un rango de 0 a 9.5%); *P* por  $0.1c$ , posición de la máxima curvatura (con un rango de 0 a 90%); XX por 0.01c, espesor (con un rango de 0 a 40%); siendo  $c$  la longitud de la cuerda.

#### **3.1.3 Principios físicos del flujo que circula por un perfil NACA**

<span id="page-34-1"></span>Los principios físicos que rigen el flujo que circula por un perfil NACA son principalmente el teorema de Bernoulli, los regímenes de flujo y el principio de capa limite. Estos permiten entender y describir las fuerzas que actúan sobre el perfil, además del comportamiento del campo de velocidades y del gradiente de presiones. A continuación, estos principios físicos se explican con más detalle.

#### **3.1.3.1 Teorema de Bernoulli**

<span id="page-34-2"></span>El teorema de Bernoulli expresa que para un fluido (con densidad constante) en movimiento la presión total (5), siendo la suma de la presión estática (independiente de la velocidad del fluido) y la presión dinámica (6), permanece constante.

De (5) se infiere que si la presión dinámica (velocidad del fluido incrementa, la presión estática disminuye. Es decir, la presión interna de un fluido decrece en la medida que la velocidad del fluido incrementa y viceversa.

$$
p_t = p_e + p_d = k \tag{5}
$$

$$
\frac{1}{2}\rho v^2 = p_d \tag{6}
$$

En donde: p, presión en un punto dado [Pa];  $\rho$ , densidad del fluido [kg/m<sup>3</sup>]; v, velocidad en dicho punto [m/s];  $p_d$ , presión dinámica [Pa];  $p_h$ , presión hidrostática [Pa].

La ecuación de Bernoulli (7) para el flujo de un fluido, con densidad constante, expresa un balance de energía entre dos secciones de un fluido conectadas por la misma línea de corriente.

$$
\frac{p_1}{\gamma} + \frac{v_1^2}{2g} + z_1 = \frac{p_2}{\gamma} + \frac{v_2^2}{2g} + z_2 \tag{7}
$$

En donde:  $p$ , presión en un punto [Pa];  $v$ , velocidad en un punto [m/s]; z, cota de altura [m];  $\gamma$ , peso específico del fluido, [N/m<sup>3</sup>]; g, constante gravitacional, [9.81 m/s<sup>2</sup>].

El primer término de (7) representa la energía de presión, el segundo la energía cinética y el tercero la energía potencial. Sin embargo, para el caso en donde se consideran perdidas mayores y menores se tiene:

$$
\frac{P_1}{\gamma} + \frac{c_1^2}{2g} + z_1 = \frac{P_2}{\gamma} + \frac{c_2^2}{2g} + z_2 + h_T \tag{8}
$$

<span id="page-35-0"></span>En donde:  $h_T$ , representa la pérdida total [m].

### **3.1.3.2 Regímenes de flujo**

Los regímenes de flujo representan los patrones de flujo típicos que muestran los fluidos cuando fluyen en diferentes condiciones. Un flujo puede ser de naturaleza laminar, turbulenta y de transición. Esta es una clasificación muy importante de los flujos y la puso de manifiesto Osborne Reynolds (1842-1912), quien determinó que la transición del flujo laminar al turbulento suele encontrarse en un valor fijo de la relación entre las fuerzas de inerciales y las fuerzas viscosas en un fluido que fluye [47]. Este número adimensional es el principal parámetro que rige si el flujo es laminar o turbulento y puede calcularse mediante (9).

$$
Re = \frac{fuerzas \text{ }increades}{fuezas \text{ }viscosas} = \frac{LV}{\nu} = \frac{\rho LV}{\mu}
$$
\n(9)
En donde: Re, número de Reynolds; V, velocidad media  $[m/s]$ ;  $\rho$ , densidad del fluido [kg/m<sup>3</sup>]; L, longitud característica [m];  $\mu$  y v viscosidad dinámica [Pa·s] y cinemática del fluido  $[m^2/s]$ , respectivamente.

#### *Flujo laminar*

Un flujo laminar está altamente organizado definido por capas de fluido, es decir, las líneas de flujo permanecen paralelas. El número de Reynolds es  $Re < 2100$  para los flujos laminares. Para un número de Reynolds bajo, el flujo es estable, suave, viscoso o laminar y el comportamiento de un fluido depende principalmente de su viscosidad [24].

#### *Flujo turbulento*

Los movimientos de fluidos que generalmente surgen con altas velocidades se caracterizan por fluctuaciones de velocidad y se denominan turbulentos. En el caso de los flujos turbulentos asociados a números de Reynolds elevados, el flujo es inestable, aleatorio, disipativo, difusivo y presenta fluctuaciones de vorticidad tridimensionales. Siendo  $Re > 4000$ para los flujos internos y  $Re > 10^5$  para los externos [24].

#### *Flujo de transición*

Las perturbaciones de la corriente libre hacen que el flujo pase de laminar a turbulento. La región intermedia entre flujo laminar y turbulento se denomina flujo de transición; generalmente entre 2100 <  $Re$  < 4000 en el caso de flujos internos y entre  $5 \times 10^5$  <  $Re$  < 10<sup>7</sup> para flujos externos [24].

### **3.1.3.3 Capa límite**

La viscosidad que actúa sobre el fluido es insignificante en todos los lugares para los flujos poco viscosos, excepto en los lugares adyacentes a los límites de las paredes; donde debe cumplirse la condición de no deslizamiento. El espesor de la capa límite se desplaza hacia cero a medida que la viscosidad se aproxima a cero. La región de flujo cercana a la pared en la que prevalecen los efectos viscosos se denomina capa límite. El fenómeno de la capa límite proporciona definiciones para los cálculos de arrastre y sustentación de cuerpos de formas diferentes en flujos laminares y turbulentos [24]. El principio de la capa límite supone que, esta es delgada en comparación con las escalas de longitud, como el radio de curvatura local o la longitud de la superficie. A lo largo de esta capa delgada la velocidad cambia con la suficiente

rapidez como para que los efectos viscosos sean significativos y sólo puedan producirse en flujos de alto  $Re$  [48].

En la Figura 7 se representa de manera sobredimensionada el espesor de la capa límite. El fluido fluye desde el lado izquierdo de la placa con una velocidad  $U_0$  (corriente libre) y se ralentiza junto a la superficie de la placa debido a la condición de no deslizamiento. Por lo tanto, una capa límite comienza a tomar forma a partir del borde de ataque de la placa plana. A medida que el fluido se desplaza hacia abajo, se desarrollan grandes tensiones de cizallamiento y gradientes de velocidad dentro de la capa límite. La capa límite crece en espesor  $(\delta)$  a medida que el fluido se ralentiza más y más a lo largo de la dirección del flujo. Esto se extiende hasta el punto en que la velocidad del fluido alcanza un valor aproximadamente cercano de la velocidad de la corriente libre. Esta suposición se hace típicamente ya que no hay una línea nítida que divida la capa límite de la corriente libre.  $\delta$  es comparativamente menor que cualquier distancia  $x$  del borde de ataque en todo momento [47].

Inicialmente, la capa límite comienza como una capa límite laminar en la que las partículas de fluido fluyen en capas regulares para los límites suaves aguas arriba. A medida que aumenta el espesor de la capa límite laminar, comienza la inestabilidad y se transforma en una capa límite turbulenta donde las partículas de fluido se desplazan de forma caótica. Incluso en la capa límite turbulenta, sigue habiendo una capa muy fina junto a la capa límite que se encuentra en movimiento laminar que se denomina subcapa viscosa.

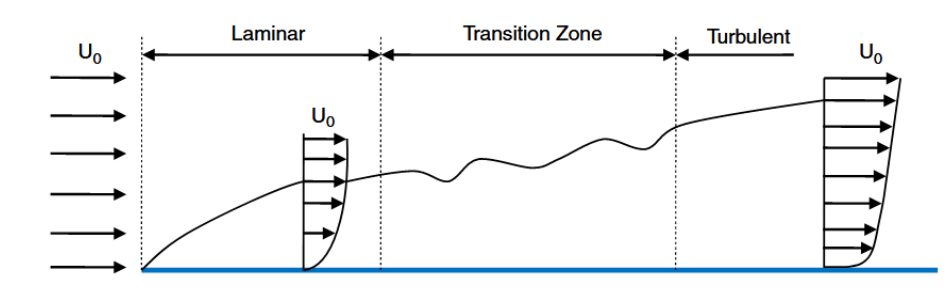

**Figura 7.** Expansión de la capa límite sobre una placa plana junto con la zona de transición de la capa límite laminar a turbulenta.

Fuente: Kim *et al* [24].

#### **3.1.3.4 Flujo sobre un perfil hidrodinámico**

El flujo de fluido sobre un álabe mantenido en el espacio es de tres tipos: flujo liso puro sobre el álabe, flujo circulatorio y la combinación de estos dos flujos. En el flujo liso puro, el

fluido fluye sobre el álabe sin ninguna circulación o vórtice, Figura 8a. Se trata de un flujo uniforme y constante, potencial (axisimétrico). En el flujo circulatorio puro, el fluido rodea al álabe y no hay flujo liso, Figura 8b. La integral de línea de la velocidad del flujo alrededor de su contorno cerrado genera circulación, cuya suma es cero en un flujo sin fin (es decir, en el espacio donde el flujo parte del infinito y termina en el infinito) [49].

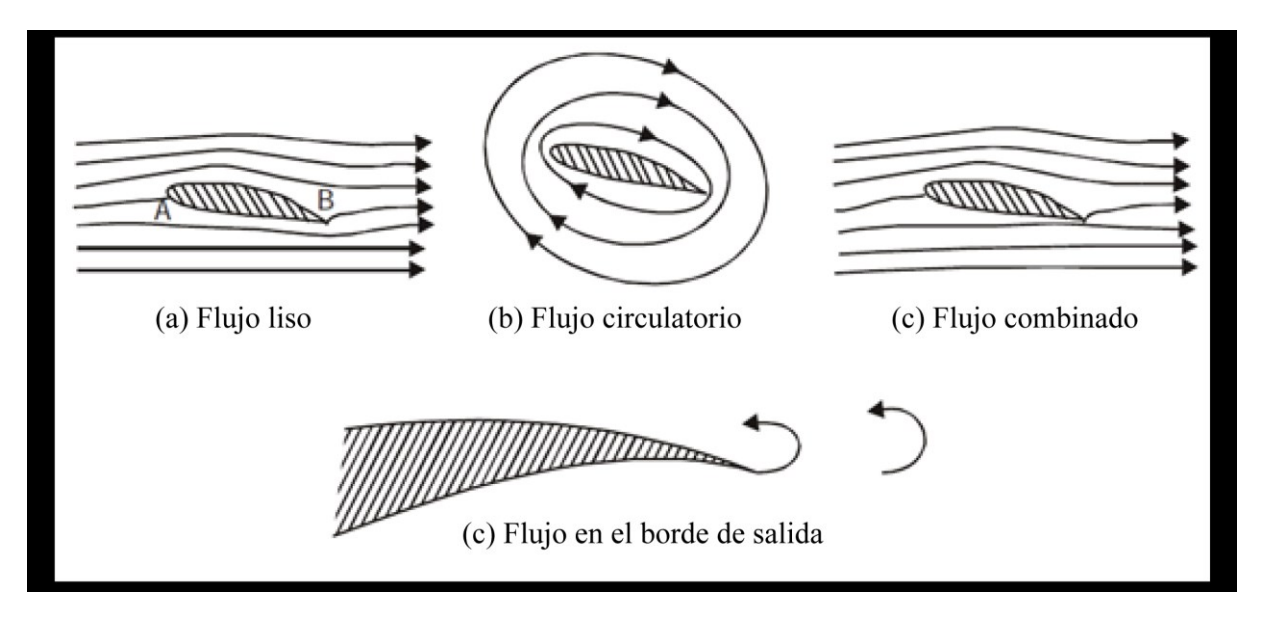

**Figura 8.** Flujo sobre un perfil hidrodinámico. Fuente: Adaptado de Srinivasan [49].

El flujo liso puro o el flujo circulatorio puro cuando actúan individualmente sobre el álabe no producen ninguna fuerza sobre el mismo, puesto que las presiones en ambos lados del álabe son iguales en ambos tipos de flujo. Sin embargo, cuando estos dos flujos se combinan (Figura 8c), se desarrolla una diferencia de presión debido a la diferencia de velocidades del flujo entre los dos lados del álabe, por lo que se produce una transferencia de energía entre el fluido y el álabe [49].

En las turbomáquinas (bombas, ventiladores, sopladores, compresores y turbinas), en lugar de un álabe, se adopta un número de álabes, es decir, un sistema en cascada para la transferencia de energía entre el fluido y los álabes. Siendo esta diferencia de presión en una turbina de flujo axial producto del flujo sobre el sistema de cascada con un ángulo de ataque  $(\alpha)$ .

#### **3.1.3.4.1 Fuerza y coeficiente de sustentación**

La fuerza de sustentación (10) es generada cuando un cuerpo se desplaza a través de un fluido. Su dirección es perpendicular a la velocidad del flujo y de sentido hacia la zona de menor presión estática en el perfil (extradós), ubicándose en el centro de presión [50].

$$
L = \frac{1}{2}\rho V^2 A_L C_L \tag{10}
$$

Dónde: L, fuerza de sustentación [N];  $\rho$ , densidad del fluido [kg/m<sup>3</sup>]; V, velocidad del flujo [m/s];  $A_L$ , área superficial del cuerpo [m<sup>2</sup>];  $C_L$ , coeficiente de sustentación.

En la práctica se utiliza un coeficiente adimensional llamado coeficiente de sustentación que representa la efectividad de la forma de un cuerpo para producirla. Este depende de: la forma, la posición y la sección que enfrenta a la dirección del flujo. Se obtiene generalmente por experimentación mediante (11).

$$
C_L = \frac{L}{\frac{1}{2}\rho V^2 A_L} \tag{11}
$$

Tanto  $L$  como  $C_L$  dependen del ángulo de ataque: aumentan según aumenta este último, hasta alcanzar un punto máximo o a un ángulo de ataque crítico, después del cual el flujo de fluido que pasa sobre el extradós no logra recorrer en su totalidad y mantenerse adherido al perfil aerodinámico, dando lugar a la entrada en pérdida (*stall*).

No obstante, en algunos perfiles la sustentación aumenta con el espesor, en otros decrece, y en ningún caso se ajustan demasiado a la teoría. La razón principal de la dificultad está en el crecimiento del espesor de la capa límite en la superficie superior, que afecta a la forma del perfil [51]. Sin embargo, las mejores actuaciones para cualquier tipo de perfil suelen corresponder generalmente a espesores del 12% [51]. Sin embargo, el espesor máximo  $(t_{max}/c)$  para las turbinas puede variar del 15% al 18% [52, p. 278].

Por otra parte, en las cascadas para turbinas el ángulo de incidencia óptimo suele tomarse como cero ( $i = 0$ ). En otras palabras, el álabe suele diseñarse y ajustarse de forma que el vector de velocidad de entrada sea tangente a la línea de curvatura en el borde de ataque [53, p. 318].

### *Entrada en pérdida*

La entrada en pérdida es una condición en la cual la sustentación generada por perfil empieza a reducirse dramáticamente. Su causa es un ángulo de ataque mayor al ángulo límite para el que se alcanza el coeficiente de sustentación máximo.

El fluido que circula por el borde de salida se desplaza en la dirección opuesta al gradiente de presiones llegándose a invertir localmente el flujo. Este fenómeno es llamado separación de la capa límite. De igual manera, se invierte el coeficiente de presión local.

La separación de la capa límite es un proceso progresivo, que suele comenzar en el borde de salida, y según aumenta el ángulo de ataque afecta a una superficie del álabe cada vez mayor.

#### **3.1.3.4.2 Fuerza y coeficiente de arrastre**

La fuerza de arrastre o resistencia *(drag)* se opone al avance de un cuerpo que se desplaza a través de un fluido, siendo análoga a la fricción. Su dirección es paralela y opuesta a la dirección de la velocidad relativa del flujo, ubicándose en el centro de presión [50]. El arrastre se descompone en: arrastre parásito, arrastre inducido y arrastre total.

El arrastre parásito es toda resistencia independiente de la sustentación, en su lugar se origina por las partes no hidrodinámicas del objeto. Interviene la forma de la estela (resistencia de presión), la viscosidad del fluido (resistencia de fricción) y la interferencia de las capas limite individuales de los elementos adjuntos a un perfil (resistencia de interferencia).

El arrastre inducido se debe a la diferencia de presiones entre el extradós y el intradós, está en función de la sustentación y es directamente proporcional al ángulo de ataque: mayor sustentación implica una mayor resistencia inducida.

Por último, el arrastre total es la suma del arrastre total e inducido y se expresa mediante (12).

$$
D = \frac{1}{2}\rho V^2 A_L C_D \tag{12}
$$

Dónde: D, fuerza de arrastre [N];  $\rho$ , densidad del fluido [kg/m<sup>3</sup>]; V, velocidad del flujo [m/s];  $A_L$ , área superficial del cuerpo [m<sup>2</sup>];  $C_D$ , coeficiente de arrastre.

En la práctica se utiliza un coeficiente adimensional llamado coeficiente de arrastre. Está en función de: la forma; la posición; la rugosidad de la sección que enfrenta a la dirección del flujo y se obtiene generalmente por experimentación mediante (13).

$$
C_D = \frac{D}{\frac{1}{2}\rho V^2 A_L} \tag{13}
$$

#### **3.1.3.4.3 Cascada de álabes**

En una turbina axial, con estator, el flujo con velocidad  $c_0$  ingresa al estator con una velocidad  $c_1$  a un ángulo de flujo  $\alpha_1$  en donde se acelera y expande tornándose tangencial al circular por el álabe, por lo tanto la velocidad de salida  $c_2$  y el ángulo de salida son mayores. De igual manera ocurre con el rodete, pero las velocidades que intervienen son las velocidades relativas y sus respectivos ángulos.

| Símbolo | Unidad              | Parámetro                | Símbolo | Unidad            | Parámetro                  |
|---------|---------------------|--------------------------|---------|-------------------|----------------------------|
| с       | [m]                 | Longitud de cuerda       | θ       | [°]               | Angulo del perfil          |
| $c_a$   | $\lceil m \rceil$   | Longitud de cuerda axial | λ       | ſ°۱               | Angulo de ajuste del álabe |
| $W_1$   | $\lceil m/s \rceil$ | Velocidad de entrada     | i       | [°]               | Angulo de incidencia       |
| $W_2$   | $\lceil m/s \rceil$ | Velocidad de salida      | S       | $\lceil m \rceil$ | Paso                       |
| и       | $\lceil m/s \rceil$ | Velocidad tangencial     | δ       | [°]               | Desviación                 |
| β       | [°]                 | Angulo de flujo          | 0       | [°]               | Garganta                   |

**Tabla 4.** Nomenclatura para la cascada de álabes.

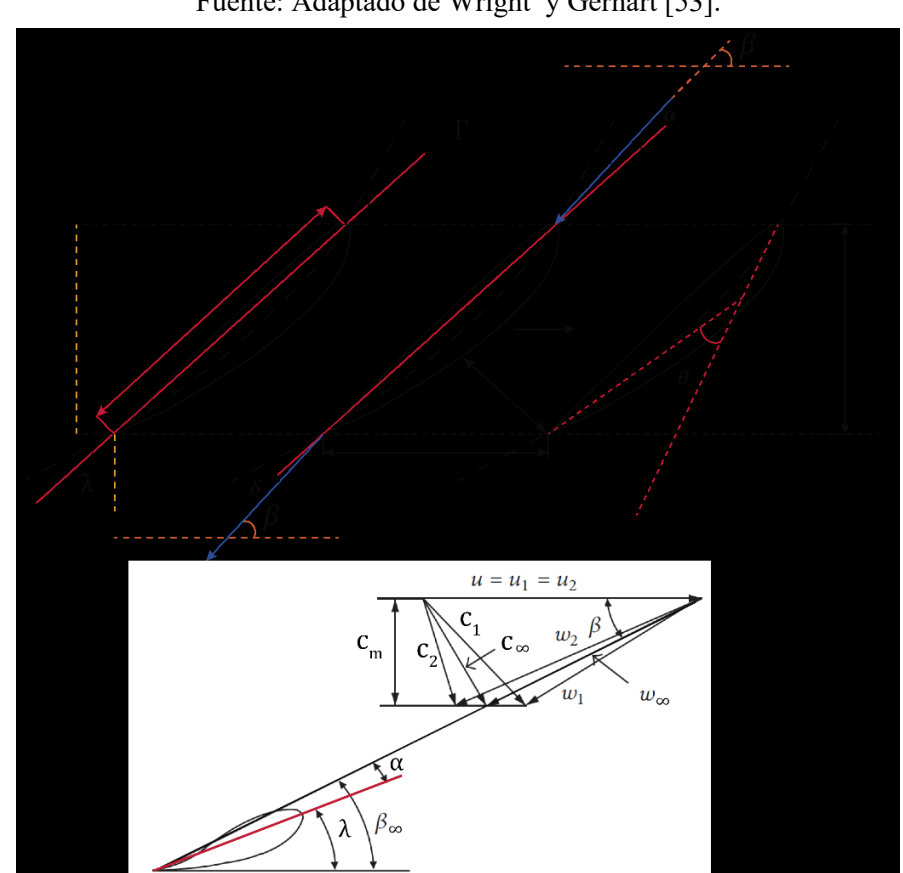

Fuente: Adaptado de Wright y Gerhart [53].

**Figura 9.** Cascada de álabes y triángulo de velocidades. Fuente: Adaptado de [19] y [53].

Es así que, en la Figura 9 se presenta la cascada de álabes de una turbina de flujo axial con su correspondiente triángulo de velocidades y su notación se presenta en la Tabla 4.

En este sentido, el balance de fuerzas al aplicar la segunda ley de Newton al volumen de control (Figura 10) considerando una línea de corriente de velocidades relativas, permite determinar las componentes de  $X \in Y$  de la fuerza resultante  $(F)$  aplicada en el centro de presiones del perfil. En este sentido, se determina la fuerza de sustentación  $(L)$  y la fuerza de arrastre  $(D)$ .

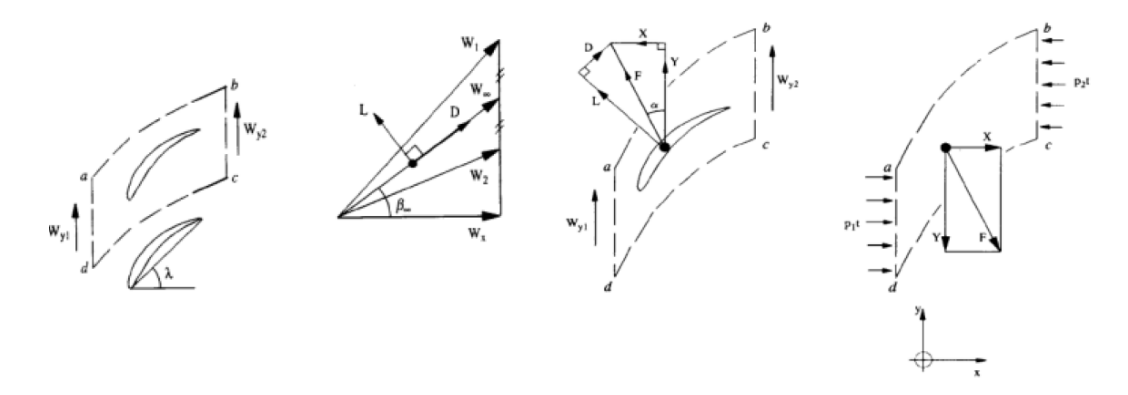

**Figura 10.** Casada de álabes: triángulo de velocidades y fuerzas en el álabe. Fuente: Sutikno y Khalil [54].

Para ello, el ángulo medio del álabe ( $\beta_{\infty}$ ) del vector de la velocidad relativa media ( $w_{\infty}$ ) es expresado en términos de los ángulos de entrada y de salida del flujo:

$$
tan(\beta_{\infty}) = \frac{1}{2} \left[ tan(\beta_1) + tan(\beta_2) \right]
$$
 (14)

$$
w_{\infty} = \frac{c_m}{\cos(\beta_{\infty})} = \frac{c}{\cos(\beta_{\infty})}
$$
(15)

Las componentes  $X \in Y$  de la fuerza resultante  $F$ , representadas en la Figura 9, se obtienen al aplicar la segunda ley de Newton al volumen de control.

$$
X = 0.5\rho(w_1^2 - w_2^2)s - (p_{01} - p_{02})s
$$
\n(16)

$$
X = \rho w_{\infty}^2 s(tan(\beta_{\infty}))(tan(\beta_1) - tan(\beta_2)) - \Delta p_0 s \tag{17}
$$

En donde:  $\Delta p_0 = p_{01} - p_{02}$  es la caída de presión de estancamiento a través de la cascada; s, paso.

$$
-Y = \dot{m}(w_{y2} - w_{y1}) = \rho w_x^2 s(tan\beta_2 - tan\beta_1)
$$
 (18)

Por lo tanto, la fuerza y el coeficiente de arrastre son:

$$
D = Y\sin(\beta_{\infty}) - X\cos(\beta_{\infty}) = \Delta p_0 \cos(\beta_{\infty})
$$
\n(19)

$$
C_D = \frac{D}{0.5\rho l w_{\infty}^2} = \left[\frac{\Delta p_0}{0.5\rho w_{\infty}^2}\right] \frac{s}{l} \cos(\beta_{\infty}) = \xi_{\infty} \frac{s}{l} \cos(\beta_{\infty}) \tag{20}
$$

En donde:  $\xi_{\infty} = \frac{\Delta p_0}{2.5 \text{ cm}}$  $\frac{\Delta p_0}{0.5\rho w_\infty^2}$  es el coeficiente de pérdida de la cascada; *l*, longitud de cuerda del perfil del álabe.

En una forma similar, la fuerza y el coeficiente de sustentación pueden ser obtenidos:

$$
L = X\sin(\beta_{\infty}) + Y\cos(\beta_{\infty})
$$
  
\n
$$
L = \rho w_{\infty}^{2} s[tan(\beta_{1}) - \tan(\beta_{2})] \cos(\beta_{\infty}) - \Delta p_{0} \sin(\beta_{\infty})
$$
\n
$$
C_{L} = \frac{L}{0.5\rho l w_{\infty}^{2}} = 2\frac{s}{l}[tan(\beta_{1}) - tan(\beta_{2})] \cos(\beta_{\infty}) - \left[\frac{\Delta p_{0}}{0.5\rho w_{\infty}^{2}}\right] \frac{s}{l} \sin(\beta_{\infty})
$$
\n
$$
C_{L} = 2\frac{s}{l}[tan(\beta_{1}) - tan(\beta_{2})] \cos(\beta_{\infty}) - C_{D} \tan(\beta_{\infty})
$$
\n(22)

# **3.2 Modelos numéricos empleados para el análisis del flujo a través de perfiles hidrodinámicos.**

Para el análisis numérico del flujo a través de perfiles hidrodinámicos, aplicados al rodete de turbinas hidráulicas, en la literatura se reportan los métodos de flujo potencial inviscido y los métodos de flujo viscoso; provenientes de la Dinámica de Fluidos Computacional [55], [56]. Estos se resumen en la Figura 11.

Los modelos de flujo potencial inviscido modelan un flujo potencial al describir el campo de velocidad como el gradiente de una función escalar. Estos modelos son competitivos debido a su eficiencia computacional. Sin embargo, su aplicación no es recomendada para los análisis que estén fuera del BEP de la maquina hidráulica, puesto que las diversas hipótesis del flujo potencial dejan de ser válidas. En cambio, los métodos de flujo viscoso buscan resolver las ecuaciones de Navier-Stokes, sea o no mediante modelos de turbulencia. La demanda de recursos computacionales es mucho mayor, sin embargo, son posibles los análisis en distintas condiciones de operación. En este apartado se presenta una breve descripción de estos métodos.

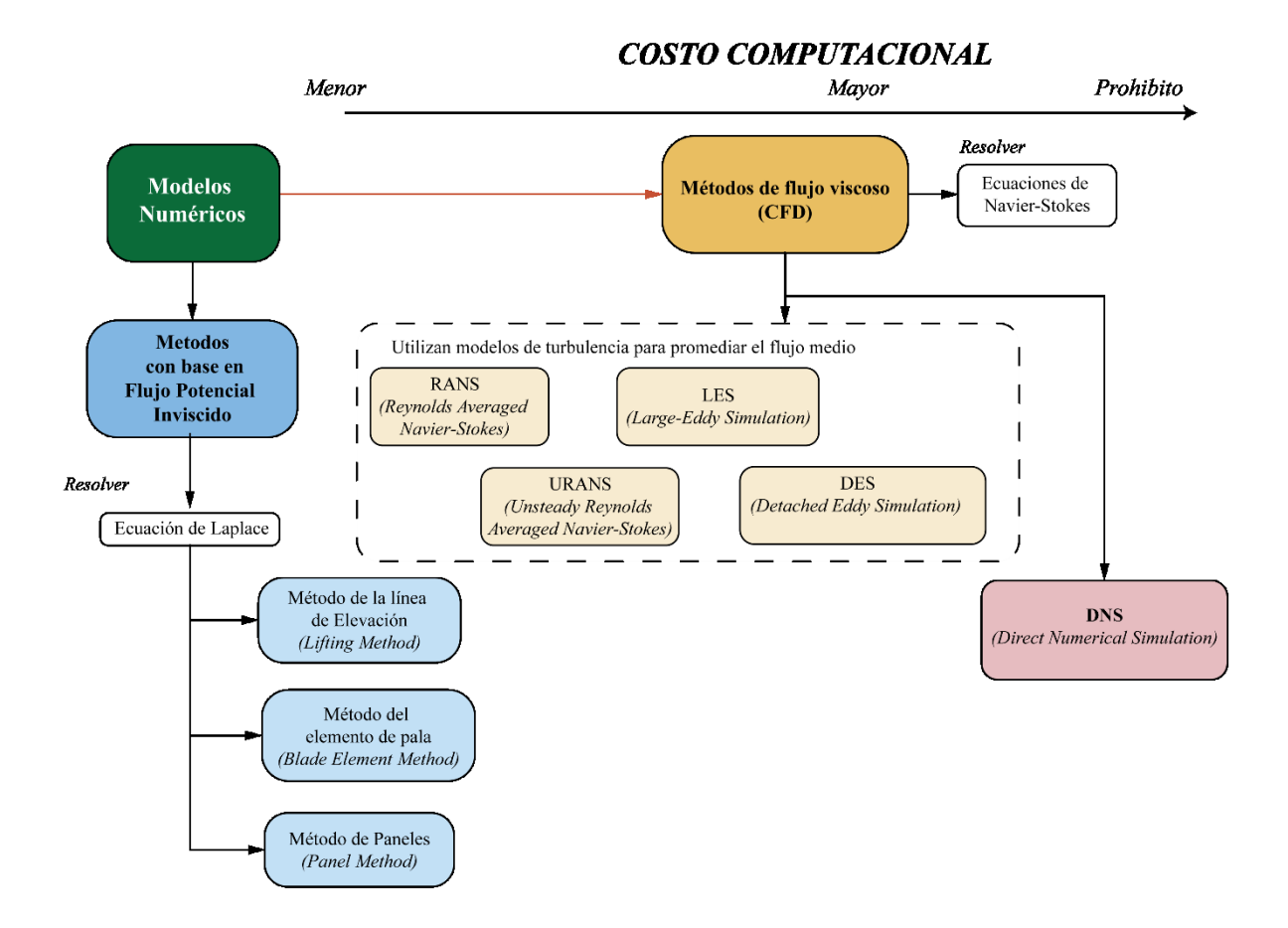

**Figura 11.** Modelos numéricos empleados para el análisis del flujo a través perfiles hidrodinámicos.

## **3.2.1 Modelos de flujo potencial inviscido**

En un flujo inviscido los efectos viscosos son insignificantes, con ello, la teoría de flujo potencial pretende describir el comportamiento cinemático de los fluidos basándose en el concepto matemático de función potencial, asegurando que el campo de velocidades del flujo es igual al gradiente de una función potencial que determina el movimiento de dicho fluido [47], [57].

El flujo potencial describe el campo de velocidad como el gradiente de una función escalar: el potencial de velocidad [47]. Al contrario que el flujo rotacional, este tipo de flujo se caracteriza porque dentro de un campo de flujo el vector rotacional  $V$  es igual a cero para cualquier punto e instante [57].

Dentro de este grupo de métodos están: el método del momento o de los elementos (BEMT); método de la superficie de elevación (*Lifting Line and Lifting Surface,* LLLS) y Método de los elementos de contorno (*Boundary Element Method,* BEM). Sin embargo, el

método que más se destaca es el método de paneles (*Panel Method*) siendo utilizado en las primeras etapas de diseño, puesto que, es muy competitivo debido a su eficiencia computacional. No obstante, su aplicación no es recomendada para los análisis que estén fuera del punto de operación de la maquina hidráulica, puesto que las diversas hipótesis del flujo potencial dejan de ser válidas. A continuación se presenta una breve descripción del mismo.

#### **3.2.1.1 Método de paneles**

Este método es un conjunto de esquemas numéricos para la resolución de flujo potencial (lineal, inviscido e irrotacional), a través de un perfil alar a velocidades subsónicas o supersónicas. Desde el punto de vista computacional son una alternativa económica a los métodos tradicionales de la CFD, puesto que soluciona el flujo sobre las fronteras del cuerpo en lugar de todo un espacio o dominio.

El método consiste en dividir la superficie de un perfil alar en paneles formando un ensamble de nodos y N paneles de control (Figura 13). Cada uno de estos paneles está asociado a una vorticidad de intensidad constante y se calculan las influencias mutuas entre todos los paneles para obtener velocidades inducidas y la nueva posición de los paneles. Se procede luego con la siguiente iteración en el dominio temporal hasta lograr una convergencia de los resultados.

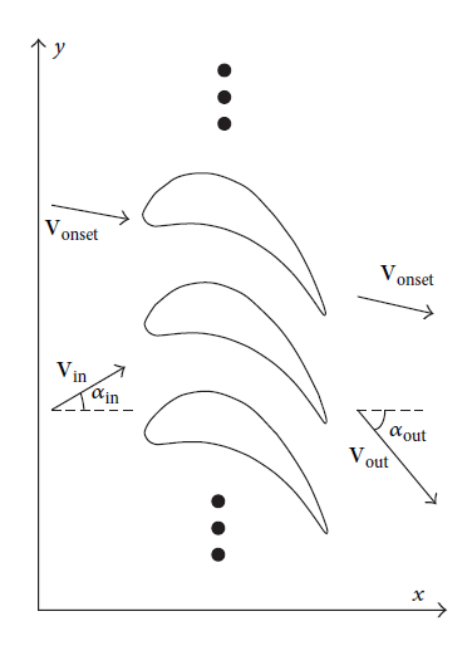

**Figura 12.** Flujo a través de una cascada infinita. Fuente: Lei y Liang [58].

El flujo a través de una cascada infinita se muestra en la Figura 12. Las ecuaciones gobernantes y las condiciones de frontera para el flujo incompresible no viscoso a través de una cascada infinita son las siguientes [58]:

$$
\nabla \cdot \mathbf{V} = 0 \tag{23}
$$

$$
\mathbf{V} \cdot \mathbf{n}_{superficie\ del\ alabe} = 0 \tag{24}
$$

$$
V \to V_{in} \quad como \ x \to -\infty \tag{25}
$$

La solución se desarrolla utilizando un potencial de velocidad que es la suma de un potencial de velocidad de inicio constante más una perturbación inducida por la cascada cuyas cantidades son desconocidas:

$$
\Phi = \phi_{inicio} + \phi_{dist} \tag{26}
$$

$$
\mathbf{V} = -\nabla \Phi = \mathbf{V}_{inicio} + \mathbf{V}_{dist} \tag{27}
$$

$$
V_{onset} = constant \t\t(28)
$$

La velocidad de inicio es constante, por lo que (23), (27) y (28) resultan en

$$
\nabla \cdot \mathbf{V}_{dist} = \nabla^2 \phi_{dist} = 0 \tag{29}
$$

El campo de flujo se determina resolviendo (23) sujeto a las condiciones de frontera (24) y (25).

La ecuación de Laplace rige el potencial de perturbación (29). Dado que se trata de una ecuación lineal, las soluciones más simples de la ecuación de Laplace pueden sumarse para desarrollar soluciones de mayor complejidad. Una solución general para el flujo sobre un cuerpo o cascada de cuerpos puede desarrollarse utilizando soluciones básicas de flujo potencial incompresible para los flujos de fuente y vórtice distribuidos a lo largo de las superficies del cuerpo y variando la fuerza de las singularidades de la fuente y el vórtice para que se satisfagan las condiciones de contorno del problema.

La superficie del perfil se representa inscribiendo un polígono como se muestra en la Figura 13. Para simplificar, se utilizan elementos planos con fuerzas de fuente y singularidad de vórtice constantes. La fuerza de la fuente varía en cada elemento, mientras que la fuerza del vórtice es idéntica en toda la superficie del álabe. Se selecciona un punto de control, en el centroide de cada elemento, en donde se aplicará la condición de contorno de la velocidad normal. De este modo, habrá  $N$  puntos finales de los elementos y  $N - 1$  puntos de control. Todos los puntos finales están dispuestos en el sentido de las agujas del reloj. El borde de salida se deja abierto para evitar un pico de velocidad en el cálculo de los efectos no viscosos.

Las variables  $n \, y \, t$  son los vectores unitarios normal y tangente de los elementos locales del panel, respectivamente. La velocidad en el campo de flujo puede expresarse en forma compleja como sigue:

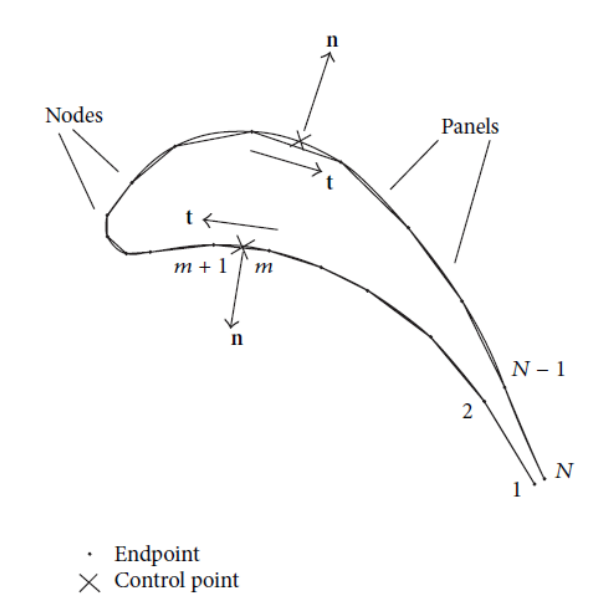

**Figura 13.** Representación de un perfil NACA con el método de paneles. Fuente: Lei y Liang [58].

$$
\mathbf{V} = Vx - \mathbf{i}Vy = \sum_{j=1}^{N} \sigma_j A_j + \gamma \sum_{j=1}^{N} \mathbf{B}_j + \mathbf{V}_{inicio}
$$
(30)

En donde:  $\sigma_j$ , fuerza de la fuente en el *j*-ésimo elemento del panel;  $\gamma$ , fuerza del vórtice sobre la superficie de la pala;  $A_j$  y  $B_j$  son factores de influencia complejos de la fuente y del vórtice en el elemento *j*-ésimo del panel, cuyas expresiones son:

$$
\mathbf{A}_{j} = -\frac{e^{-i\beta}}{2\pi} \ln \left( \frac{\sinh[(\pi/s)[z_{j+1} - \zeta]]}{\sinh[(\pi/s)[z_{j} - \zeta]}\right) \tag{31}
$$

$$
\boldsymbol{B}_J = \mathbf{i} A_j \tag{32}
$$

En donde: z, puntos finales del *j*-ésimo elemento;  $\beta$ , argumento de  $dz = z_{j+1} - z_j$ ;  $\zeta$ , punto de evaluación; *s*, paso.

Aplicando (24) en esos puntos de control se obtiene:

$$
\boldsymbol{V}_i \cdot \boldsymbol{n}_i = 0 \quad i = 1, \dots, N \tag{33}
$$

Otra condición de frontera es la condición de frontera aguas arriba (25). Para un campo de velocidad nominalizado, la velocidad de entrada podría expresarse como sigue:

$$
\boldsymbol{V}_{in} = \cos(\alpha_{in}) - \mathbf{i}\sin(\alpha_{in})\tag{34}
$$

Si la circulación sobre el álabe es Γ (la suma de la fuerza del vórtice sobre álabe), entonces se expresa:

$$
\Gamma = \gamma \sum_{j=1}^{N} l_j \tag{35}
$$

$$
V_{in} = Vx_{in} - iVy_{in} = Vx_{inicio} - i\left(Vy_{inicio} + \frac{\Gamma}{2s}\right)
$$
\n(36)

En donde:  $l_j$ , longitud del j-ésimo panel.

Por lo tanto, la condición de frontera aguas arriba puede expresarse como:

$$
Vx_{in} = \cos(\alpha_{in})
$$
 (37)

$$
V y_{in} = V y_{inicio} + \frac{\gamma \sum_{j=1}^{N} l_j}{2s}
$$
\n(38)

Para los cálculos de flujo inviscido de un perfil hidrodinámico, debe aplicarse una condición de Kutta [51] en el borde de salida:

$$
(\mathbf{V}_1 \cdot \mathbf{t}_1) + (\mathbf{V}_N \cdot \mathbf{t}_N) = 0 \tag{39}
$$

Las ecuaciones (33), (37) (38) y (39) componen un grupo de ecuaciones lineales que arrojaría los valores de la fuerza de la singularidad y  $V_{inicio}$ , a partir de los cuales se puede obtener la velocidad en cualquier posición mediante (30).

#### **3.2.2 Modelos de flujo viscoso**

En esta categoría los modelos RANS (*Reynolds Averaged Navier-Stokes*) y URANS (*Unsteady Reynolds Averaged Navier-Stokes*) son los más utilizados ya que permiten predecir mejor el rendimiento hidrodinámico y modelar con mayor precisión el flujo turbulento que rodea al rodete. En cambio, los métodos LES (*Large-Eddy Simulation*), DES (*Detached Eddy Simulation*) y DNS (*Direct Numerical Simulation*) conllevan prohibitivos tiempos de cálculo. A continuación, de manera breve, se describen cada uno, pero antes se abordan, en primera instancia, las Ecuaciones de Navier-Stokes.

### **3.2.2.1 Ecuaciones de Navier-Stokes**

Las ecuaciones de Navier-Stokes son un conjunto ecuaciones deducidas por Luis Marie Henri Navier (1785-1836) y George Gabriel Stokes (1819-1903), de manera independiente. Son ecuaciones diferenciales en derivadas parciales de segundo orden, no lineales y no estacionarias que resultan de la aplicación de la segunda ley de Newton a un fluido al incluir los efectos de la viscosidad en el flujo [57] [47]. Describen cómo se relacionan la velocidad, la presión, la temperatura y la densidad de un fluido en movimiento [59].

Sin embargo, para las aproximaciones de un flujo incompresible, isotérmico de un fluido newtoniano, es decir: densidad constante; viscosidad constante —que además elimina la necesidad de una ecuación diferencial de conservación de energía— y un fluido en el que los esfuerzos viscosos son proporcionales a la velocidad de deformación y al coeficiente de viscosidad, respectivamente, la ecuación de Navier-Stokes en su forma vectorial válida para cualquier sistema coordenado ortogonal, es [47], [51], [57]:

$$
\rho \frac{D\vec{V}}{Dt} = -\vec{\nabla}P + \rho \vec{g} + \mu \nabla^2 \vec{V}
$$
\n(40)

Donde:  $\vec{V}$ , vector velocidad con componentes  $(u, v, w)$ ;  $\rho$ , densidad [kg/m<sup>3</sup>]; t, tiempo [s];  $\vec{\nabla}P$ , presión como un gradiente;  $\vec{g}$ , vector aceleración gravitacional con componentes  $(g_x, g_y, g_z)$ ;  $\mu$ , viscosidad dinámica [Pa·s];  $\nabla^2$ , operador laplaciano que surge del término que describe la viscosidad para un flujo incompresible que en coordenadas cartesianas es:

$$
\nabla^2 = \frac{\partial^2}{\partial x^2} + \frac{\partial^2}{\partial y^2} + \frac{\partial^2}{\partial z^2}
$$
 (41)

En (40) la viscosidad y la densidad son propiedades del fluido que se suponen conocidas. No obstante, para un campo de flujo tridimensional general, pero incompresible con propiedades constantes exige cuatro ecuaciones para resolver para cuatro incógnitas que en este caso son:  $P \, y \, \vec{V}$ , por lo tanto, es necesaria la ecuación de continuidad (42) para un flujo incompresible, producto de la conservación de la masa [57], para hacerlo solucionable.

De esta manera existen dos tipos de problemas para los que son útiles este conjunto de cuatro ecuaciones diferenciales (de continuidad y de Navier-Stokes):

- Cálculo de campo de presión para un campo de velocidad conocido.
- Cálculo de campos de velocidad y presión para un flujo de geometría conocida y condiciones de frontera conocidas

Finalmente, las ecuaciones de continuidad y Navier-Stokes, expandidas en coordenadas cartesianas  $(x, y, z)$  y  $(u, v, w)$  se presentan en (42-45) [47]:

Ecuación de continuidad para flujo incompresible:

$$
\frac{\partial u}{\partial x} + \frac{\partial v}{\partial y} + \frac{\partial w}{\partial z} = 0
$$
\n(42)

Componente  $x$  de la ecuación de Navier-Stokes para flujo incompresible:

$$
\rho \left( \frac{\partial u}{\partial t} + u \frac{\partial u}{\partial x} + v \frac{\partial u}{\partial y} + w \frac{\partial u}{\partial z} \right) = -\frac{\partial P}{\partial x} + \rho g_x + \mu \left( \frac{\partial^2 u}{\partial x^2} + \frac{\partial^2 u}{\partial y^2} + \frac{\partial^2 u}{\partial z^2} \right) \tag{43}
$$

Componente y de la ecuación de Navier-Stokes para flujo incompresible:

$$
\rho \left( \frac{\partial v}{\partial t} + u \frac{\partial v}{\partial x} + v \frac{\partial v}{\partial y} + w \frac{\partial v}{\partial z} \right) = -\frac{\partial P}{\partial y} + \rho g_y + \mu \left( \frac{\partial^2 v}{\partial x^2} + \frac{\partial^2 v}{\partial y^2} + \frac{\partial^2 v}{\partial z^2} \right) \tag{44}
$$

Componente z de la ecuación de Navier-Stokes para flujo incompresible:

$$
\rho \left( \frac{\partial w}{\partial t} + u \frac{\partial w}{\partial x} + v \frac{\partial w}{\partial y} + w \frac{\partial w}{\partial z} \right) = -\frac{\partial P}{\partial y} + \rho g_z + \mu \left( \frac{\partial^2 w}{\partial x^2} + \frac{\partial^2 w}{\partial y^2} + \frac{\partial^2 w}{\partial z^2} \right) \tag{45}
$$

Dado que la presión solo aparece como un gradiente en la ecuación de Navier-Stokes para flujo incompresible, la magnitud absoluta de la presión no es relevante, sólo importan las diferencias de presión, es decir, el campo de velocidad en un flujo incompresible no se ve afectado por la magnitud absoluta de la presión, sino solo por las diferencias de presión [47].

## **3.2.2.2 Ecuaciones de Navier-Stokes de número de Reynolds promedio (RANS)**

Las ecuaciones de Navier-Stokes rigen la velocidad y la presión de un flujo, por lo que, en un flujo turbulento estas magnitudes pueden descomponerse en una parte media y otra fluctuante. Las ecuaciones de Navier-Stokes son promediadas en el tiempo dando lugar a las ecuaciones de movimiento para el flujo medio (46) [60].

$$
\frac{\partial(\rho U_i)}{\partial t} + \frac{\partial}{\partial x_j} (\rho U_i U_j) = -\frac{\partial P}{\partial x_i} + \frac{\partial}{\partial x_j} \left[ \mu \left( \frac{\partial U_i}{\partial x_j} + \frac{\partial U_j}{\partial x_i} \right) - \overline{\rho u'_i u'_j} \right]
$$
(46)  

$$
-\overline{\rho u'_i u'_j}
$$

Sin embargo, la no linealidad de las ecuaciones de Navier-Stokes causa que las fluctuaciones de la velocidad aparezcan en las ecuaciones RANS, en el término no lineal de la aceleración convectiva. Es decir, promediar el flujo medio da como resultado un término adicional de esfuerzos conocido como: tensor de esfuerzos de Reynolds (47), cuyo efecto sobre el flujo medio es el de un término de esfuerzo.

Para obtener ecuaciones que contengan sólo la velocidad media y la presión, se necesitan cerrar las ecuaciones RANS modelando (46) como una función del flujo medio, eliminando cualquier referencia a la parte fluctuante de la velocidad. En resumen, (47) se tiene que expresar en términos de cantidades de flujo medio para poder resolver las ecuaciones RANS [60]. Este proceso es conocido como el problema del cierre de la turbulencia que es el resultado de tener más incógnitas que ecuaciones.

No obstante, como se expone en la Figura 14, para el cierre de la turbulencia se han desarrollado una gran cantidad modelos, mismos que se pueden clasificar de la siguiente manera [61]:

- 1) Modelos algebraicos: utilizan ecuaciones diferenciales parciales para calcular los campos de flujo medio, mientras que usan expresiones algebraicas para cuantificar la turbulencia.
- 2) Modelos de una ecuación: emplean una ecuación diferencial parcial dependiendo la escala de la turbulencia en función de la velocidad.
- 3) Modelos de dos ecuaciones: emplean una ecuación diferencial parcial tanto para la escala en longitud de la turbulencia como para la escala de la turbulencia en función de la velocidad.
- 4) Modelos de tensión de Reynolds (*Reynolds Stress Models*): varias ecuaciones diferenciales son empleadas para cada uno de los elementos que componen el tensor de Reynolds.

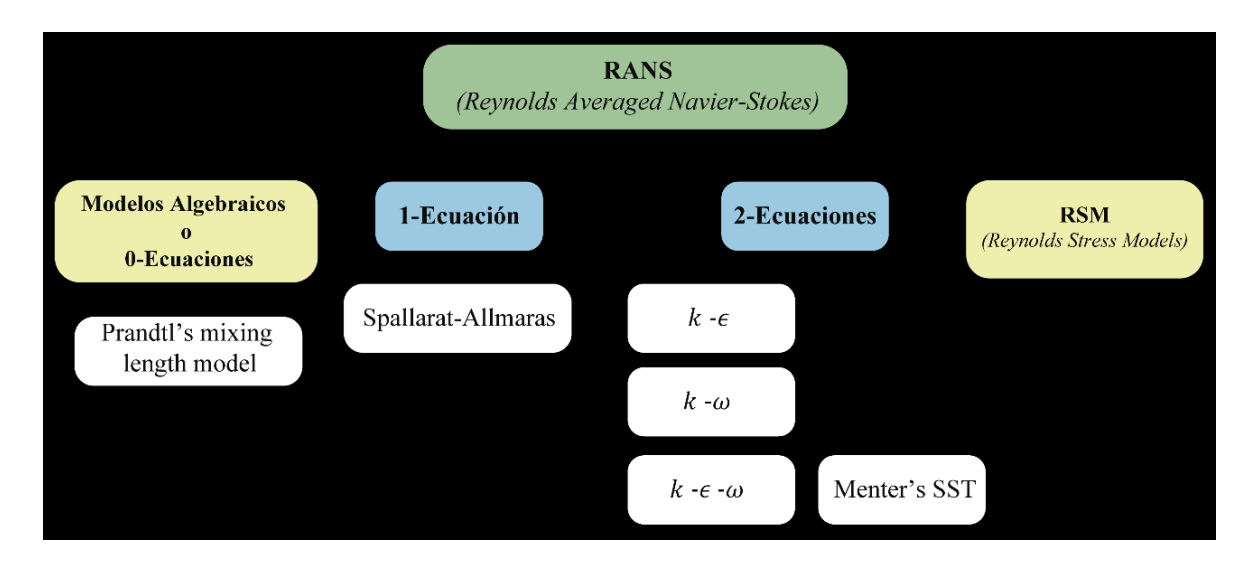

**Figura 14.** Modelos de turbulencia. Fuente: Adaptado de Argyropoulos y Markatos [61].

## **3.2.2.2.1 Modelos de turbulencia EVM**

Los modelos EMV (*Eddy Viscosity Model*) son una clase de modelos de turbulencia utilizados para el cierre de la turbulencia. A continuación, se aborda una breve descripción de los más utilizados en el análisis de flujo de perfiles hidrodinámicos.

- Spallart-Allamaras [24], [61], aborda la ecuación de flujo de una variable de viscosidad de remolino (*eddy*). Se aplica en la modelización de flujos sobre perfiles aéreos con gradiente de presión adverso y turbomaquinaria.
- $\bullet$   $k \varepsilon$ , [24], [61], [21], se basa en la resolución de dos ecuaciones; la ecuación de la energía cinética turbulenta y la ecuación de la tasa de disipación turbulenta. No modela con precisión flujos con gradientes de presión adversos en la capa límite.
- $k \omega$ , [24], [61], utiliza la frecuencia de turbulencia omega  $\omega = \varepsilon / k$  como segunda variable. La escala de longitud se convierte en  $l = \sqrt{k}/\omega$ .
- Menter's SST [24], [61], combina los mejores elementos del modelo  $k \varepsilon$  y del modelo  $k - \omega$  con la ayuda de un factor de mezcla. El factor de mezcla decide cuál de los dos modelos de turbulencia es el más adecuado. Activa el modelo  $k - \omega$  en la región cercana a la pared y el modelo  $k - \varepsilon$  para el resto del flujo.

Es importante mencionar que los coeficientes para los modelos de turbulencia RANS se calibran mediante mediciones experimentales (cuando están disponibles) o modelos computacionales más precisos (como LES o DNS) de los flujos prototípicos (por ejemplo, el flujo a través de tuberías, placas, etc.). En su modelización se debe considerar que mientras que la media temporal es suficiente para los flujos estadísticamente estables, se debe utilizar una media temporal en tiempo finito para los flujos con variación lenta de las propiedades estadísticas. Sin embargo, en los flujos en los que las estructuras a gran escala dominan el transporte turbulento, el modelado RANS es muy difícil. Por ello, para mejorar la precisión de los métodos RANS en estos casos, se utilizan los métodos LES [55].

#### **3.2.2.3 Método URANS**

Este método se utiliza con cierta frecuencia para flujos no permanentes. En URANS (*Unsteady RANS*, URANS), se utiliza el promedio de fases para calcular la solución dependiente del tiempo. Las simulaciones URANS son significativamente más exitosas que las simulaciones RANS en el cálculo del flujo medio (especialmente en casos con clara separación de escalas) [62].

#### **3.2.2.4 Método LES**

El método LES (*Large-eddy simulations*) aplica un filtro espacial a una variable de flujo, lo que da como resultado una contraparte suavizada de dicha variable con escalas más pequeñas que el ancho del filtro eliminado. En este método se modela la mayor parte de la disipación y también se resuelve la mayor parte de la energía cinética turbulenta del flujo. LES tiene aplicación en la predicción de la operación de los propulsores marinos bajo condiciones extremas de funcionamiento, por ejemplo, la cavitación y la hidroacústica [55]. Mientras que LES trabaja bien para los flujos de alto número de Reynolds alejados de la capa limite, no lo es para los flujos de alto Re cerca de las paredes y los flujos de transición [62]. Para resolver esto, la capa límite necesita tener un mallado mucho más fino que a su vez requiere un tamaño de paso de tiempo más pequeño para las simulaciones de régimen de flujo no estable, lo que lleva a un aumento significativo del coste computacional.

#### **3.2.2.5 Método DES**

El método DES (*Detached-Eddy simulations*) [55] combina el método RANS y el método LES para aprovechar su potencial en conjunto [63]. En resumen, el RANS se aplica en las regiones cercanas a los límites sólidos donde la escala de longitud turbulenta es menor que la dimensión de la malla y LES se utiliza en el resto de las regiones donde la escala de longitud turbulenta excede la dimensión de la malla. En el caso de flujos con números de Reynolds elevados y flujos masivamente separados, DES se comporta mejor que RANS y LES.

#### **3.2.2.6 Método DNS**

Mientras que la precisión de los métodos viscosos, presentados en las secciones precedentes, depende del modelo de turbulencia utilizado (Figura 11), el método DNS (*Direct Navier–Stokes Simulations*) resuelve las ecuaciones de Navier-Stokes numéricamente sin ningún modelo de turbulencia, es decir no promedia el flujo [39]. Sin embargo su uso es moderado y especialmente en sistemas grandes con altos números de Reynolds; pues cuanto mayor sea Re, mayor será el número de nodos necesarios porque los remolinos (*eddys*) son más pequeños. En DNS, se debe resolver toda la gama de escalas espaciales y temporales de la turbulencia [39], sin embargo, esto aumenta significativamente el coste computacional, y por lo tanto, no es actualmente factible en la práctica para geometrías complejas [55].

# **4. Metodología**

En este trabajo se investiga numéricamente, mediante un paquete computacional CFD de propósito general, el comportamiento hidrodinámico que presenta un perfil NACA aplicado al rodete de una microturbina axial. La motivación de este trabajo es evaluar el efecto que tienen las características geométricas de este tipo de perfil sobre el rendimiento de una microturbina hidráulica no convencional.

El presente proyecto de investigación se lleva a cabo bajo una metodología aplicada, siguiendo las recomendaciones de Sampieri *et al.* [64]:

- Descriptiva: se recolectará información sobre los modelos numéricos para el análisis del flujo a través del alabe de una turbina hidráulica axial para realizar una descripción del fenómeno que se investiga.
- Exploratoria: se realizará un análisis exploratorio para solventar interrogantes en los niveles iniciales del uso adecuado del software de simulación, además de la validación del modelo numérico.
- Experimental: se manipulará la geometría del perfil NACA con la ayuda de un diseño experimental para generar un conjunto de tratamientos que permitan estudiar el efecto de la máxima curvatura y su posición, además del ángulo de ataque sobre el rendimiento de la turbina.

Para conseguir los objetivos planteados el trabajo se desarrolla en cuatro etapas. Como se ilustra en la Figura 15 las dos primeras etapas conforman la parte teórica de la investigación que se destinan a la revisión bibliográfica del estudio del flujo a través de perfiles hidrodinámicos y al estudio de los modelos numéricos empleados para tal fin. De esta manera, se parte con una breve descripción sobre las características de un perfil hidrodinámico NACA y a continuación se detallan los principios que rigen el flujo que circula sobre el mismo. A continuación, se expone una revisión bibliográfica de los diferentes modelos numéricos empleados para el estudio del flujo que circula sobre un perfil NACA.

En cambio, la parte práctica del trabajo (etapa 3) se centra principalmente en la simulación del flujo. En primer lugar, se presentan las características tanto del problema a simular para la validación como del problema de estudio. A continuación, se procede a determinar un modelo base para el perfil NACA mediante XFLR5. Con ello se diseña un experimento factorial con dos niveles y los siguientes factores: máxima curvatura del perfil; posición de la máxima curvatura del perfil y ángulo de ataque. En este sentido, para cada uno de los tratamientos se genera un modelo físico para la simulación numérica.

No obstante, los primeros análisis se centran en validar el modelo y procedimiento utilizado. Con el fin de reproducir el problema se emplean los datos experimentales de la turbina 5BTP desarrollada por Samora *et al.,* [13]. En dicho estudio los investigadores realizaron el rediseño de una microturbina axial y sus resultados se compararon favorablemente con los obtenidos en este trabajo; esta actividad facilita la configuración de: el modelo matemático; los esquemas de discretización y las condiciones de frontera que se aplicaron en este trabajo. Con ello, se procede a simular el flujo de agua que atraviesa un pasaje de flujo que contiene un álabe desarrollado con un perfil NACA. Esto ocurre para cada tratamiento generado en el diseño del experimento. El comportamiento hidrodinámico se describe mediante el análisis del campo de velocidades y del gradiente de presiones.

Finalmente, en la etapa 4, se realiza una evaluación de las simulaciones frente a los valores reportados en la literatura. De igual manera, se describe el efecto que tienen las variables geométricas del perfil sobre el rendimiento de la microturbina axial no convencional.

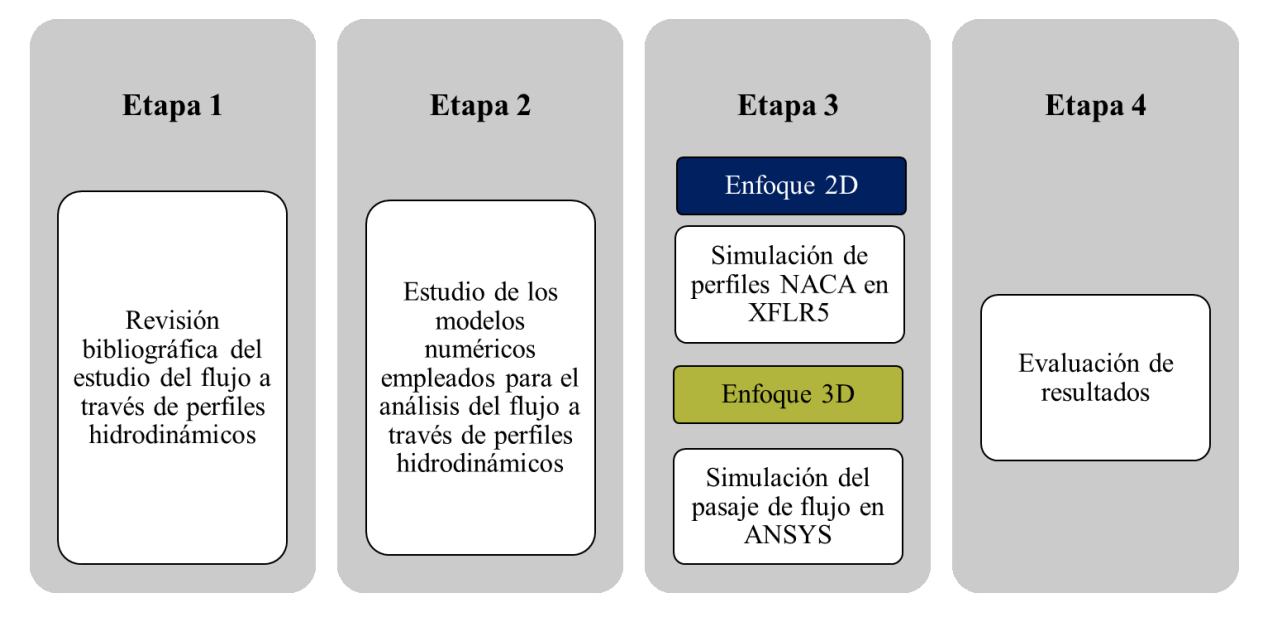

**Figura 15.** Etapas desarrolladas durante la investigación.

#### **4.1 Características del problema a simular para la validación**

Para realizar la validación del procedimiento utilizado en la simulación del flujo de agua a través del rodete de la turbina de estudio se emplean los datos experimentales de la turbina 5BTP desarrollada por Samora *et al*., [13]:

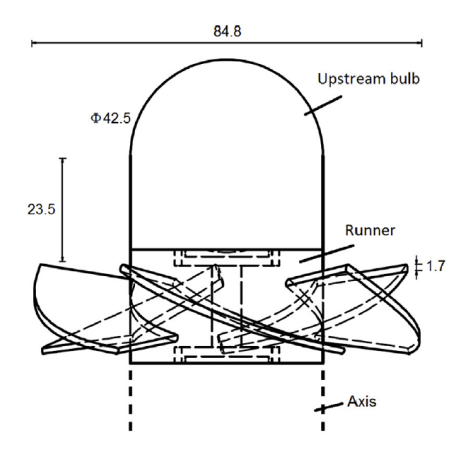

**Figura 16.** Dimensiones generales del rodete de la turbina 5BTP. Fuente: Samora *et al*. [13].

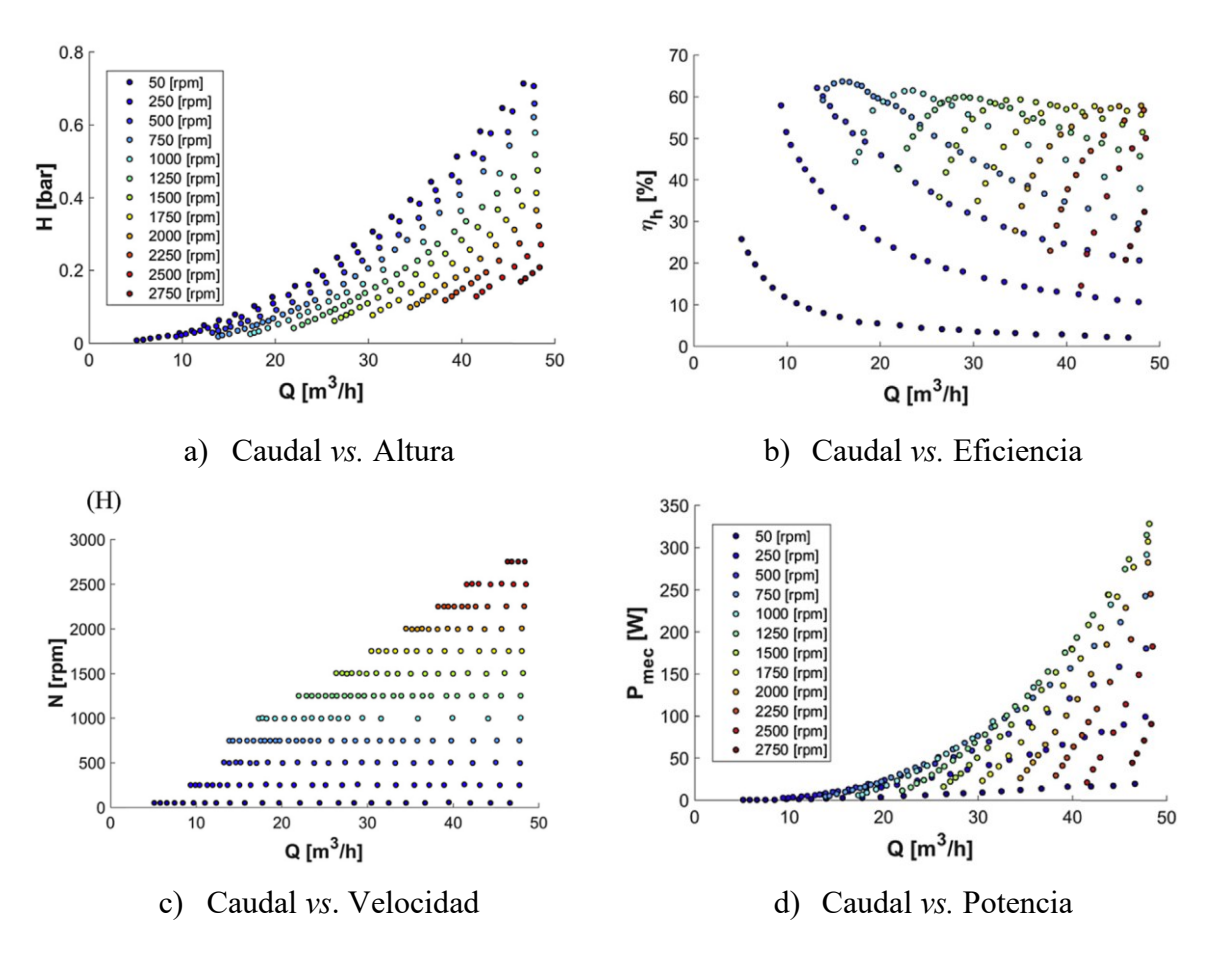

**Figura 17.** Curvas características y de eficiencia de la turbina 5BTP. Fuente: Samora *et al.* [13].

La turbina es de tipo hélice sin distribuidor, siendo el flujo axial. Los álabes tienen un espesor constante de 1.7 mm y la línea de curvatura media corresponde a un segmento de arco de círculo. Las dimensiones generales del rodete se presentan en la Figura 16. Los resultados del ensayo realizado por Samora *et al*. [13] se resumen en la Tabla 5 y Figura 17.

La relación entre el caudal y la altura hidrostática para cada velocidad de giro, presentada en la Figura 17a, son el producto de mediciones de presión. En cambio, las curvas de rendimiento (la relación entre el caudal y el rendimiento) surgen de los cálculos de la potencia hidráulica  $P_h$  [W]; la potencia mecánica  $P_{mec}$  [W] y el rendimiento [ $\eta_t$ ] mediante (48-50), respectivamente.

$$
P_h = \rho g Q H \tag{48}
$$

$$
P_{mec} = \frac{2\pi N}{60} T_{mec}
$$
\n(49)

$$
\eta_h = \frac{P_{mec}}{P_h} \tag{50}
$$

En donde: Q, flujo volumétrico  $[m^3/s]$ ; H, altura hidrostática [m o bar];  $\rho$ , densidad del agua [kg/m<sup>3</sup>]; *g*, constante gravitacional [9.81 m/s<sup>2</sup>]; *n*, velocidad de rotación [rpm];  $T_{mec}$ , torque [Nm];  $P_h$ , potencia hidráulica [W];  $\eta_h$ , eficiencia hidráulica de la turbina.

**Tabla 5.** Punto de mejor eficiencia y potencia máxima de la turbina 5BTP.

|                          | P<br><b>IWI</b> | $\eta_h$ | n | $\bf o$ | н<br>$[\%]$ [rpm] $[m^3/h]$ [m] (bar) |
|--------------------------|-----------------|----------|---|---------|---------------------------------------|
| <b>BEP</b>               |                 |          |   |         | 95.86 63.75 750 15.95 3.46 (0.34)     |
| Potencia Mecánica Máxima |                 |          |   |         | 328 51.45 1500 48.15 4.76 (0.48)      |

Fuente: Adaptado de Samora *et al.,* [13].

## **4.2 Características del problema de estudio**

El problema de estudio reproduce la geometría del rodete de la turbina 5BTP. Se conservan las dimensiones generales: diámetro exterior (diámetro de la punta) y diámetro interior del rodete (diámetro del cubo). Sin embargo, los álabes se proyectan con un perfil hidrodinámico tipo NACA.

En la literatura, para el caso de microturbinas axiales, se reporta la aplicación de perfiles parabólicos: NACA 4409 [16], NACA 2410 [11], entre otros. Sin embargo, su aplicación responde a condiciones específicas del flujo. Por ello, es primordial determinar un modelo base del perfil hidrodinámico tipo NACA adecuado para su aplicación en el rodete de la turbina 5BTP bajo las condiciones de operación correspondientes al BEP presentadas en la Tabla 5.

Dado el número de variables que se pueden manipular el problema se convierte en un desafío de diseño. Por esta razón, para abordarlo se lo divide en dos enfoques: un enfoque 2D bajo la hipótesis de flujo *pseudo* viscoso y un enfoque 3D bajo la hipótesis de flujo viscoso.

El enfoque 2D prioriza, a un costo computacional reducido, determinar el modelo base de un perfil NACA circular; es decir con la curvatura máxima en  $x = c/2$ . Es importante mencionar que bajo este enfoque se ignora la rotación que adquiere el flujo al atravesar el rodete, sin embargo, simplifica la obtención de los coeficientes de sustentación y arrastre.

En cambio, el enfoque 3D busca estudiar, además del comportamiento hidrodinámico del modelo base del perfil, el efecto de: la posición de la curvatura máxima; curvatura máxima y ángulo de ataque sobre el rendimiento de la turbina. Para ello se emplea un diseño experimental. Con este enfoque se modela el problema con las mismas condiciones de operación del BEP de la turbina 5BTP.

En los siguientes apartados se presenta el método utilizado tanto para el diseño del modelo base como el método para la generación del modelo físico para la simulación CFD.

## **4.3 Trazado del perfil**

El trazado del perfil se define en cinco fases. La primera fase consiste en determinar: el paso, el paso angular y la longitud de la cuerda del perfil. En la segunda fase se proyecta el perfil en un sistema cartesiano  $2D(x, y)$ . En la tercera fase, se desplazan y rotan los puntos que definen la línea de curvatura media del perfil a un ángulo Γ. Luego en la cuarta fase se desarrolla (traza) el perfil en un sistema cartesiano  $3D(x, y, z)$ . Por último, en la quinta fase, se transforman las coordenadas de la línea de curvatura media al plano meridional; del sistema desarrollado  $(m', \theta)$ . A continuación, se detalla cada fase.

#### **4.3.1 Fase uno: Paso, paso angular y longitud de cuerda del perfil**

La turbina 5BTP contiene en su rodete un número de álabes  $Z = 5$ , por lo tanto, el paso angular  $(y)$  (Figura 18) se determina mediante (51). En cambio, el paso (s) es la apertura que existe entre dos álabes contiguos y varía en función del radio  $(r)$ , se determina con (52). Para cada sección radial ( $r_n$  o  $P_n$ ) se calcula el valor de la cuerda del perfil mediante (55), mientras que la extensión horizontal del perfil  $(L)$  se determina mediante (54) [65].

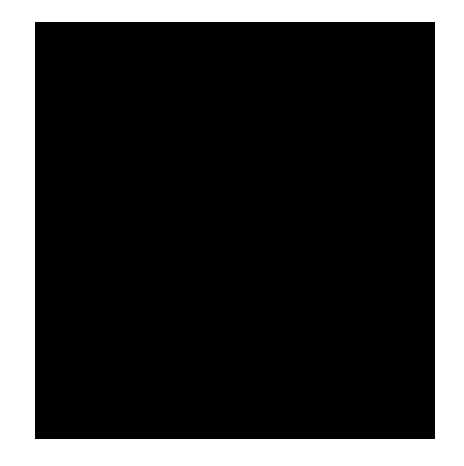

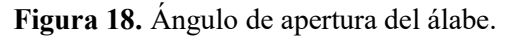

$$
\gamma = \frac{360^{\circ}}{Z} \tag{51}
$$

$$
s = \frac{2\pi r}{Z} \tag{52}
$$

$$
\sigma = \frac{c}{s} \tag{53}
$$

$$
L = r \sin\left(\frac{\gamma}{2}\right) \tag{54}
$$

$$
c = \begin{cases} 0.7s \le c \le 1.3s \\ \frac{2\pi r}{Z} \sigma \end{cases}
$$
 (55)

En donde:  $\gamma$ , paso angular [°]; s, paso [m]; Z, número de álabes;  $r$ , radio [m];  $\sigma$ , solidez; c, longitud de cuerda [m]; L, extensión horizontal del perfil [m]. Siendo  $r_h$  [m], radio de la raíz y  $r_t$  [m], radio de la punta, respectivamente.

### **4.3.2 Fase dos: Trazado del perfil representado en un sistema cartesiano**

En este apartado se describen las ecuaciones utilizadas para trazar el perfil tanto para un álabe con espesor constante (problema para la validación), como un álabe con un perfil NACA (problema de estudio), para ambos casos se pretende establecer una función que describa la línea de curvatura media.

## **4.3.2.1 Trazado del perfil para el problema para la validación**

El trazado del perfil para el problema para la validación consiste de un álabe con una línea de curvatura media de un arco de círculo, es decir la máxima curvatura se encuentra en  $x_c = c/2$ .

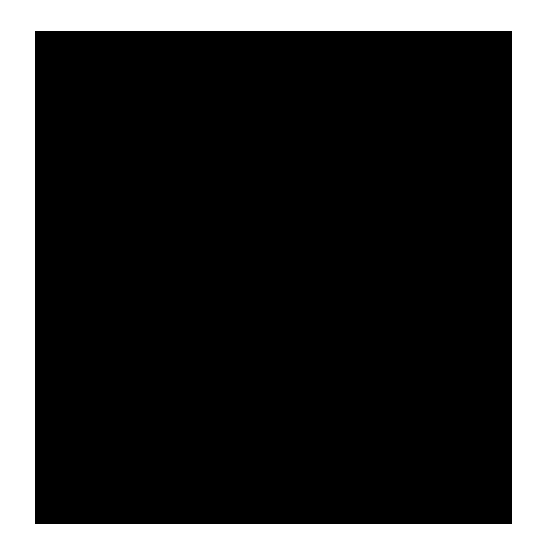

**Figura 19.** Construcción geométrica de la línea de curvatura del perfil para  $\lambda = 0^{\circ}$ .

Como se ilustra, en la Figura 19, en un plano  $(x, y)$  la línea media se define con un segmento circular con centro en  $(h, k)$ . El radio  $(r)$  y la longitud de cuerda  $(c)$  se evalúan mediante (56) y (57) respectivamente.

$$
c = 2rsin\left(\frac{\theta}{2}\right) \tag{56}
$$

$$
r = \frac{c}{2\sin\left(\frac{\theta}{2}\right)}\tag{57}
$$

Con:

$$
(x_0, y_0) = (0, 0)
$$
  

$$
(x_L, y_L) = (L, 0)
$$
 (58)

De esta manera, por trigonometría:

$$
\sin\left(\frac{\theta}{2}\right) = \frac{h}{r}
$$
  
 
$$
h = r\sin\left(\frac{\theta}{2}\right)
$$
 (59)

$$
\cos\left(\frac{\theta}{2}\right) = \frac{k}{r}
$$
  

$$
k = r\cos\left(\frac{\theta}{2}\right)
$$
 (60)

Siendo  $h y k$  punto del centro de una circunferencia, para la cual, su ecuación es:

$$
(x-h)^2 + (y-k)^2 = r^2
$$
\n(61)

Al despejar y se obtiene:

$$
-(x-h)^2 + r^2 = (y-k)^2
$$
  

$$
\sqrt{r^2 - (x-h)^2} = \sqrt{(y-k)^2}
$$
  

$$
\sqrt{r^2 - x^2 + 2xh - h^2} = y-k
$$
  

$$
y(x) = k + \sqrt{r^2 - x^2 + 2xh - h^2}
$$
 (62)

Es así que con (62) se calculan los puntos que conforman la línea de curvatura media del perfil con  $0 \le x \le c$ . Es importante mencionar que debe considerarse el signo de la coordenada  $(h, k)$  acorde al cuadrante del sistema cartesiano; en este caso  $k$  es negativo.

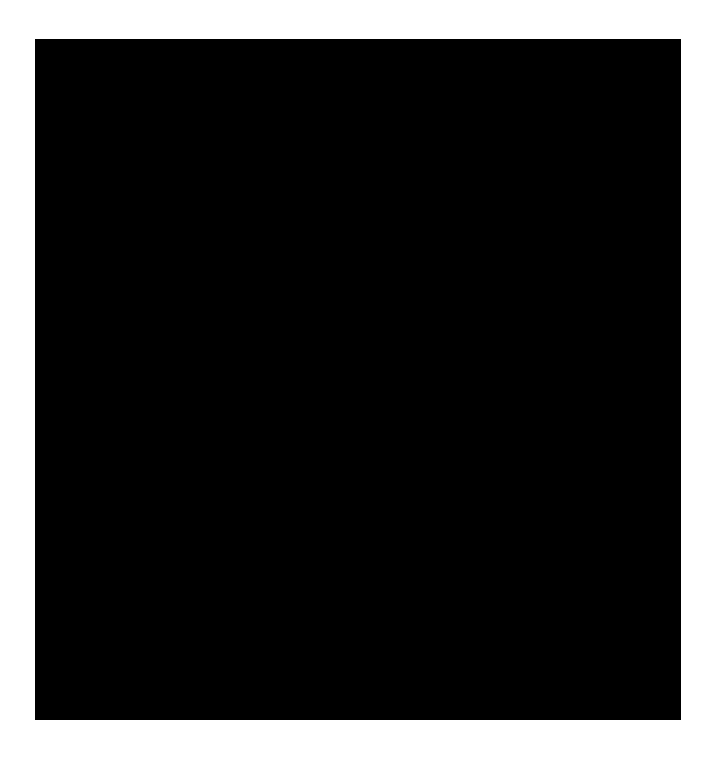

**Figura 20.** Construcción de la línea de curvatura media del perfil.

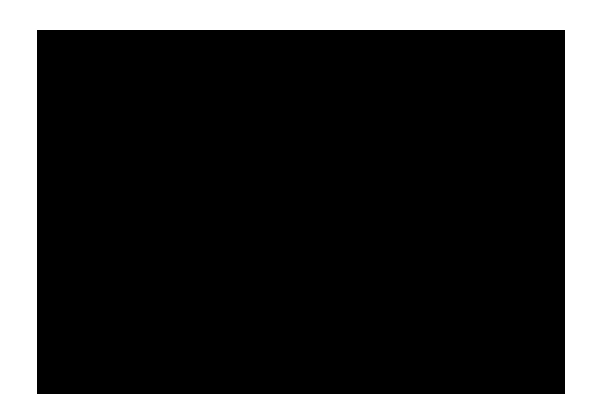

**Figura 21.** Construcción geométrica del perfil para λ > 90°.

Para conseguir una inclinación del perfil a un ángulo  $\lambda = 0^{\circ}$ , a partir de las Figuras 19-21 se tiene que:

$$
\theta_1 = \frac{\theta}{2} \tag{63}
$$

$$
\theta_2 = \frac{\theta}{2} \tag{64}
$$

$$
\beta_1 = \lambda - \theta_1 \tag{65}
$$

$$
\beta_2 = \lambda + \theta_2 \tag{66}
$$

$$
\theta = \theta_1 + \theta_2 \tag{67}
$$

Despejando  $\theta_1$  y  $\theta_2$  de (65) y (66), respectivamente, y reemplazándolas en (67) se obtiene (68) que representa el ángulo de curvatura del álabe:

$$
\theta_1 = -\beta_1 + \lambda
$$
  
\n
$$
\theta_2 = \beta_2 - \lambda
$$
  
\n
$$
\theta = -\beta_1 + \lambda - \lambda + \beta_2
$$
  
\n
$$
\theta = \beta_2 - \beta_1
$$
 (68)

De esta manera, el ángulo de inclinación del álabe para  $\lambda \geq 0^{\circ}$  se puede calcular mediante (69) o (70). De estas tres últimas expresiones se deduce que mientras  $\beta_1$  y  $\beta_2$  cambian acorde al incremento de  $\lambda$ ,  $\theta$  se mantiene constante.

$$
\lambda = \beta_1 + \theta_1 = \beta_1 + \frac{\theta}{2} \tag{69}
$$

$$
\lambda = \beta_2 - \theta_2 = \beta_2 - \frac{\theta}{2} \tag{70}
$$

En donde:  $\lambda$ , ángulo de inclinación del alabe [°].  $\theta$ , ángulo central [°].  $\theta_1$ , ángulo entre la línea de la cuerda y la línea de curvatura al borde de ataque  $[°]$ .  $\theta_2$ , ángulo entre la línea de la cuerda y la línea de curvatura al borde de salida [°].  $180^\circ - \theta$ , ángulo de curvatura del álabe  $\lceil \frac{\circ}{6} \rceil$ ., ángulo del álabe, con 1 y 2 refiriéndose a la entrada y salida respectivamente.

### **4.3.2.2 Trazado del perfil NACA para el problema de estudio**

Un perfil NACA está determinado por dos funciones: la función de la línea de curvatura media y la función de espesor, (71) y (72) respectivamente. La función de espesor define el semiespesor del perfil medido de forma perpendicular a la línea de curvatura [66].

$$
y_c = \begin{cases} \frac{m}{p^2} (2px - x^2), & 0 \le x \le p \\ \frac{m}{(1-p)^2} ((1-2p) + 2px - x^2), & p \le x \le 1 \end{cases}
$$
(71)

$$
y_t = 5t[0.2969\sqrt{x} - 0.1260x - 0.3516^2 + 0.2843x^3 - 0.1015^4]
$$
 (72)

En donde:  $m$ , máxima curvatura (por 0.01c);  $p$ , locación de la máxima curvatura (por 0.1c);  $y_t$ , semiespesor a un valor dado de x; t, espesor máximo (por 0.01c).

El perfil se proyecta con  $n$  puntos computados y distribuidos para las superficies de succión y presión. Se emplea una distribución no uniforme, con una función trigonométrica en el intervalo [0, 1], para ampliar el número de puntos en el borde de ataque [66].

Si  $N$  es el número máximo de intervalos e  $i$  es el índice de un punto, entonces, el argumento de la función trigonométrica  $(t_i)$  se define como [66]:

$$
t_i = \frac{\pi}{2} \frac{1}{N} i \quad (i = 0, 1, \dots N)
$$
\n(73)

La abscisa de la distribución  $x_i$ , se calcula con la relación:

$$
x_i = 1 - \cos(t_i) \tag{74}
$$

El espesor es perpendicular a la línea media, las coordenadas para la superficie de presión  $(x_U, y_U)$  y la superficie de succión  $(x_L, y_L)$  se determinan mediante (75-78) y (79-80), respectivamente. Siendo  $x = x_i$ .

$$
x_U = x - y_t \sin(\theta) \tag{75}
$$

$$
y_U = y_c + y_t \cos(\theta) \tag{76}
$$

$$
x_L = x + y_t \sin(\theta) \tag{77}
$$

$$
y_L = y_c - y_t \cos(\theta) \tag{78}
$$

En donde:

$$
\theta = \tan^{-1} \left( \frac{dy_c}{dx} \right) \tag{79}
$$

$$
y_c = \begin{cases} \frac{2m}{p^2}(px - x), & 0 \le x \le p \\ \frac{2m}{(1 - p)^2}(p - x), & p \le x \le 1 \end{cases}
$$
(80)

# **4.3.3 Fase tres: Traslación y rotación de la línea media**

Es necesario desplazar y rotar la línea media del perfil a la posición de trabajo. A partir de la Figura 21 los puntos que conforman la línea media se desplazan de modo que el punto  $(x_c, y_c)$  coincida con el punto  $(x_d, y_d)$  para rotarlos un ángulo  $\Gamma = 270^\circ - \lambda$ . De este modo, se obtienen (81-84) para la traslación y (85-86) para la rotación.

$$
x_c = \frac{c}{2} \tag{81}
$$

$$
y_c = 0 \tag{82}
$$

$$
x_d = x - x_c \tag{83}
$$

$$
y_d = y - y_c \tag{84}
$$

$$
x' = x_d \cos(\Gamma) - y_d \sin(\Gamma) \tag{85}
$$

$$
y' = x_d \sin(\Gamma) + y_d \cos(\Gamma) \tag{86}
$$

#### **4.3.4 Fase cuatro: Desarrollo del perfil en 3D**

El sistema de coordenadas cilíndricas es el más adecuado para la representación en 3D de los álabes. En definitiva, sean  $(r, \theta, z)$  las coordenadas de dicho sistema, la coordenada r es el radio de la sección de cálculo  $r_{sec}$  (87). La coordenada  $\theta$ , en radianes, resulta de la condición (89). Y finalmente, z se define con (90).

$$
r = r_{\rm sec} \tag{87}
$$

$$
r_{\rm sec}\theta = x' \tag{88}
$$

$$
\theta = \frac{x'}{r_{sec}}
$$
 (89)

$$
Z = y' \tag{90}
$$

Este modo de representación facilita la rápida definición de todos los álabes alrededor del eje de rotación del rodete, ya que cada punto homólogo para un determinado radio difiere sólo con un ángulo  $\theta_{i,j}$  para cada álabe.

$$
\theta_{i,j} = \theta_{i,j} + j \cdot \gamma \quad \text{con} \quad j = 0, 1, \dots (z_b - 1) \tag{91}
$$

Por último, estas coordenadas cilíndricas son transformadas a un sistema coordenado  $(x, y, z)$  mediante:

$$
x = r\cos\theta \tag{92}
$$

$$
y = r \sin \theta \tag{93}
$$

$$
z = z \tag{94}
$$

## **4.3.5 Fase cinco: Transformación al plano meridional del sistema desarrollado**   $(m', \theta)$

En el sistema  $(m, \theta)$  se proyecta la línea de corriente espacial relativa (SSL), que es la intersección entre las superficies  $S1$  y  $S2$ . La superficie de la corriente  $(S1)$  es una superficie con simetría rotacional que define la trayectoria del flujo, en el pasaje de flujo, sin álabe desde la dirección radial a la axial. En cambio, la superficie de la cámara de los álabes (S2) es idéntica a la superficie real del álabe cuando el rodete tiene un número infinito de álabes infinitamente finos; 2 puede estar compuesto por el conjunto de líneas medias de la cascada de álabes en sentido longitudinal; de ahí su nombre.

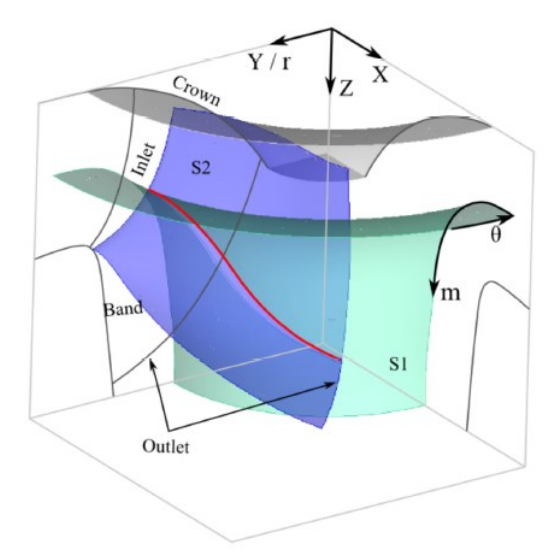

**Figura 22.** Proyección meridional de la SSL (intersección entre S1 y S2). Fuente: Chen, *et al*., [67].

En la Figura 22, la SSL, S1 y S2 se presentan en color rojo, verde y purpura respectivamente. Además se establece un sistema curvo de coordenadas  $(m, \theta)$  situado en la superficie  $51$ . El eje  $\theta$  denota la dirección acimutal en el plano horizontal, mientras que el eje  $m$  denota la línea generatriz de la superficie  $S1$  en el plano vertical.

De este modo, las coordenadas de los nodos en la SSL se transforman de un sistema cartesiano al sistema curvo desarrollado  $(m, \theta)$ , expresado como [67]:

$$
r_i^2 = x_i^2 + y_i^2 \tag{95}
$$

$$
z_i = z_i \tag{96}
$$

$$
m_i = m_{i-1} + (\Delta z_i^2 + \Delta r_i^2)^{0.5}
$$
\n(97)

$$
\theta_i = \operatorname{atan}\left(\frac{x_i}{y_i}\right) - \operatorname{atan}\left(\frac{x_0}{y_0}\right) \tag{98}
$$

En donde la coordenada  $m'$  ( $m$  normalizada) se define como:

$$
m_i' = m_{i-1} + (\Delta z_i^2 + \Delta r_i^2)^{0.5} / r_i
$$
\n(99)

En donde: i, i-ésimo nodo en la SSL;  $(x_i, y_i, z_i)$ , coordenadas del i-ésimo nodo en el sistema cartesiano;  $(m_i', \theta_i)$ , coordenadas del i-ésimo nodo en el sistema curvo;  $(x_0, y_0)$ , son las coordenadas del origen de la SSL (estas son arbitrarias);  $\Delta z_i = z_i - z_{i-1}$ , intervalo axial de los nodos adyacentes;  $\Delta r_i = z_i - r_{i-1}$ ; intervalo radial de los nodos adyacentes.

## **4.4 Técnica de diseño experimental**

El diseño de experimentos (DOE, *Design of Experiments*) es un método estadístico que pretende obtener la máxima información con el mínimo esfuerzo cuando se realizan experimentos para resolver problemas [68]. Las técnicas que combinan el DOE y el análisis numérico se han aplicado recientemente al diseño de turbinas axiales como es el caso de Kim *et al.*, [16].

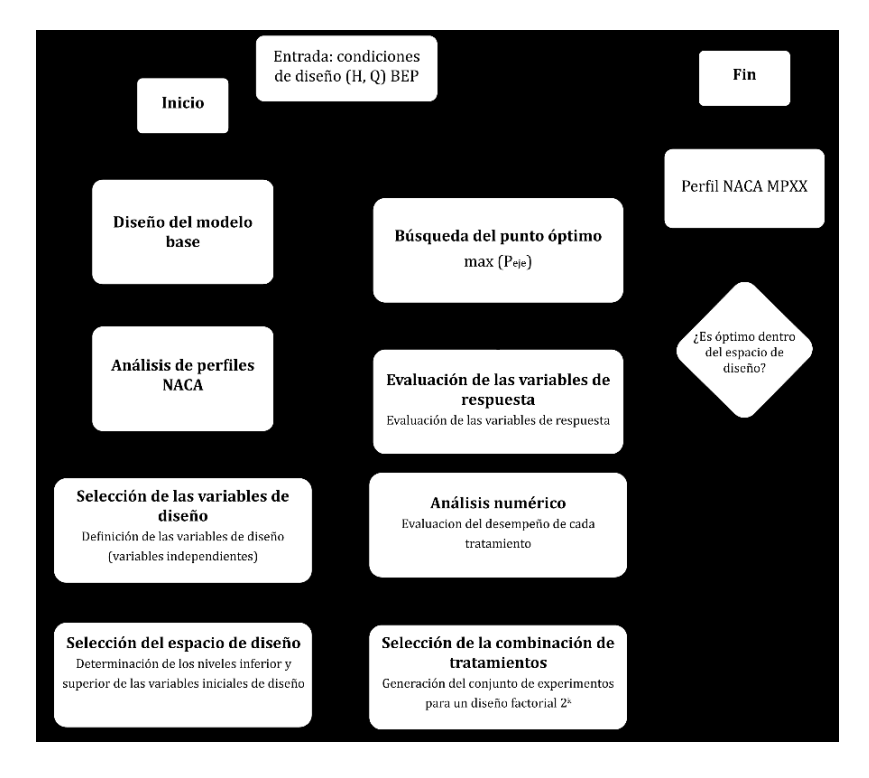

**Figura 23.** Diagrama de flujo de la técnica de diseño del perfil NACA. Fuente: Adaptado de Kim *et al.,* [16].

En este trabajo con el propósito de estudiar el efecto de las variables geométricas de un perfil NACA sobre el rendimiento de la turbina 5BTP, se utiliza un diseño factorial  $2^k$  completo en combinación con la simulación CFD. Un algoritmo de la técnica de diseño se muestra en la Figura 23.

#### **4.4.1.1 Variables de estudio**

Las variables de estudio responden a la geometría de un perfil NACA de la familia de cuatro dígitos (MPXX). Estas se ilustran en la Figura 24. El primer digito  $(M)$  describe el valor de la máxima curvatura en porcentaje del valor de la cuerda, mientras que el segundo dígito  $(P)$ describe la distancia de la máxima curvatura desde el borde de ataque del perfil en decenas de un porcentaje de la cuerda. Y los últimos dos dígitos describen el espesor máximo del perfil NACA en porcentaje de la cuerda  $(XX)$ .

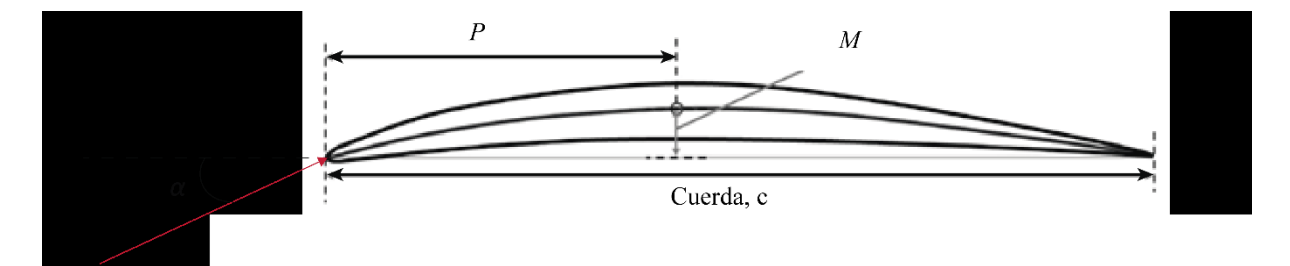

**Figura 24.** Variables estudio del perfil NACA. Fuente: Adaptado de Kim *et al.*, [16].

En ese sentido, se seleccionan el primer y segundo digito además del ángulo de ataque  $(\alpha)$  como variables de diseño, presentándose en la Tabla 6 sus niveles.

Por otra parte, la variable de respuesta es la potencia en el eje  $(P_{eje})$ .

|              |                                        | <b>Rango Inferior</b> | <b>Rango Superior</b> |
|--------------|----------------------------------------|-----------------------|-----------------------|
| Codificación | Variable y niveles                     | (-1)                  | $(+1)$                |
| М            | Máxima curvatura                       |                       |                       |
| P            | Posición de la máxima curvatura        |                       | h                     |
| $\alpha$     | Ángulo de ataque $\lceil \circ \rceil$ |                       |                       |

**Tabla 6.** Variables de diseño y niveles seleccionados.

## **4.4.2 Diseño factorial 2 k**

Un diseño factorial tiene por objetivo estudiar el efecto de varios factores  $(k)$  sobre una o varias respuestas cuando se tiene el mismo interés sobre todos los factores, además permite

determinar una combinación de niveles de los factores (tratamientos) con el mejor rendimiento [68, p. 116]

En este proyecto técnico, se utiliza un diseño factorial  $2^k$ completo. En la Tabla 7 se presentan los ocho tratamientos cuyo rendimiento se evalúa mediante un análisis numérico CFD.

|                    | Factor |                    |              |
|--------------------|--------|--------------------|--------------|
| <b>Tratamiento</b> | M      | ${\bf P}$          | $\alpha$ [°] |
| $\mathbf{1}$       |        |                    |              |
| $\overline{2}$     | $^+$   |                    |              |
| 3                  |        | $^{+}$             |              |
| 4                  | $^{+}$ | $^{+}$             |              |
| 5                  |        |                    | $^+$         |
| 6                  | $^{+}$ |                    | $^+$         |
| 7                  |        | $\hspace{0.1mm} +$ | $^{+}$       |
| 8                  | $^+$   | ┿                  | $^+$         |

Tabla 7. Conjunto de tratamientos para el diseño factorial 2<sup>3</sup>.

### **4.5 Modelado del problema**

El modelado del problema está conformado por dos partes. En la primera parte se determinan los ángulos de entrada y salida del álabe, además de la geometría de la línea de curvatura media del perfil para el problema para la validación y la línea de curvatura media del perfil NACA para el problema de estudio. En la segunda parte se genera el modelo físico en 3D de la turbina que consiste de un pasaje de flujo que contiene a un álabe. El dominio computacional se discretiza con un mallado de elementos hexaédricos y las condiciones de frontera del modelo CFD responden a las condiciones operativas del BEP. Además, bajo este enfoque se corren cada uno de los tratamientos generados en el diseño factorial.

Las tareas de: cálculo de los triángulos de velocidades: cálculo de la cascada de álabes, trazado del perfil: la generación del modelo físico; la discretización (mallado) y la simulación de la turbina, entre otras, son realizadas con el uso de herramientas de *software* que a continuación se detallan.

#### **4.5.1 Herramientas de** *software* **utilizadas**

En este trabajo se utilizan principalmente cuatro herramientas de *software* que se destinan a las siguientes tareas:

- Tarea 1: Resolución de los triángulos de velocidades para la turbina 5BTP.
- Tarea 2: Cálculo de la cascada de álabes
- Tarea 3: Trazado del perfil
- Tarea 4: Simulación del flujo en 2D y selección del perfil para el modelo base.
- Tarea 5: Generación del modelo físico (geometría del álabe y rodete).
- Tarea 6: Discretización del dominio computacional.
- Tarea 7: Diseño experimental.
- Tarea 8: Simulación del flujo viscoso en 3D.

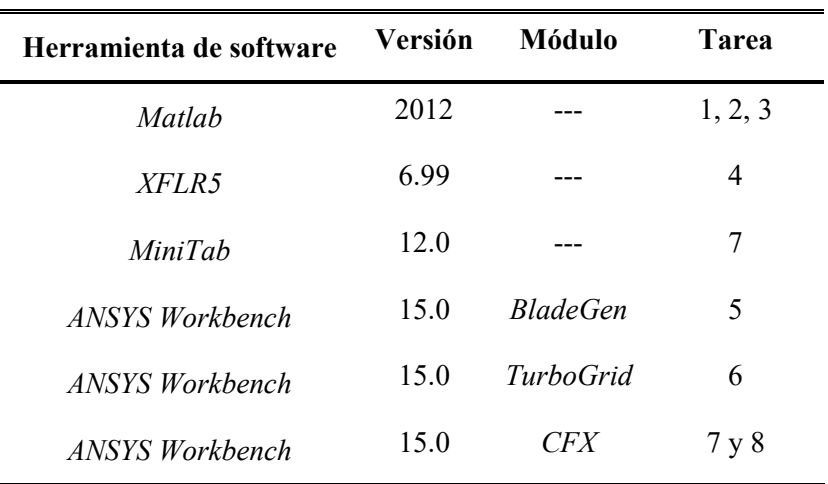

**Tabla 8.** Herramientas computacionales utilizadas.

*Matlab* es una opción viable para las tareas 1, 2 y 3, puesto que, permite incluir en un solo programa el cálculo de todas las componentes de los triángulos de velocidades, además del cálculo de la cascada de álabes, y el trazado de perfil; puesto que esta último involucra en gran medida la trasformación de coordenadas de un sistema a otro.

La tarea 4 es llevada a cabo mediante *XFLR5* [69], puesto que, al ser un *software* interactivo para el diseño y análisis de perfiles aéreos aislados subsónicos, permite realizar un análisis 2D de un grupo de perfiles NACA. Dicho análisis facilita el dimensionamiento del perfil para el modelo base.
En cambio, *MiniTab* facilita la tarea 7, el diseño del experimento y el análisis de los efectos principales.

Finalmente, las tareas 5, 6 y 8, corresponden, en resumen, a la simulación del flujo en 3D bajo la hipótesis de flujo viscoso. Estas implican: la generación del modelo físico; la discretización del dominio computacional y la resolución de las ecuaciones de Navier Stokes para flujo isotrópico, isotérmico, e incompresible. Las versiones de cada una de estas herramientas computacionales se exponen en la Tabla 8.

#### **4.5.2 Generación del modelo físico**

El modelo físico es una representación geométrica tridimensional del rodete de la turbina 5BTP cuyas dimensiones generales se aprecian en la Figura 25. La primera tarea, necesaria para proyectar la geometría del modelo físico, consiste en dividir el álabe n secciones radiales  $(P_n)$ . En estas se calculan los triángulos de velocidades mediante el método BMC planteado por [14]. Como se describe en la sección 4.3, con los ángulos de entrada y salida es posible orientar el perfil a un ángulo  $\lambda$  en un plano  $(x, y)$  que luego se proyecta en 3D. Finalmente la línea de curvatura media para cada sección  $P_n$  es transformada al sistema de coordenadas  $(m', \theta)$ ; puesto que, es el mismo con en el cual trabaja *BladeGen*.

Con el objeto de reducir el coste computacional se omite la Región B (bulbo), considerando que las pérdidas en dicho tramo son insignificantes. Además, por simetría, el modelo físico del rodete, se modela, como un pasaje de flujo que contiene a un álabe.

En la Tabla 9, se incluyen, sin excepción, cada uno de los casos para los cuales se generó el modelo físico. El problema para la validación es el Caso 1 (T-5BTP-O). La Turbina 5BTP con el perfil NACA 4512 (modelo con perfil base) es el Caso 2 (T-5BTP-4512-1.5) y prosigue con cada uno de los tratamientos del diseño experimental.

El modelo físico final del rodete es generado mediante el módulo *BladeGen* de *Ansys Workbench V15.0*. En *BladeGen* se configura la orientación de los álabes tanto para la raíz como para la punta partiendo de los cálculos realizados para el triángulo de velocidades.

Para el caso del problema de validación (Caso 1) se crea la vista meridional de la turbina (Figura 26) acorde a las dimensiones presentadas en la Figura 25. La línea de curvatura media consiste de un segmento de arco circular, el espesor del álabe es constante de 1.7 mm y los bordes de entrada y salida son de geometría elíptica.

Se procede de igual manea con el problema de estudio. No obstante, de la tarea del trazado del perfil se extraen 5 puntos que definen la línea de curvatura media para las coordenadas (% $m'$ ,  $\theta$ ) (Figura 27). Luego estos puntos son interpolados de forma polinomial (orden 4) en *BladeGen*. El espesor del perfil responde al 12% del valor de la longitud de la cuerda para cada sección radial, siendo así para todos los casos presentados en la Tabla 9 en donde se aplica un perfil NACA.

Las geometrías del rodete para los dos primeros casos (T-5BTP-O y T-5BTP-4512-1.5) se presentan en la Figura 28. En cambio, las geometrías para los casos 3-10 se presentan en el Anexo 10.4.

A continuación, se describe el método para determinar la geometría y orientación de los alabes, tanto para un alabe con espesor constante, así como un álabe proyectado con un perfil NACA de cuatro dígitos. Además, se describe el método para determinar el perfil NACA base que permite establecer un punto central para el nivel superior e inferior para cada uno de los factores del diseño experimental realizado en este trabajo. Por último, vale añadir que los resultados de la resolución de los triángulos de velocidades son los mismos para todos los casos expuestos en la Tabla 9.

| Caso           | Código              | $D_i$                | $\bm{D}_{e}$         | M              | $\boldsymbol{P}$ | XX | $\alpha$     | Perfil del álabe                            |
|----------------|---------------------|----------------------|----------------------|----------------|------------------|----|--------------|---------------------------------------------|
|                |                     | $\lceil$ mm $\rceil$ | $\lceil$ mm $\rceil$ |                |                  |    | $[^{\circ}]$ |                                             |
| $\mathbf{1}$   | T-5BTP-O            | 42.5                 | 84.8                 |                |                  |    |              | Circular con espesor<br>constante de 1.7 mm |
| $\overline{2}$ | T-5BTP-4512-<br>1.5 | 42.5                 | 84.8                 | $\overline{4}$ | 5                | 12 | 1.5          | <b>NACA 4512</b>                            |
| 3              | T-5BTP-5612-1       | 42.5                 | 84.8                 | 5              | 6                | 12 | $\mathbf{1}$ | <b>NACA 5612</b>                            |
| 4              | T-5BTP-5612-5       | 42.5                 | 84.8                 | 5              | 6                | 12 | 5            | <b>NACA 5612</b>                            |
| 5              | T-5BTP-5412-1       | 42.5                 | 84.8                 | 5              | 4                | 12 | $\mathbf{1}$ | <b>NACA 5412</b>                            |
| 6              | T-5BTP-5412-5       | 42.5                 | 84.8                 | 5              | $\overline{4}$   | 12 | 5            | <b>NACA 5412</b>                            |
| 7              | T-5BTP-3612-1       | 42.5                 | 84.8                 | 3              | 6                | 12 | 1            | <b>NACA 3612</b>                            |
| 8              | T-5BTP-3612-5       | 42.5                 | 84.8                 | 3              | 6                | 12 | 5            | <b>NACA 3612</b>                            |
| 9              | T-5BTP-3412-1       | 42.5                 | 84.8                 | 3              | $\overline{4}$   | 12 | 1            | <b>NACA 3412</b>                            |
| 10             | T-5BTP-3412-5       | 42.5                 | 84.8                 | 3              | 4                | 12 | 5            | <b>NACA 3412</b>                            |

**Tabla 9.** Modelos físicos generados.

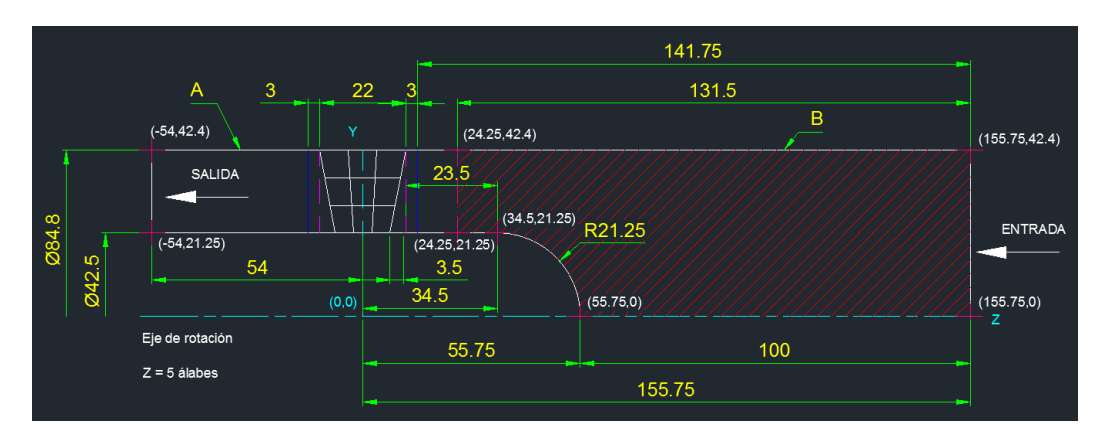

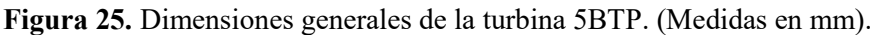

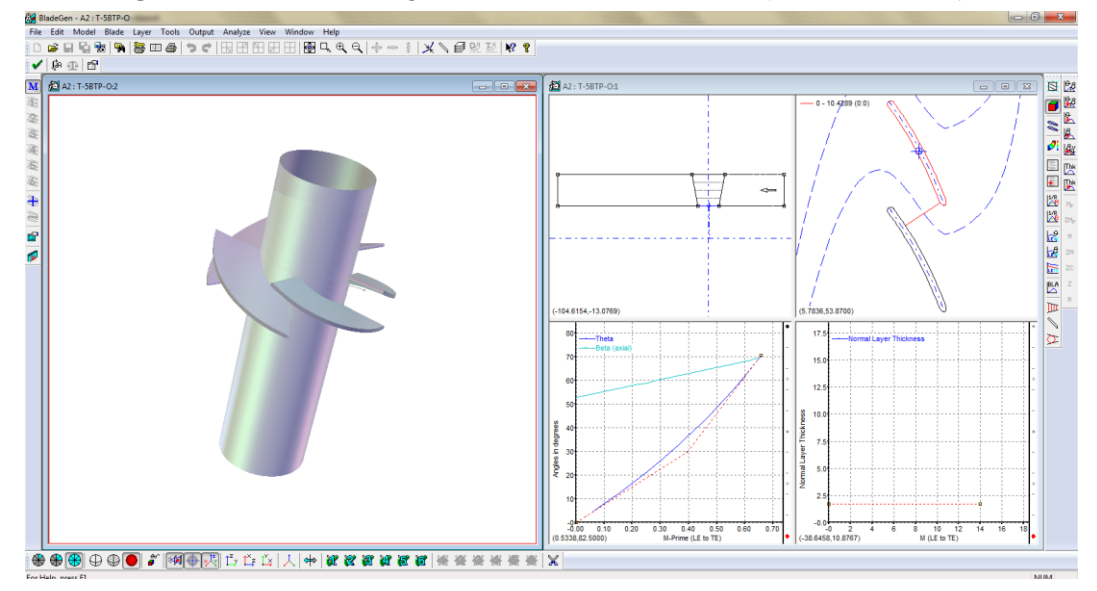

**Figura 26.** Geometría para el caso 1 (T-5BTP-O) desarrolla en *BladeGen*.

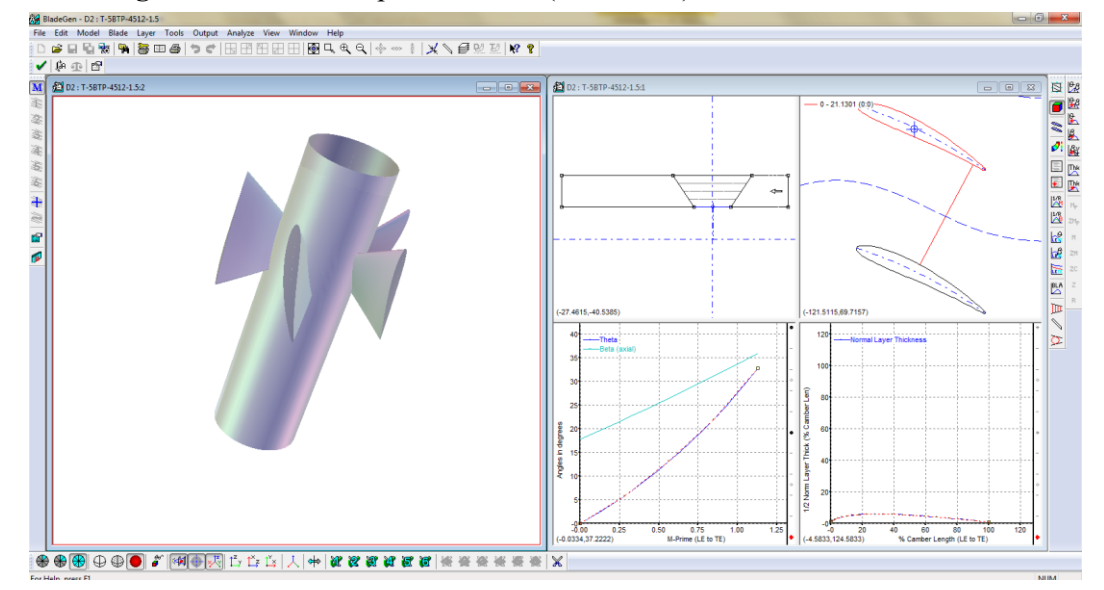

**Figura 27.** Geometría de la turbina 5BTP con un perfil NACA 4512 con  $\alpha = 1.5^{\circ}$  (Caso 2: T-5BTP-4512-1.5) desarrollada en *BladeGen*.

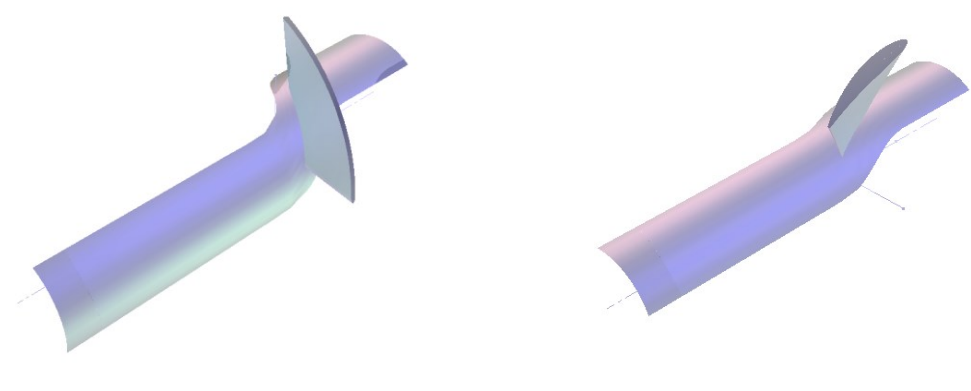

Caso 1: T-5BTP-O Caso 2: T-5BTP-4512-1.5

**Figura 28.** Geometrías del rodete que contienen un álabe con espesor constante y con un perfil NACA 4512 con  $\alpha = 1.5^{\circ}$  (Casos 1 y 2, respectivamente).

## **4.5.2.1 Geometría del rodete y orientación del álabe**

El modelado del rodete y la geometría del álabe empieza con el método de cálculo BMC presentando por Ramos *et al.*, [14]. Partiendo de los parámetros del BEP presentados en la Tabla 10, este método permite, principalmente, determinar la orientación y la configuración geométrica para un álabe de sección transversal de espesor constante y equivalente a un segmento de un arco circular. No obstante, en este trabajo este método también se aplica para un álabe proyectado con un perfil NACA de cuatro dígitos.

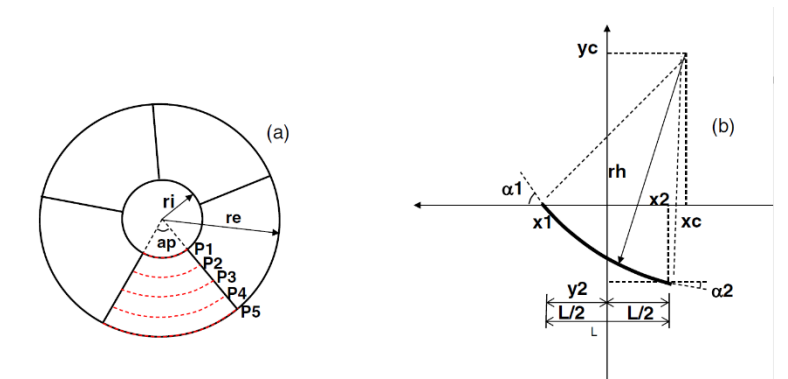

**Figura 29.** Parámetros asociados con el trazado de los álabes. Fuente: Ramos et al, [14].

El método BMC plantea que a medida que el ángulo de los álabes cambia desde la entrada hasta la salida, entre la sección de la turbina aguas arriba, donde el flujo impulsa el

álabe, hasta la sección de la turbina aguas abajo, donde el flujo sale de la máquina, la eficiencia global cambia [20]. Esto puede conducir a un mejor rendimiento, dependiendo de la variación angular a lo largo del perfil del álabe. Basándose en las Ecuaciones (100) a (108), el BMC establece la variación de la pendiente del álabe para una velocidad de giro determinada, lo que conduce a un rendimiento óptimo.

| Parámetro de diseño                      | Símbolo | Valor                |
|------------------------------------------|---------|----------------------|
| Diámetro exterior del rodete (punta) [m] | $D_e$   | 0.0848               |
| Diámetro interior del rodete (raíz) [m]  | $D_i$   | 0.0425               |
| Altura Neta [m]                          | Н       | 3.46                 |
| Caudal (Descarga) $\lceil m^3/s \rceil$  | Q       | $4.43 \cdot 10^{-3}$ |
| Velocidad de rotación [rpm]              | N       | 750                  |
| Número de álabes en el rodete            | Z       | 5                    |
| Eficiencia [%]                           | η       | 63.75                |
| Potencia Hidráulica [W]                  | Ph      | 150.37               |
| Potencia en el eje [W]                   | Pe      | 95.86                |

**Tabla 10.** Parámetros de diseño de la turbina.

Fuente: Adaptado de [13].

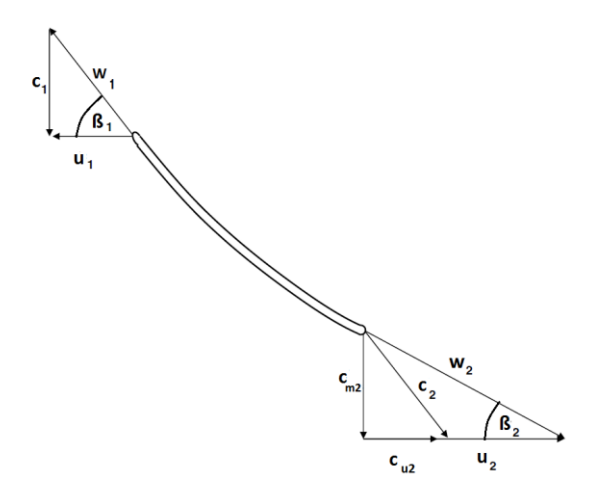

**Figura 30.** Triángulo de velocidades para la turbina de hélice. Fuente: Adaptado de Ramos *et al.*, [14].

Como se presenta en la Figura 29, el método divide al álabe en varias secciones radiales  $(P_1 ... P_n)$ , para las cuales se calculan los ángulos de entrada y salida del álabe. De esta manera, en la Figura 30 se ilustran los triángulos de velocidades para una turbina hidráulica axial de hélice y sin distribuidor.

En donde, se identifican las componentes:  $u$ , velocidad absoluta del álabe  $[m/s]$ ; *c*, velocidad absoluta del fluido  $[m/s]$ ; w, velocidad relativa (del fluido con respecto al álabe)  $[m/s]$ ;  $c_m$ , componente meridional de la velocidad absoluta del fluido  $[m/s]$ ;  $c_u$ , componente periférica de la velocidad absoluta del fluido  $[m/s]$ , con los subíndices 1 y 2, refiriéndose a la entrada y salida, respectivamente.

El diseño de la turbina se realiza para el punto de mejor eficiencia (BEP) cuyos parámetros de operación se exponen en la Tabla 10. De esta manera, se establecen las siguientes relaciones:

La velocidad absoluta del álabe, tanto en la entrada como en la salida, depende de la velocidad de rotación del rodete y del radio del álabe, que se determina mediante:

$$
u = u_1 = u_2 = \omega r = \frac{2\pi}{60}nr
$$
 (100)

Mientras tanto, la velocidad absoluta del fluido depende de la descarga  $(0)$  que pasa a través del álabe y además, dado que se trata de una turbina de flujo axial, se tiene:

$$
c = c_1 = c_{m2} = \frac{Q}{S} = \frac{Q}{\pi (r_e^2 - r_i^2)}
$$
(101)

En donde: S, sección transversal tubular  $[m^2]$ ;  $r_e$ , radio exterior del rodete (punta) [m];  $r_e$ , radio interior del rodete (raíz o cubo) [m]; r, radio correspondiente a la sección de análisis  $[m]$ .

Los ángulos (en grados) tanto en la entrada como en la salida del álabe se definen mediante:

$$
\tan(\beta_1) = \frac{c_1}{u_1} = \frac{Q}{S} \frac{1}{\omega r}
$$
\n(102)

$$
\tan(\beta_2) = \frac{c_{m2}}{u_2 + c_{u2}} = \frac{c_1}{\omega r + c_{u2}} = \frac{Q}{S} \left( \frac{1}{\omega r + c_{u2}} \right)
$$
(103)

En el flujo, aguas abajo del rodete, ocurre la formación de un vórtice  $(k, j)$  intensidad del vórtice) [70], el cual depende del radio del álabe, de esta manera, la componente  $c_{u2}$  es igual a:

$$
c_{u2} = \frac{k}{r} \tag{104}
$$

$$
k = -\omega r^2 + \frac{Qr}{\text{Stan}(\beta_2)}\tag{105}
$$

El pasó angular:

 $y = 360/Z$ 

La potencia mecánica, está definida por:

$$
P_{mec} = M\omega = \rho Qk\omega \tag{106}
$$

La potencia hidráulica se obtiene por:

$$
P_h = \rho g Q H \tag{107}
$$

Finalmente, la eficiencia es la relación que existe entre la potencia mecánica y la potencia hidráulica.

$$
\eta = \frac{P_{mec}}{P_h} = \frac{\rho Q k \omega}{\rho g Q H} = \frac{k \omega}{gH}
$$
\n(108)

En donde: M, par [Nm];  $\omega$ , velocidad de giro del rodete [rad/s]; Q, descarga [m<sup>3</sup>/s]; k, intensidad de vórtice libre  $[m^2/s]$ ;  $\rho$ , densidad del fluido (agua) [kg/m<sup>3</sup>];  $g$ , constante gravitacional [ $9.81 \text{ m/s}^2$ ].

Del desarrollo de las Ecuaciones (100) a (105) se obtiene un sistema no lineal de 6 ecuaciones con 6 incógnitas que resumen en la Tabla 11 y para las cuales se implementa un programa en Matlab para su resolución. El código se presenta en el Anexo 10.1 y los resultados se resumen en el Anexo 10.2.

Finalmente las componentes:  $w_1, w_2, c_2$  se determinan mediante:

$$
w_1 = \sqrt{u^2 + c^2} \tag{109}
$$

$$
w_2 = \sqrt{c_{m2}^2 + (c_{u2} + u)^2}
$$
 (110)

$$
c_2 = \sqrt{c_{m2}^2 + c_{u2}^2} \tag{111}
$$

**Tabla 11.** Incógnitas y sistema no lineal de ecuaciones.

|   | Incógnitas       | <b>Ecuaciones</b>                                                |
|---|------------------|------------------------------------------------------------------|
|   | $\boldsymbol{u}$ | $u - \omega r = 0$                                               |
| 2 | $\mathcal{C}$    | $c-\frac{Q}{S}=0$                                                |
| 3 | $c_{2u}$         | $\tan(\beta_1) u - \tan(\beta_2) (u + c_{2u}) - \frac{Q}{c} = 0$ |
| 4 | $tan(\beta_1)$   | $\tan(\beta_2)(u + c_{2u}) - \frac{Q}{s} = 0$                    |
| 5 | $tan(\beta_2)$   | $c_{2n}r - k = 0$                                                |
| 6 | k                | $(k+ur)\tan(\beta_2) - cr = 0$                                   |

## **4.5.2.2 Selección del perfil NACA para el problema de estudio**

Para el problema de estudio se utilizan los cálculos del triángulo de velocidades conseguidos con el BMC para determinar el coeficiente  $C_L/C_D$  requerido para un perfil base que permitirá establecer los niveles alto y bajo de los factores para el diseño experimental.

Acorde a la Figura 9 el ángulo de inclinación del álabe  $(\lambda)$  se define como la diferencia entre  $\beta_{\infty}$  y el ángulo de ataque ( $\alpha$ ). El paso (s) es el espacio entre dos álabes consecutivos. La solidez  $(\sigma)$ , es la razón entre la longitud de la cuerda del perfil del álabe  $(c)$  y el paso. El número de Reynolds (Re) y el número de Mach se expresan en términos de la velocidad relativa (115) y (116), respectivamente. En donde,  $C_s$  es la velocidad del sonido que, para el agua a una temperatura de 20°C, es igual a 1482 m/s.

$$
\lambda = \beta_{\infty} - \alpha \tag{112}
$$

$$
s = \frac{2\pi r}{Z} \tag{113}
$$

$$
\sigma = \frac{c}{s} \tag{114}
$$

$$
Re = \frac{\rho w_{\infty}}{c\mu} \tag{115}
$$

$$
Mach = \frac{W_{\infty}}{C_s} \tag{116}
$$

El perfil seleccionado debe satisfacer la relación sustentación/arrastre requerido:

$$
\frac{L}{D} = \frac{2\tan(\beta_{\infty})}{z} - \tan(\beta_{\infty})
$$
\n(117)

Siendo z [11]:

$$
z = (1 - \eta) \frac{C_m}{r\omega} = (1 - \eta) \frac{C}{u}
$$
\n(118)

Donde:  $\eta$ , eficiencia del turbina.

Las definiciones de los coeficientes de sustentación y arrastre en función de la velocidad relativa media son:

$$
C_L = \frac{L}{0.5\rho c w_{\infty}^2} \tag{119}
$$

$$
C_D = \frac{D}{0.5\rho c w_{\infty}^2} \tag{120}
$$

De esta manera, (117) se convierte en:

$$
\frac{L}{D} = \frac{C_L(0.5\rho l w_{\infty}^2)}{C_D(0.5\rho l w_{\infty}^2)} = \frac{C_L}{C_D} = \frac{2\tan(\beta_{\infty})}{z} - \tan(\beta_{\infty})
$$
(121)

Para el caso en donde la viscosidad es despreciable se tiene [71]:

$$
C_{L,i} = 2\left(\frac{s}{c}\right) \left(\tan(\beta_1) - \tan(\beta_2)\right) \cos(\beta_\infty) \tag{122}
$$

Además para un perfil circular [52]:

$$
\frac{x}{c} = 0.5\tag{123}
$$

$$
\beta_{\infty} = \lambda + \alpha \tag{124}
$$

$$
\left(\frac{y_{max}}{c}\right) = \frac{C_{L,i}}{4\pi} \ln(2) \tag{125}
$$

Para el cual debe evitarse el ángulo de sustentación nula:

$$
\alpha_{SN} = -\tan^{-1}\left(\frac{2y_{max}}{c}\right) \tag{126}
$$

Es así que:

$$
C_{L,i} = 2\left(\frac{s}{c}\right)\left(\tan(\beta_1) - \tan(\beta_2)\right)\cos(\lambda + \alpha) \tag{127}
$$

Con:

$$
\frac{s}{c} = \sigma^{-1} \tag{128}
$$

$$
\Gamma = 270 - \lambda \tag{129}
$$

De [72] se tiene que los valores típicos para la solidez en una turbina hidráulica de hélice están en el rango de 0.6 a 1.2; el valor de 1.2 representa el valor límite más alto para una operación libre de cavitación.

Por lo tanto, para cada una de las secciones radiales  $(P_1, ..., P_n)$ , suponiendo que con  $\sigma = 1$  y con el cambio de perfil se pretende conseguir una eficiencia cercana al 70%, al resolver de (112) hasta (129) se consigue un primer diseño de la cascada de álabes, cuyos resultados se exponen en la Tabla A2 (Anexo 10.2). Se observa que la relación  $C_L/C_D$  requerida para la sección de la raíz es igual a 4.85, a diferencia de la sección de la punta que es de 6.18. Sin embargo, la sección P2 tiene el requerimiento más alto de todos ( $C_L/C_D = 6.42$ ).

No obstante, los resultados de la cascada expuestos en la Tabla A2 no consideran el ángulo de ataque del perfil, por lo cual para un rango de −1 ≤ δ ≤ 10, se evalúan los perfiles NACA de 4 dígitos: 3515, 3512, 4515, 4512, 5515, 5512, 6515, 6512. Es así que, mediante XFLR5, se busca un perfil NACA que satisfaga dicha condición.

En consecuencia, en la Figura A1 (Anexo 10.3) se observa que para los perfiles evaluados el ángulo de ataque requerido es menor a 5°; a excepción del perfil 6515. En este sentido, en la Tabla A3 (Anexo 10.3) se exponen los valores de  $C_D/C_L$  —que se encuentran en un rango de 6.4 y 8— en función del ángulo de ataque.

En este punto, los perfiles 4512 y 5512 son de mayor interés, puesto que, a un ángulo de ataque de 1.5° se obtiene un valor de  $C_D/C_L$  de 7.7 y 7.8, respectivamente. Además, en la Figura A2, se observa que dichos ángulos de ataque son menores al ángulo de sustentación máxima y además el valor de coeficiente de arrastre es de 0.042 para el perfil 5512 y 0.038 para el perfil 4512. En este sentido, el perfil 4512 es seleccionado para el modelo base.

De esta manera, con el fin de ahorrar recursos computacionales y facilitar la presentación de resultados, el álabe se modela en tres secciones radiales: raíz (P1), medio (P2) y punta (P3). Estas secciones son proyectadas con un perfil NACA 4512 inclinados a un ángulo Γ , determinado mediante (129) y los resultados se muestran en la Tabla 12.

|         |  |  | r $W_{\infty}$ β λ Γ α $\frac{C_L}{C_D}$ s c Re Ma                       |  |     |   |                                                                         |
|---------|--|--|--------------------------------------------------------------------------|--|-----|---|-------------------------------------------------------------------------|
| Sección |  |  | $[m]$ $[m/s]$ $[°]$ $[°]$ $[°]$ $[°]$                                    |  | [m] | m |                                                                         |
|         |  |  | P1 0,02125 1,19 28,5 27.0255 242.9745 1.5 7.7 0,027 0,024 28538 8,04E-04 |  |     |   |                                                                         |
| P2      |  |  | $0,03183$ 1,13 22,1 20.5939 249.4061 1.5 7.7 0,040 0,036 40528 7,63E-04  |  |     |   |                                                                         |
| P3      |  |  |                                                                          |  |     |   | $0,04240$ 1,10 18,2 16.7165 253.2835 1.5 7.7 0,053 0,048 52669 7,44E-04 |

**Tabla 12.** Ángulos  $\lambda$  y Γ para cada una de las secciones P.

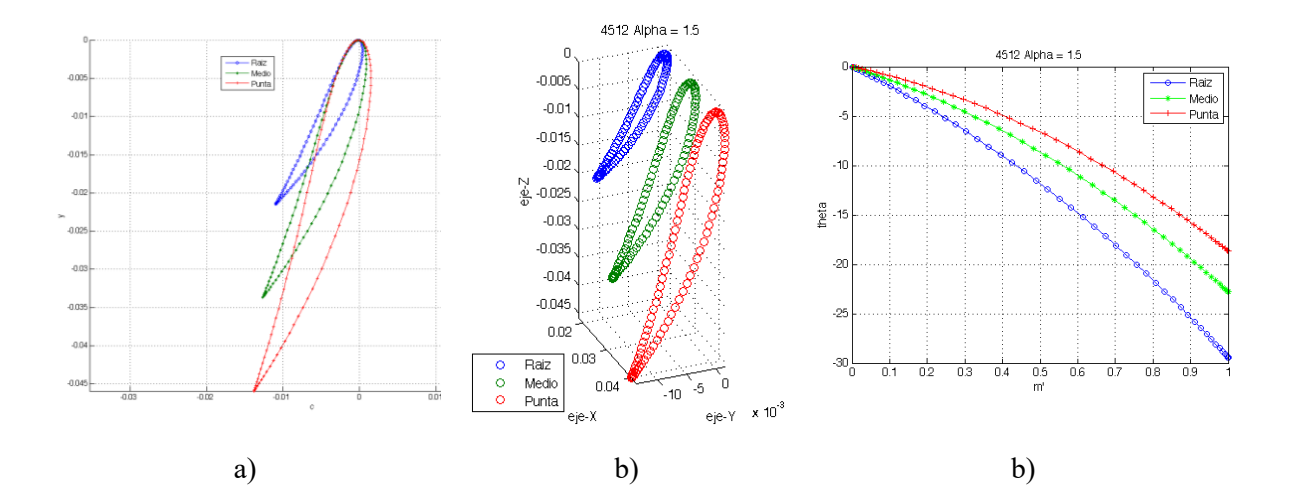

**Figura 31.** Desarrollo del álabe con un perfil NACA 4512 a un ángulo Γ (Caso 2). a) Secciones P1 (Rojo), P2 (Verde) y P3 (Rojo) en 2D b) Secciones P1, P2 y P3 en 3D, b) línea media proyectada en el plano  $(m', \theta)$ .

En principio, las secciones radiales  $P_n$ , con un perfil NACA inclinado a un ángulo Γ, son proyectadas en 2D (Figura 31a), con lo cual, los puntos que conforman el extradós e intradós se proyectan en 3D mediante el uso de un sistema coordenado cilíndrico. Estos puntos luego se transforman a un sistema cartesiano  $(x, y, z)$  (Figura 31b). Finalmente los puntos que definen la línea media son transformados al sistema curvado  $(m', \theta)$  (Figura 31c). De esta manera se procede con cada uno de los tratamientos del diseño experimental (Casos 3 a 10 de la Tabla 9), los resultados se presentan en el Anexo 10.4.

#### **4.5.3 Ecuaciones gobernantes y modelo de turbulencia**

Las ecuaciones de continuidad y conservación del momento, para un fluido incompresible y de densidad constante, en forma su forma conservativa, se describen de la siguiente manera [73, pp. 34–40]:

$$
\frac{\partial u_i}{\partial x_i} = 0 \tag{130}
$$

$$
\rho \frac{\partial u_i}{\partial t} + \rho \frac{\partial}{\partial x_j} (u_i u_j) = -\frac{\partial p}{\partial x_i} + \frac{\partial}{\partial x_j} (2\mu S_{ij})
$$
\n(131)

En donde:  $u_i$  y  $x_i$  vectores velocidad y posición, respectivamente; t, tiempo; p, presión;  $\rho$ , densidad;  $\mu$ , viscosidad dinámica;  $S_{ij}$ , tensor de velocidad de deformación.

$$
S_{ij} = \frac{1}{2} \left( \frac{\partial u_i}{\partial x_j} + \frac{\partial u_j}{\partial x_i} \right) \tag{132}
$$

El promedio temporal (conjunto) de las Ecuaciones (130) y (131) arroja como resultado: las ecuaciones de número de Reynolds promedio en su forma conservativa:

$$
\frac{\partial U_i}{\partial x_i} = 0 \tag{133}
$$

$$
\rho \frac{\partial U_i}{\partial t} + \rho \frac{\partial}{\partial x_j} (U_j U_i + \overline{u'_j u_i'}) = -\frac{\partial P}{\partial x_i} + \frac{\partial}{\partial x_j} (2\mu S_{ji})
$$
\n(134)

La ecuación de conservación de la masa promediada en el tiempo (133) es idéntica a (134), la diferencia está en que la velocidad promedio reemplaza a la velocidad instantánea.

Vale acotar que el término de la velocidad fluctuante,  $u_i'$ , tiene divergencia cero. Aparte de la sustitución de variables instantáneas por valores promedios, la única diferencia entre el promedio temporal y la ecuación de conservación del momento (valores instantáneos) es la aparición de la correlación  $\overline{u_j'u_i'}$ , misma que se trata de una tasa de transferencia de momento promediada en el tiempo debido a la turbulencia.

Aquí radica el problema fundamental de la turbulencia. Para calcular todas las propiedades de flujo medio del flujo turbulento considerado, se necesita de una receta para calcular  $u'_j u_i'$ .

La ecuación (134) puede escribirse en su forma más reconocible:

$$
\rho \frac{\partial U_i}{\partial t} + \rho U_j \frac{\partial U_i}{\partial x_j} = -\frac{\partial P}{\partial x_i} + \frac{\partial}{\partial x_j} \left( 2\mu S_{ji} - \rho \overline{u'_j u_i'} \right)
$$
(135)

La ecuación (135) suele denominarse ecuación de Navier Stokes con número de Reynolds promedio (RANS). La cantidad  $-\rho u_j' u_i'$  se conoce como el tensor de tensiones de Reynolds y lo denotamos por  $\rho\tau_{ij}$ , de manera que  $\tau_{ij}$  es el tensor de tensiones de Reynolds específico dado por:

$$
\tau_{ij} = -\overline{u'_j u_i'}\tag{136}
$$

Por inspección,  $\tau_{ij} = \tau_{ji}$  por lo que se trata de un tensor simétrico, y por lo tanto tiene seis componentes independientes. Por lo tanto, se producen seis cantidades desconocidas como resultado del promedio de Reynolds. Por desgracia, no se obtiene ninguna ecuación adicional. Ahora, para los flujos tridimensionales generales, se tienen cuatro propiedades desconocidas del flujo medio, a saber, la presión y tres componentes de la velocidad. Junto con los seis componentes del tensor de tensiones de Reynolds son en total diez incógnitas. En cambio, las ecuaciones de la conservación de la masa y las tres componentes de (135) suman un total de cuatro ecuaciones. Esto significa que el sistema no está cerrado. Para cerrarlo es necesario encontrar suficientes ecuaciones para resolver lasincógnitas, con lo cual es necesario un modelo de turbulencia.

#### **4.5.3.1 Modelo de turbulencia**

El flujo a través de la turbina es turbulento, y por lo tanto  $u_i$  y  $p$  deben definirse como una suma de las partes media y partes fluctuantes  $(U_i \, y \, P)$ . De esta manera, para resolver las ecuaciones mencionadas, deben aplicarse modelos de turbulencia apropiados. El modelo SST (*Menter's Shear Stress Transport*)  $k - \omega$  es ampliamente utilizado para simulaciones de turbinas hidráulicas, ya que es eficiente tanto para el flujo libre como para el modelado de la capa límite turbulento. De hecho, su alta precisión para los cálculos cerca de la pared es beneficiosa para las simulaciones de turbinas hidráulicas en las que se requiere un modelado preciso de la capa límite [61]. Además, presenta una menor sensibilidad a las condiciones de corriente libre. Las ecuaciones de transporte para *k y ω* se presentan [74]:

$$
\frac{\partial(\rho k)}{\partial t} + \frac{\partial(\rho k u_i)}{\partial x_i} = \frac{\partial}{\partial x_j} + \left(\Gamma_k \frac{\partial k}{\partial x_j}\right) + G_k - Y_k
$$
\n(137)

$$
\frac{\partial(\rho\omega)}{\partial t} + \frac{\partial(\rho\omega u_i)}{\partial x_i} = \frac{\partial}{\partial x_j} + \left(\Gamma_\omega \frac{\partial \omega}{\partial x_j}\right) + G_\omega - Y_\omega + D_\omega
$$
\n(138)

En donde:  $G_k$ , representa la producción de energía cinética de la turbulencia,  $G_{\omega}$ , representa la generación de ω. Γ<sub>k</sub> y Γ<sub>ω</sub>, representan la difusividad efectiva de k y ω, respectivamente.  $Y_k$  e  $Y_\omega$  representan la disipación de  $k$  y  $\omega$  debido a la turbulencia.  $D_\omega$ , representa el término de difusión cruzada. Finalmente, S<sup>k</sup> y S<sup>ω</sup> son términos de fuente. Siendo:

$$
\Gamma_k = \mu + \mu_t / \sigma_k \tag{139}
$$

$$
\Gamma_{\omega} = \mu + \mu_t / \sigma_{\omega} \tag{140}
$$

En donde:  $\sigma_k$  y  $\sigma_\omega$  son los números de Prandtl turbulentos para  $k$  y  $\omega$ , respectivamente. Además,  $\mu_t$  (viscosidad turbulenta) se calcula como:

$$
\mu_t = \frac{\rho * k}{\omega} / \max\left[\frac{1}{a^*}, \frac{SF_2}{a_1 \omega}\right]
$$
\n(141)

$$
\sigma_k = 1 / \left[ \frac{F_1}{\sigma_{k,1}} + \frac{1 - F_1}{\sigma_{k,2}} \right]
$$
\n(142)

$$
\sigma_{\omega} = 1 / \left[ \frac{F_1}{\sigma_{\omega, 1}} + \frac{1 - F_1}{\sigma_{\omega, 2}} \right]
$$
\n(143)

$$
F_1 = \tanh\left(\left[\min\left(\max\left(\frac{\sqrt{k}}{0.09\omega y}, \frac{500\mu}{\rho \omega y^2}\right), \frac{4k\rho}{\sigma_{\omega,2} y^2 D^+}\right)\right]^4\right)
$$
(144)

$$
F_2 = \tanh\left(\max\left(\frac{2\sqrt{k}}{0.09\omega y}, \frac{500\mu}{\rho\omega y^2}\right)^2\right)
$$
 (145)

$$
Y_k = \rho \beta^* k \omega \tag{146}
$$

$$
Y_{\omega} = \rho \beta \omega^2 \tag{147}
$$

$$
\beta = F_1 \beta_{i,1} + (1 - F_1) \beta_{i,2} \tag{148}
$$

$$
D_{\omega} = 2(1 - F_1)\rho \frac{1}{\omega \sigma_{\omega,2}} \frac{\partial k}{\partial x_j} \frac{\partial \omega}{\partial x_j} \tag{149}
$$

Las constantes del modelo son:  $\sigma_{k,1} = 1.176$ ,  $\sigma_{\omega,1} = 2.0$ ,  $\sigma_{k,2} = 1.0$ ,  $\sigma_{\omega,2} =$ 1.168,  $a_1 = 0.31, \beta_{i,1} = 0.075, \beta_{i,2} = 0.0828$ . Además, las constantes adicionales tienen los mismos valores que para el modelo  $k - \omega$  estándar.

En este proyecto técnico se utiliza el *solver* comercial *ANSYS CFX 15.0* para resolver las ecuaciones RANS aplicando el modelo de turbulencia SST k-ω. *ANSYS CFX* es un solucionador implícito que resuelve simultáneamente las ecuaciones de continuidad y de momento. La discretización de las ecuaciones se lleva a cabo implementando la combinación de los métodos de elementos y volúmenes finitos los cuales utilizan funciones de forma para describir las variables relacionadas [75].

#### **4.5.4 Generación de la malla y condiciones de frontera**

El dominio computacional se discretiza en términos de una malla estructurada, mediante el módulo *TurboGrid* de *ANSYS Workbench*, para las geometrías de los pasajes de flujo generados con *BladeGen*.

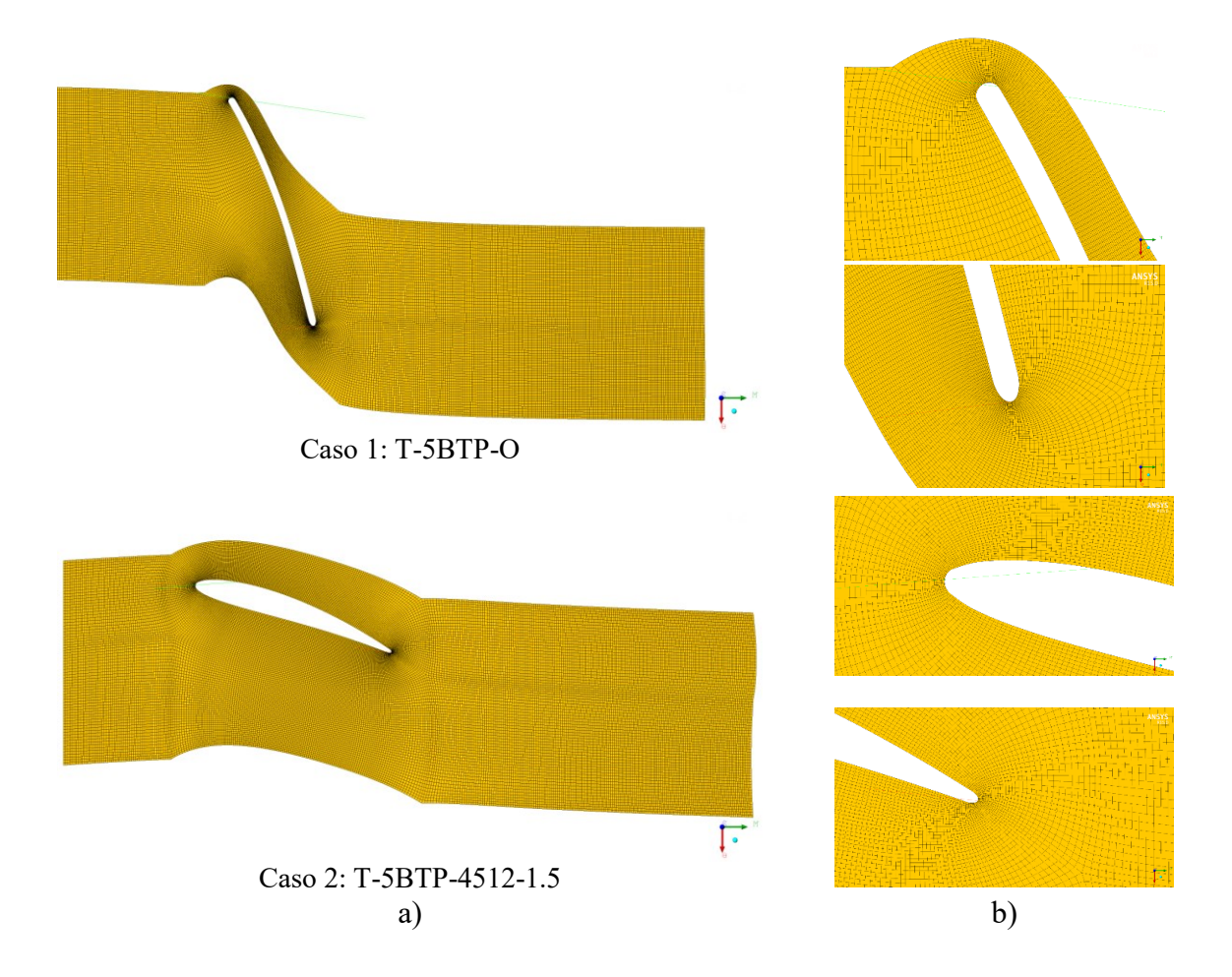

**Figura 32.** Vista general de: (a) dominio de fluido mallado en el plano  $(m', \theta)$ . (b) Refinamiento en los bordes de entrada y salida.

De este modo, el mallado se compone de elementos tetraédricos con refinamientos en las fronteras del borde de entrada y del borde de salida (Figura 32b). La malla de la capa límite se genera alrededor de los álabes del rodete. El tamaño de la primera capa de malla en estas regiones debe ser pequeño para mantener los valores de la distancia no dimensional de la pared (y+) dentro de un límite aceptable (menor a 2). Con respecto a la separación severa del flujo y los gradientes de presión adversos cerca de los álabes del rodete y los vórtices generados en la región de despeje de la punta, es esencial asegurar este criterio, particularmente cuando se aplica el modelo SST k-ω para el modelado de la turbulencia [11]. Por esta razón se utiliza un factor de refinamiento de 1.5 en el álabe.

La malla generada para los pasajes de fluido, junto con la malla de la capa límite para los bordes de entrada y salida de los álabes del rodete, se ilustran en la Figura 33 y Anexo 10.5.

#### **4.5.4.1 Independencia de la malla**

Para asegurar la independencia de los resultados frente al número de elementos que conforman el dominio computacional y con el fin de justificar la validez de los resultados numéricos se realiza un estudio de la independencia de la malla considerando diferentes niveles de refinamiento de la misma con un número mínimo y máximo de elementos.

Se calculan la potencia en el eje ( $P_{eje}$ ) y el error relativo, para diferentes tamaños de malla, mediante (49) y (150), respectivamente. Los resultados de la Tabla 13 y Figura 15 indican que la cuarta malla con 350000 elementos y con un error relativo de 1.35% es adecuada para las simulaciones numéricas posteriores.

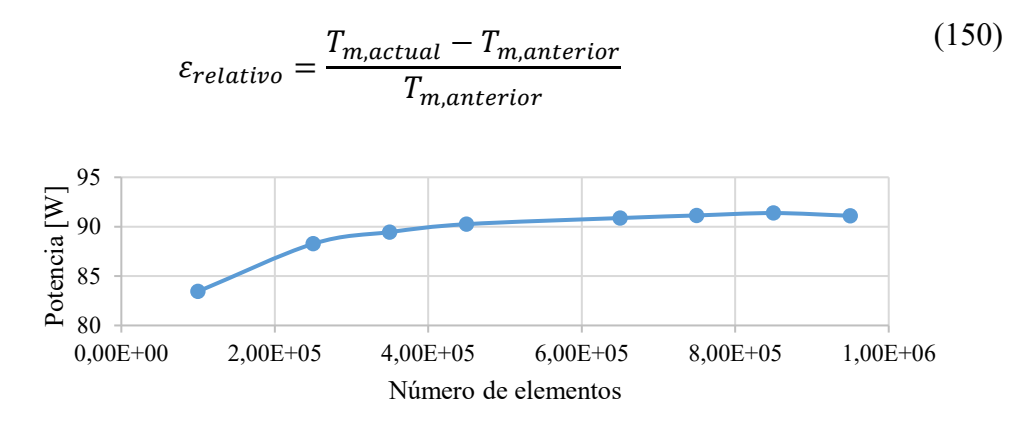

**Figura 33.** Comportamiento del número de elementos de la malla *vs.* Potencia en el eje.

| Corrida        | <b>Elementos</b> | $P_{eje}$<br>$ \mathbf{W} $ | $\varepsilon_{relative}$<br>[%] |
|----------------|------------------|-----------------------------|---------------------------------|
| 1              | $1,00E + 05$     | 83,445                      |                                 |
| 2              | $2,50E+05$       | 88,264                      | 5,78                            |
| 3              | 3,50E+05         | 89,457                      | 1,35                            |
| $\overline{4}$ | 4,50E+05         | 90,254                      | 0,89                            |
| 5              | $6,50E+05$       | 90,874                      | 0,69                            |
| 6              | $7,50E+05$       | 91,138                      | 0,29                            |
| 8              | 8,50E+05         | 91,379                      | 0,26                            |
| 9              | $9,50E+05$       | 91,103                      | $-0,30$                         |

**Tabla 13.** Estudio de independencia de malla.

#### **4.5.4.2 Condiciones de Frontera**

La presión estática total y el flujo másico se establecen como condiciones de frontera para la entrada y la salida, respectivamente. El régimen de flujo tanto a la entrada como en la salida es subsónico, manteniéndose su dirección normal a la condición de frontera. El flujo másico por máquina es igual a 4.42  $kg/s$ , no obstante, al tratarse de una simulación con simetría axial este se divide para el numero de álabes; cinco en total. De esta manera, el flujo a la salida que ingresa al pasaje de flujo que contiene a un álabe es igual a  $0.884 \, kg/s$ .

La velocidad angular para el dominio que se desplaza a la velocidad de los álabes del rodete se estable en:  $n = 750$  rpm.

| <b>Elemento</b> | Tipo   | Movimiento | Eje de<br>rotación | Tipo                 | Valor | Unidad    |
|-----------------|--------|------------|--------------------|----------------------|-------|-----------|
| Rodete $(R1)$   | Fluido | Rotatorio  |                    | Velocidad<br>angular | 750   | [rev/min] |

**Tabla 14.** Dominio.

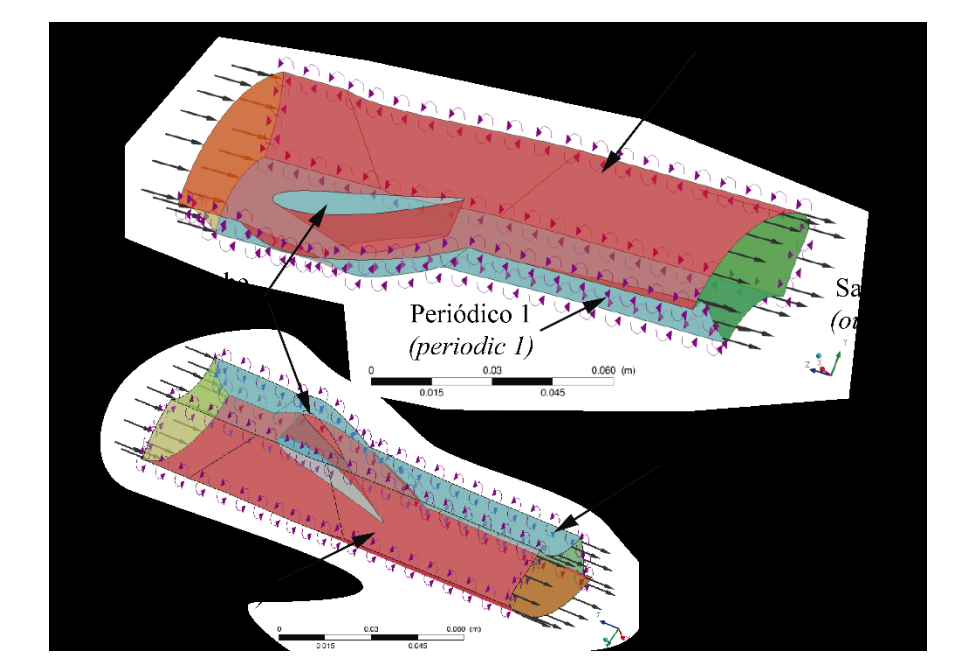

**Figura 34.** Condiciones de frontera.

Las condiciones de frontera tanto para el álabe, la raíz y la punta son de tipo pared (*wall*) suavizada (*smoth*) con una condición de no deslizamiento. Finalmente, las fronteras Periódico

1 (*periodic 1*) y Periódico 2 (*periodic 2*) conforman una interfaz de tipo fluido-fluido con periocidad rotacional con el eje Z global como eje de rotación.

En la configuración del módulo CFX se establecen las condiciones de frontera que se resumen en las Tabla 14-15 y se ilustran en la Figura 34.

| <b>Elemento</b>                    | Condición de<br>frontera | Marco de<br>referencia                      | <b>Detalles</b>                                       | Valor | Unidad |
|------------------------------------|--------------------------|---------------------------------------------|-------------------------------------------------------|-------|--------|
| Entrada (Inlet)                    | inlet                    | Estacionario                                | Presión Total                                         | 0.43  | [bar]  |
| Salida (Outlet)                    | outlet                   | Flujo Másico: por pasaje.<br>Estacionario   |                                                       | 0.884 | [kg/s] |
| Alabe (Blade)                      | wall                     | No deslizamiento<br>Rotatorio<br>Smoth Wall |                                                       |       |        |
| Raíz $(Hub)$                       | wall                     | Rotatorio                                   | No deslizamiento<br>Smoth Wall                        |       |        |
| Punta (Shroud)                     | wall                     | Rotatorio                                   |                                                       |       |        |
| Periódico 1 lado<br>$\bf{l}$       | interface                |                                             | Simetría<br>Conservative interface flux<br>Smoth Wall |       |        |
| Periódico 1 lado<br>interface<br>2 |                          |                                             | Simetría<br>Conservative interface flux<br>Smoth Wall |       |        |

**Tabla 15.** Condiciones de frontera.

## **4.5.4.2.1 Condición de frontera a la entrada y salida**

La presión total (151) se define como la presión que existiría en un punto si el fluido fuera llevado instantáneamente al reposo de manera que la energía dinámica del flujo se convirtiera en presión sin pérdidas. En cambio, la presión estática (152) hace referencia a una propiedad termodinámica del fluido y no dependiente de su velocidad.

$$
P_{tot} = P_{est} + P_{dinámica}
$$
\n(151)

$$
P_{est} = P_{ref} + \rho gh \tag{152}
$$

En donde,  $P_{ref}$ , es el punto de referencia de la presión absoluta a partir del cual se toman todos los demás valores de presión. No obstante, como se busca trabajar con presiones absolutas, esta es igual a 0. Por otra parte, de los resultados experimentales de Samora *et al*. [13] se tiene que  $P_{est}$  para el (BEP) es igual 0.34 bar o 34000 Pa.

En cambio, la presión dinámica, es dependiente de la velocidad del fluido y se calcula mediante:

$$
P_{dinamica} = \frac{1}{2}\rho v^2 \tag{153}
$$

En donde:  $v$ , velocidad del flujo normal a la sección del flujo, es igual a  $c_1$  = 1.0475  $m/s$ , y acorde a las propiedades del agua a 20 °C presentadas en la Tabla 16 se tiene:

$$
P_{\text{dinámica}} = \frac{1}{2} \left( 998 \frac{kg}{m^3} \right) \left( 1.0475 \frac{m}{s} \right)^2 = 522.7 Pa
$$

Por lo tanto, la presión total es igual a:

$$
P_{tot} = 34000 Pa + 522.7 Pa = 34522.7 Pa
$$

Finalmente el flujo másico que ingresa al rodete se calcula mediante:

$$
\dot{m} = \rho Q \tag{154}
$$

En donde: Q, caudal, que para el BEP, según la Tabla 6, es igual a 15.95 m<sup>3</sup>/h. De esta manera:

$$
\dot{m} = \left(998 \frac{kg}{m^3}\right) \left(\frac{15.95 \, m^3}{h}\right) \left(\frac{3600 \, s}{1 \, h}\right) = 4.42 \frac{kg}{s}
$$

**Tabla 16.** Propiedades del agua a 20°C.

| <b>Temperatura</b> | Densidad                      | Viscosidad dinámica                                         |
|--------------------|-------------------------------|-------------------------------------------------------------|
| <b>PCI</b>         | D                             | и                                                           |
|                    | $\lceil \text{kg/m}^3 \rceil$ | $\left[\frac{\text{kg}}{\text{m}^{-1}\text{s}^{-1}}\right]$ |
| 20                 | 998.0                         | $1.002 \cdot 10^{-3}$                                       |

Fuente: Çengel y Cimbala [47].

#### **4.5.5 Configuración del módulo** *CFX*

La simulación CFD se realiza mediante el módulo *CFX* de *Anys Workbench V15.0* cuya configuración se expone en la Tabla 17. Las simulaciones se llevan a cabo en una computadora con las siguientes características: procesador Pentium i5 3.5 GHZ, con 8GB de memoria RAM.

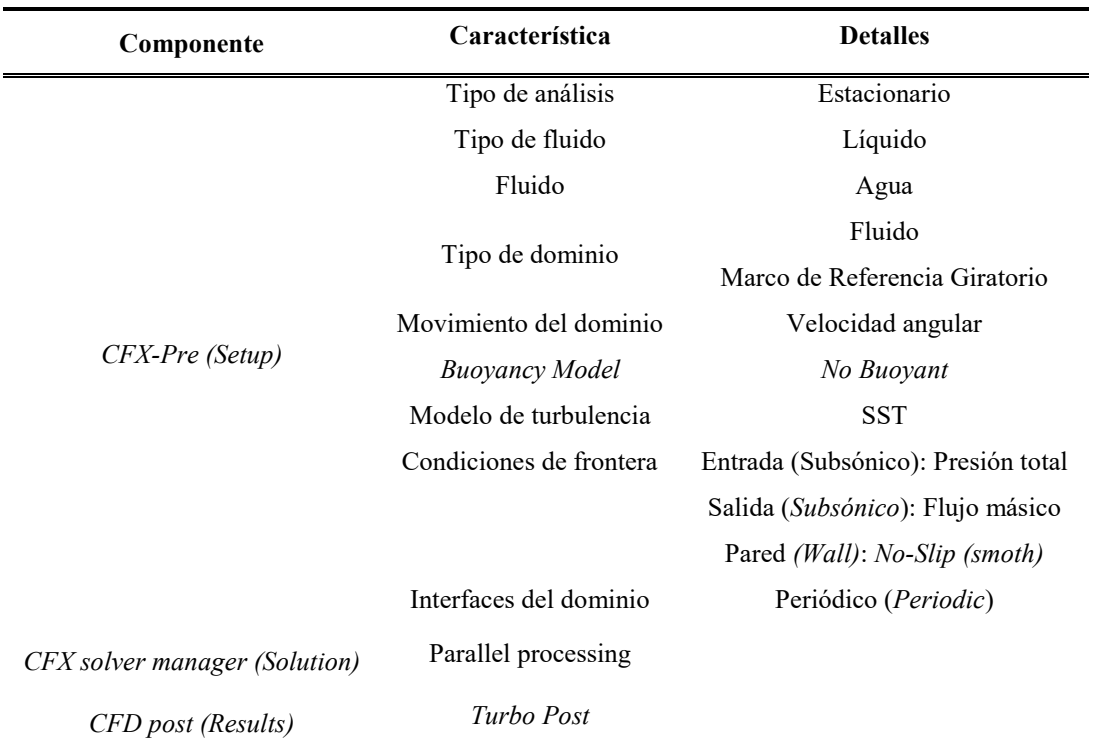

**Tabla 17.** Configuración del módulo CFX.

La configuración del *solver* de *CFX* se lo realiza acorde a lo siguiente:

- Las condiciones de frontera se configuran acorde a las condiciones del punto de mejor eficiencia (BEP) de la turbina 5 BTP, Tablas 5 y 15.
- Fluido de trabajo: agua a una temperatura de 20°C, cuyas propiedades se resumen en la Tabla 16.
- Funciones de pared estándar sin deslizamiento. (Para todas geometrías con una condición de frontera tipo *wall*).
- Tipo de análisis: Estado estacionario.
- Modelo de turbulencia: SST.
- Criterio de convergencia: 0.00001.

#### **4.5.5.1 Acoplamiento de los módulos para la simulación**

Para el análisis CFD los módulos se acoplan acorde a la Figura 35. En el módulo *BladeGen* se realiza el modelado para la geometría del rodete y álabes para la turbina 5BTP, para luego vincularlo al módulo *TurboGrid*. Este módulo permite la discretización del dominio computacional en un mallado hexaédrico, cuyos datos son transferidos al módulo *CFX*.

Mediante la herramienta *Turbo CFX*, la configuración del dominio y las fronteras se simplifica y responde a los parámetros expuestos en las Tablas 14-17.

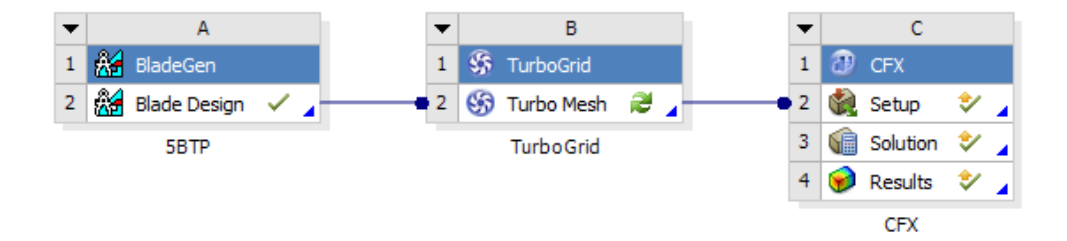

**Figura 35.** Acoplamiento de los módulos para el análisis CFD.

# **5. Resultados**

En este apartado se exponen los resultados de la simulación del problema para la validación y del problema de estudio. En total se simularon diez modelos CFD que corresponden a los casos presentados en la Tabla 9. La simulación del caso 1 (turbina con un álabe de espesor constante) pretende validar el procedimiento ejecutado durante la simulación. En cambio, la simulación de los casos dos a diez corresponde al problema de estudio.

La primera parte de sección se encarga presentar los resultados de la validación de procedimiento, mientras que la segunda parte presenta la simulación de los tratamientos del diseño experimental planteado en el apartado 4.4.

## **5.1 Validación del procedimiento**

En este aparatado se expone la validación del modelo CFD utilizado mediante la simulación numérica de la Turbina 5BTP con alabes de espesor constante (caso 1) comparándolos con los resultados reportados por *Samora et al.,* [13]. De esta manera, se pretende verificar la potencia en el eje y la eficiencia hidráulica de la máquina.

En la Tabla 18 se comparan los resultados reportados por *Samora et al.,* [13] y de la simulación para el BEP para el caso 1. El error relativo para la potencia y la eficiencia es igual a 6.68%.

|                  | $P_{eje}$<br><b>TWT</b> | $\eta_h$<br>$\lceil\% \rceil$ | n<br>[ <i>rpm</i> ] | $\lceil m^3/h \rceil$ |
|------------------|-------------------------|-------------------------------|---------------------|-----------------------|
| BEP-Experimental | 95.86                   | 63.75                         | 750                 | 15.95                 |
| Simulación       | 89.457                  | 59.49                         | 750                 | 15.95                 |
| Error Relativo   | $6.68\%$                | 6.68%                         | $0\%$               | $0\%$                 |

**Tabla 18.** Resultados numéricos de la validación del procedimiento.

## **5.2 Simulación numérica de la microturbina axial con perfiles NACA**

En este apartado se analiza el comportamiento del campo de velocidad y del gradiente de presión para cada uno de los casos planteados en la Tabla 9. Además, se analizan los efectos de cada uno de los factores sobre la variable de respuesta, planteados en el diseño experimental.

En la Figuras 37-39 se presentan los resultados para el flujo en la sección media del álabe (*span = 0.*5). Se aprecia que al incrementar el ángulo de ataque incrementa el gradiente de velocidad y presiones. Siendo muy evidente para los perfiles NACA 5612, 5412, 36212 y 3412 con  $\alpha = 5^{\circ}$ , seguido del perfil NACA 4512 con  $\alpha = 1.5^{\circ}$  (Figura 38). En los perfiles mencionados se presenta la mayor diferencia de presiones entre el extradós e intradós.

No obstante, en ninguno de los perfiles evaluados se aprecia una clara separación del flujo o un gradiente de presión adversa, en su lugar la estela en los perfiles NACA es más pronunciada a diferencia del álabe desarrollado con un perfil de espesor constante (caso 1), por ello se descarta que los perfiles trabajen en pérdida.

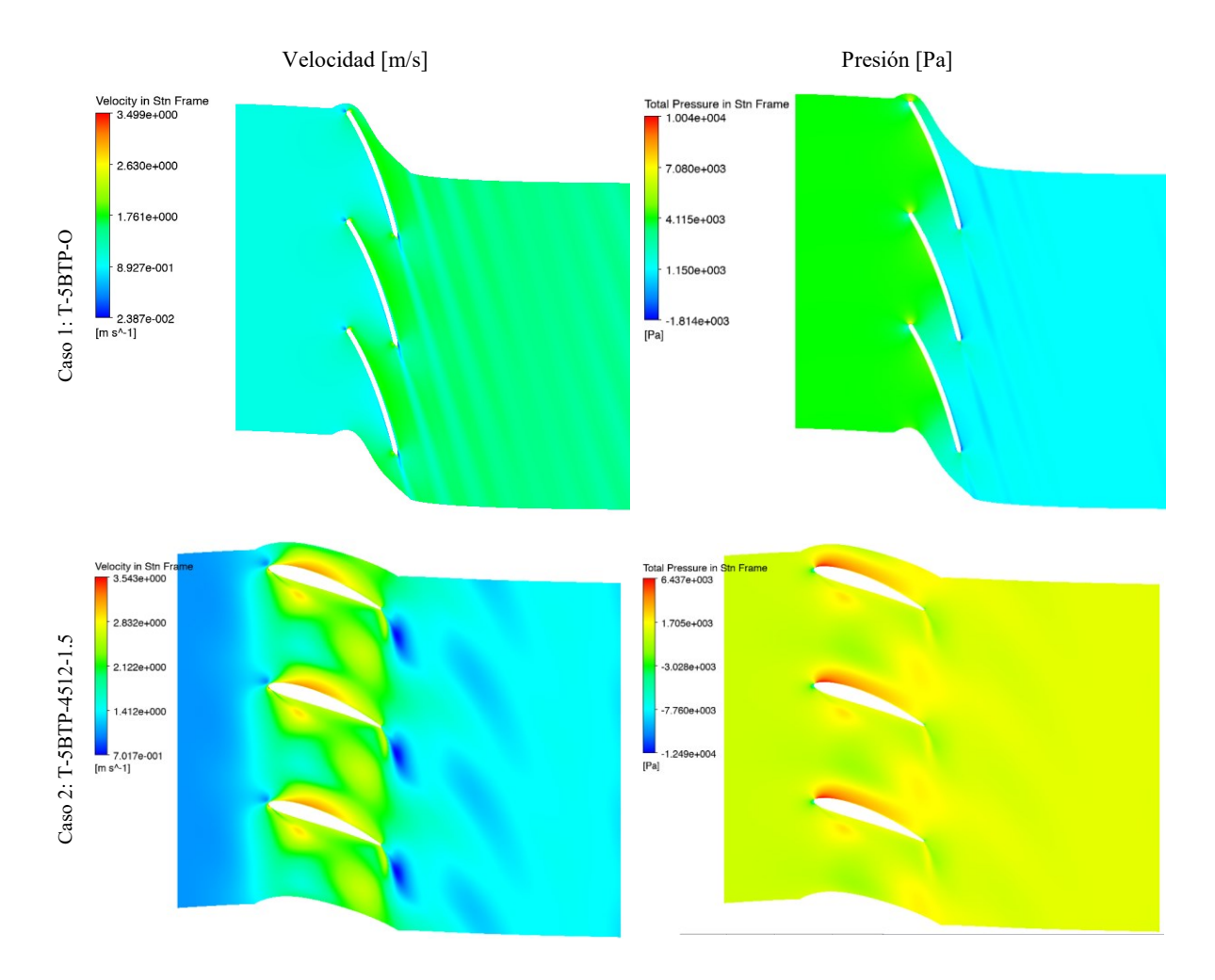

**Figura 36.** Contornos de velocidad y presión en un marco de referencia estacionario, para la sección media del álabe (Casos 1 y 2).

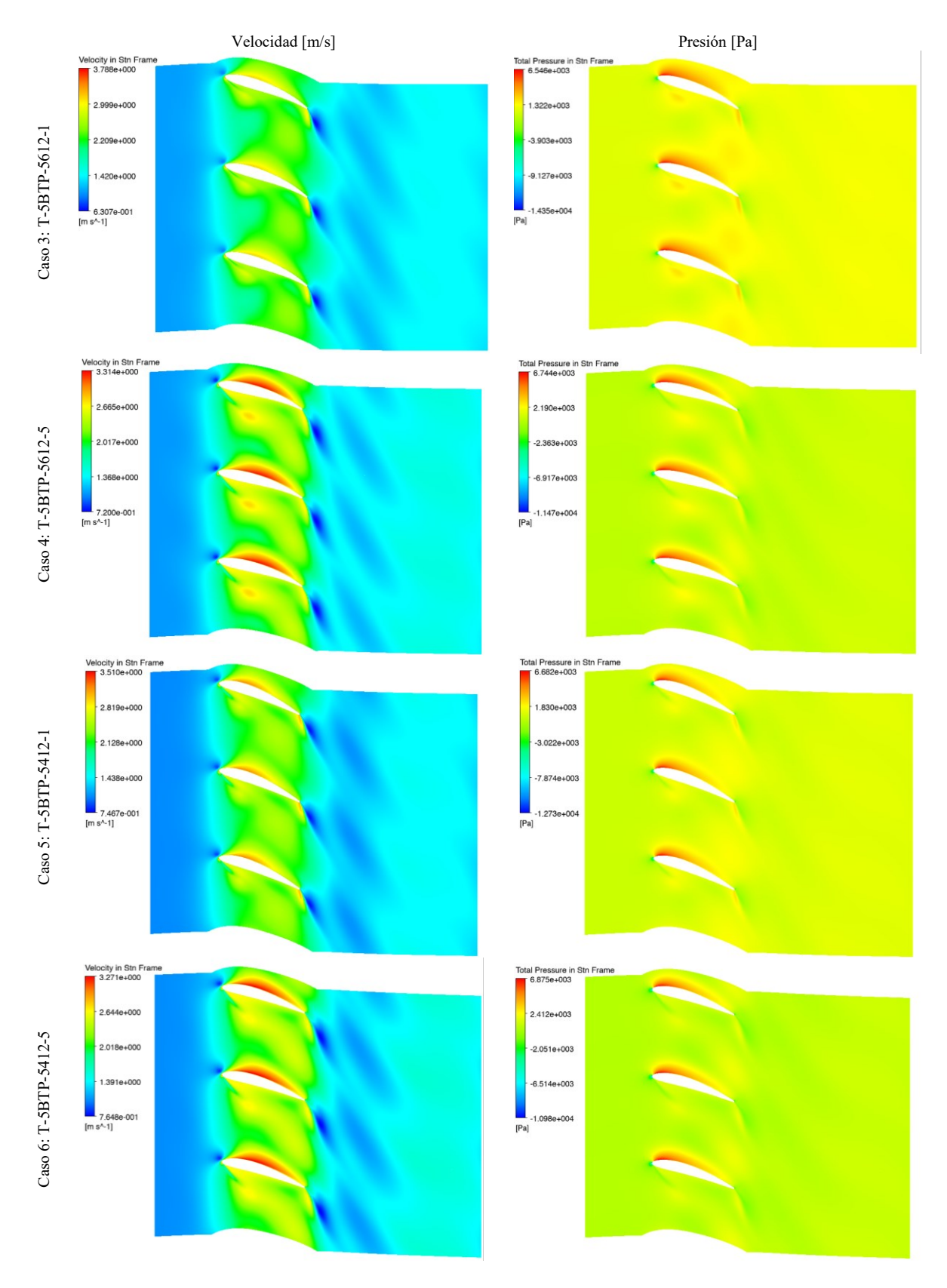

**Figura 37.** Contornos de velocidad y presión en un marco de referencia estacionario, para la sección media del álabe (Casos 3 a 6).

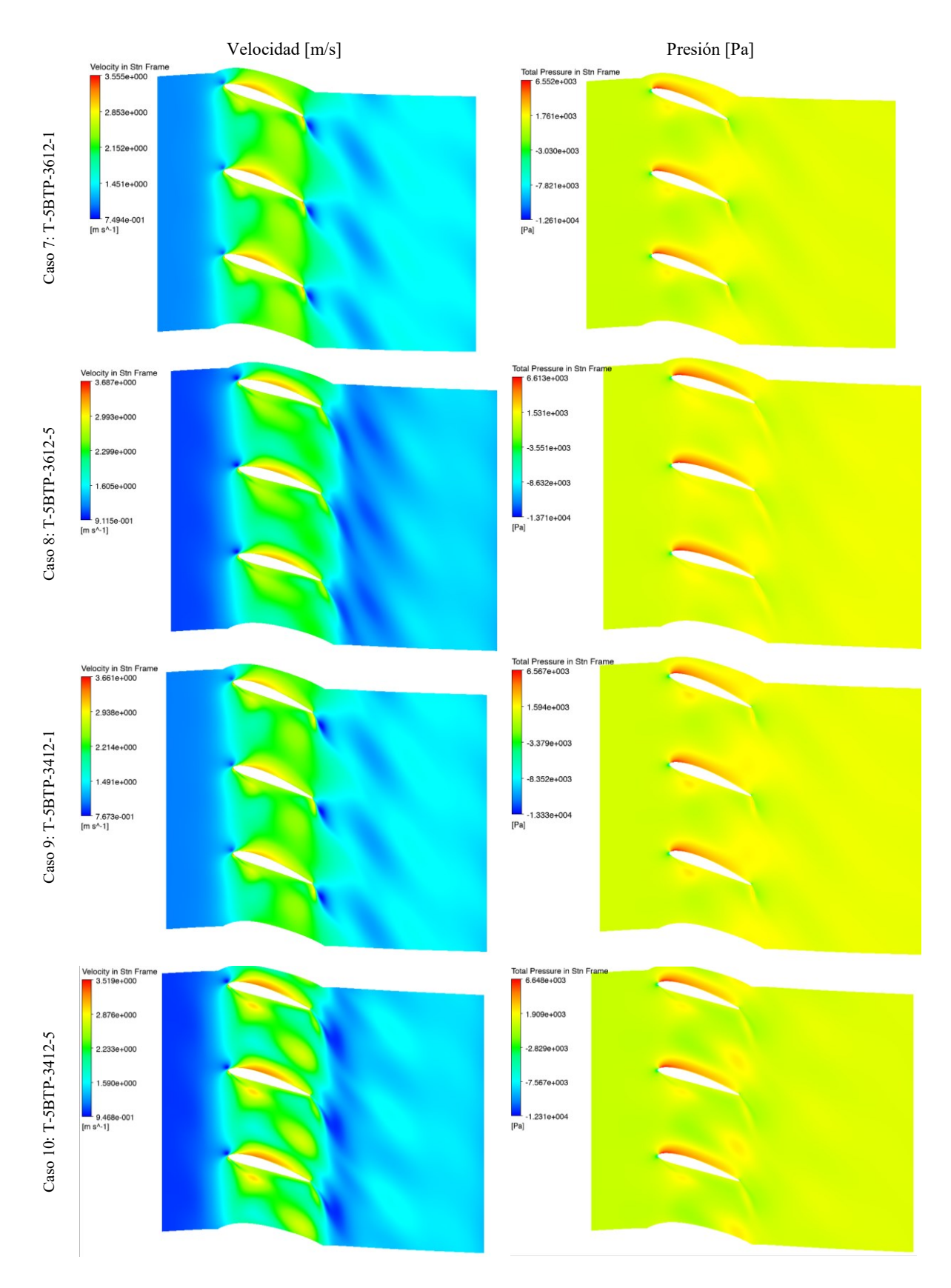

**Figura 38.** Contornos de velocidad y presión en un marco de referencia estacionario, para la sección media del álabe (Casos 7 a 10).

De igual forma, ocurre con los gradientes de presión, ya que son más uniformes. Gracias al mapa de color de velocidad es posible apreciar la rotación que adquiere el flujo a la salida del álabe; se presentan como secciones coloreadas de una intensidad relativamente menor al valor promedio del rango de magnitudes, en los contornos de velocidad (Figuras 36-38). Esta rotación es más pronunciada en el perfil circular con espesor constante (Figura 37, caso 1). Además, esta rotación no genera un gradiente de presión adversa, puesto que, en el tramo de tubería que continua al rodete, el gradiente de presión tiende a volverse uniforme.

En la Tabla 19 se evidencia que el modelo con el perfil NACA 5412 con  $\alpha = 5^{\circ}$  (caso 6) registra el valor máximo de potencia con 103.88 W y un torque de 1.32 N, seguido de los perfiles NACA 3612, NACA 3412 y NACA 5612 con  $\alpha = 5^{\circ}$  (casos 8, 10 y 4, respectivamente). Por otra parte, el modelo base con un perfil NACA 4512 (caso 2) entrega una potencia de 92.44 W, ligeramente superior al perfil circular con espesor constante.

De igual manera se observa que para los perfiles con mayor curvatura y ángulo ataque la eficiencia es mayor presentándose un incremento de hasta ocho puntos porcentuales (caso 6), con respecto al valor de la eficiencia presentada por *Samora et al.* [13].

| Caso                        | Código            | Perfil del<br>álabe                                         |              | $P_{eje}$      | T    | $P_h$       | $\eta$ | $\Delta \eta$ | % $\Delta n$ |
|-----------------------------|-------------------|-------------------------------------------------------------|--------------|----------------|------|-------------|--------|---------------|--------------|
|                             |                   |                                                             | $[^{\circ}]$ | $\mathbf{[W]}$ | [J]  |             |        |               |              |
| 1                           | T-5BTP-O          | Circular con<br>espesor<br>constante de<br>$1.7 \text{ mm}$ |              | 89,46          |      | 1,12 150,37 | 59,49  | $-4,26$       | $-6,7$       |
| $\mathcal{D}_{\mathcal{L}}$ | $T-5BTP-4512-1.5$ | <b>NACA 4512</b>                                            | 1.5          | 92,44          | 1,18 | 150,37      | 61,48  | $-2,27$       | $-3,6$       |
| 3                           | T-5BTP-5612-1     | <b>NACA 5612</b>                                            | 1            | 95,52          |      | 1,22 150,37 | 63,52  | $-0,23$       | $-0,4$       |
| 4                           | T-5BTP-5612-5     | <b>NACA 5612</b>                                            | 5            | 101,52         | 1,29 | 150,37      | 67,51  | 3,76          | 5,9          |
| 5                           | T-5BTP-5412-1     | <b>NACA 5412</b>                                            | 1            | 95,83          | 1,22 | 150,37      | 63,73  | $-0,02$       | 0,0          |
| 6                           | T-5BTP-5412-5     | <b>NACA 5412</b>                                            | 5            | 103,88         | 1,32 | 150,37      | 69,08  | 5,33          | 8,4          |
| 7                           | T-5BTP-3612-1     | <b>NACA 3612</b>                                            | 1            | 80,75          | 1,03 | 150,37      | 53,70  | $-10,05$      | $-15,8$      |
| 8                           | T-5BTP-3612-5     | <b>NACA 3612</b>                                            | 5            | 103,25         | 1,32 | 150,37      | 68,66  | 4,91          | 7,7          |
| 9                           | T-5BTP-3412-1     | <b>NACA 3412</b>                                            | 1            | 80,59          | 1,03 | 150,37      | 53,60  | $-10,15$      | $-15,9$      |
| 10                          | T-5BTP-3412-5     | <b>NACA 3412</b>                                            | 5            | 102,36 1,30    |      | 150,37      | 68,07  | 4,32          | 6,8          |

**Tabla 19.** Resultados numéricos de potencia y torque respecto al perfil.

#### **5.2.1 Resultados numéricos del diseño experimental**

En la Tabla 20 se expone la respuesta para cada uno de los tratamientos del diseño factorial 2 3 . En total se ejecutaron 8 corridas para tres factores, siendo estos: *M,* máxima curvatura; *P* posición de la máxima curvatura y *α,* ángulo de ataque. Con la potencia en el eje como la variable respuesta. El mejor de los tratamientos responde a la corrida 4, siendo el caso 6 (T-5BTP-5412-5) presentado en la Tabla 19.

|                |      | <b>Factores</b><br>controlables | Respuesta |                             |
|----------------|------|---------------------------------|-----------|-----------------------------|
| Corrida        | M    | P                               | α         | $P_{eje}$<br>$ \mathbf{W} $ |
| $\mathbf{1}$   | $-1$ | $-1$                            | $-1$      | 95,52                       |
| $\overline{2}$ | $+1$ | $-1$                            | $-1$      | 101,52                      |
| 3              | $-1$ | $+1$                            | $-1$      | 95,83                       |
| $\overline{4}$ | $+1$ | $+1$                            | $-1$      | 103,88                      |
| 5              | $-1$ | $-1$                            | $+1$      | 80,75                       |
| 6              | $+1$ | $-1$                            | $+1$      | 103,25                      |
| 7              | $-1$ | $+1$                            | $+1$      | 80,59                       |
| 8              | $+1$ | $+1$                            | $+1$      | 102,36                      |

Tabla 20. Resultados numéricos del diseño factorial 2<sup>3</sup>.

Fuente: Autor. Elaboración: Autor.

#### **5.2.1.1 Efectos principales**

En la Figura 40 se presentan los efectos individuales y combinados de cada uno de los factores (*M, P y α*). De este modo, se observa que el efecto más significativo es la máxima curvatura, seguido de su combinación con el ángulo de ataque, sin embargo, el efecto de esta combinación se equipara con el efecto individual del ángulo de ataque.

Esto se evidencia de mejor manera en la Figura 41 en donde se aprecian dos efectos principales, siendo mucho mayor la magnitud del efecto principal en la máxima curvatura, seguido del ángulo de ataque. Se evidencia que con un nivel alto en  $M$  la respuesta es mayor, y un nivel bajo en  $\alpha$  la respuesta es mayor. No obstante, como se evidencia en la Figura 42, con

la interacción de los niveles altos de  $M y \alpha$  la respuesta es mayor. Además, la interacción de los niveles altos de  $M \times \alpha$  se traduce en una mayor respuesta, sin embargo, su significancia no se ve reflejada en la Figura 40.

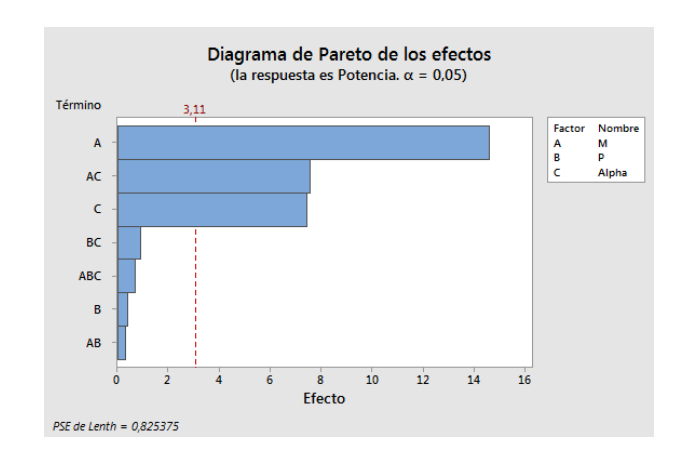

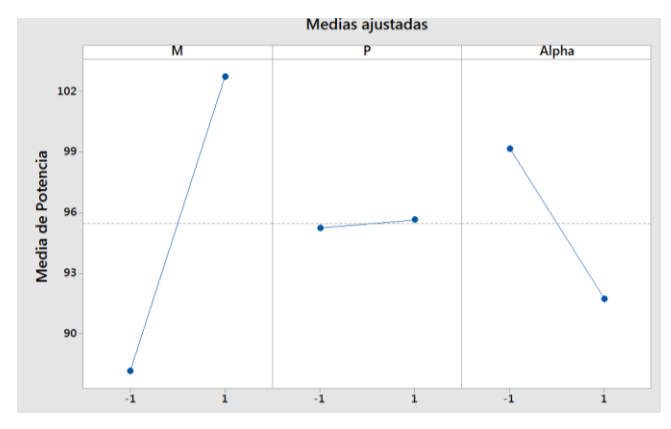

**Figura 39.** Diagrama de Pareto de efectos estandarizados **Figura 40.** Gráfica de efectos principales (Variables de las variables *M, P y α.*

*M, P y α).*

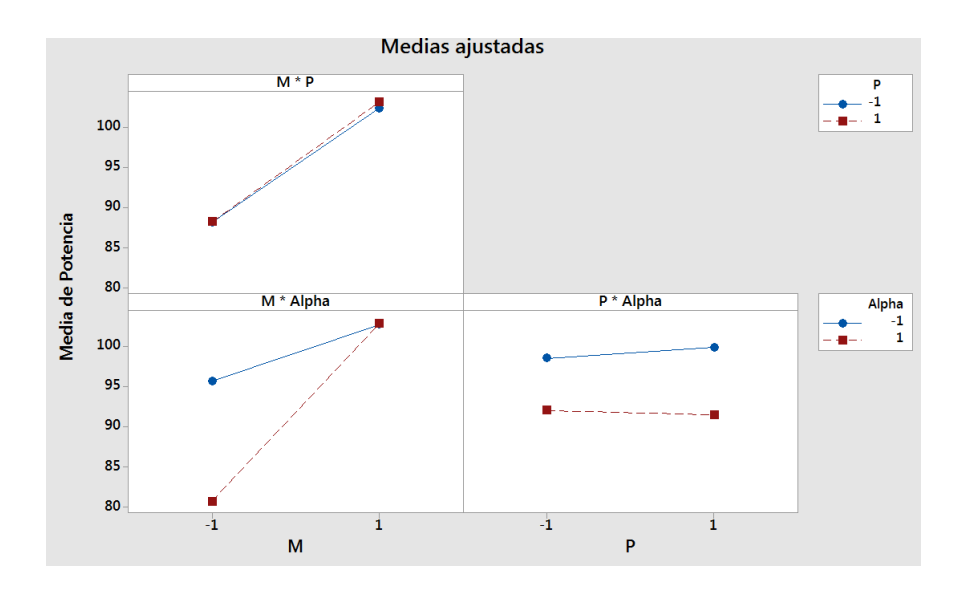

**Figura 41.** Interacción entre las variables M, P y α.

Como resultado final, se tiene una ecuación de regresión lineal (155). En esta se observa que sobre el efecto de la combinación de  $M * P$  es insignificante al igual que el efecto individual de  $M \times \alpha$  sobre la variable de respuesta.

$$
P_{eje} = 94.46 - 5.579M - 1.468P - 2.098\alpha - 0.01254M * P + 0.04249M
$$
  
 
$$
* \alpha + 3.776P * \alpha + 5.433M * P * \alpha
$$
 (155)

## **6. Conclusiones**

Es posible mejorar numéricamente las características hidrodinámicas de perfiles NACA empleando un paquete CFD de propósito general en conjunto con un diseño experimental siguiendo la metodología para presentada en este trabajo. El margen de mejora que se podría conseguir es de 8 puntos porcentuales relativos a la eficiencia de la turbina del problema para la validación. No obstante, el modelo CFD desarrollado en este trabajo conlleva una serie de simplificaciones que buscan reducir los recursos computacionales y comprometen los resultados, sin embargo, no impiden el análisis del flujo que circula por el álabe.

En el extradós la velocidad es mayor y la presión es menor, en cambio en el intradós la velocidad es menor y la presión es mayor. La fuerza de sustentación es producto de esta diferencia de presiones y tiende a ser mayor a medida que incrementa el ángulo de ataque, pero también incrementa el arrastre. Sin embargo, la sustentación máxima se consigue con un valor crítico del ángulo de ataque, tras el cual el perfil tiende a trabajar en pérdida. Al trabajar en perdida se presenta una separación del flujo, a causa de gradientes de presión adversos. Esta condición causa que la magnitud de la sustentación disminuya drásticamente.

Los modelos numéricos destinados para el estudio del flujo en perfiles hidrodinámicos se pueden resumir en: métodos de flujo inviscido potencial y métodos de flujo viscoso. En los primeros los efectos de la viscosidad son despreciables, mientras que en los segundos se consideran los efectos de la viscosidad. Entre los modelos numéricos de flujo potencial destaca el método de paneles que divide las fronteras del álabe en N paneles para los cuales se resuelve la ecuación de Laplace. En cambio, los modelos de flujo viscoso buscan resolver numéricamente las Ecuaciones de Navier-Stokes promediando el flujo medio apoyándose en los métodos diferencias finitas, elementos finitos y volúmenes finitos. No obstante, de esta operación, surge un término denominado tensor de Reynolds, cuya solución abarca una amalgama de métodos que buscan cuantificar la turbulencia. Entre estos, los modelos  $k - \epsilon$ ,  $k - \omega$  y STT exigen un gran número de recursos computacionales, que pueden ser reducidos al simplificar el modelo CFD.

Los perfiles analizados en este trabajo, bajo las condiciones de operación expuestas en la Tabla 5 para el BEP, presentan un buen desempeño y trabajan alejados de los puntos de sustentación máxima y ángulo de sustentación nulo. No se observan gradientes adversos de presión en el borde de salida del álabe, el campo de velocidades es uniforme tanto en el intradós

como el extradós y por lo tanto, los álabes no trabajan en perdida. De esta manera, el flujo es paralelo al eje de rotación de la turbina e ingresa por el borde de ataque, pero, a medida que avanza por el álabe acelera en el extradós y desacelera en el intradós causando una caída de presión. Esta diferencia de presión es el origen de la sustentación que actúa normal al radio de la turbina. El torque en el eje de la máquina es directamente proporcional a la fuerza de sustentación, como se evidencia con el perfil NACA 5415 con  $\alpha = 5^{\circ}$ . Finalmente, el flujo abandona el borde de salida con una velocidad mayor a la velocidad de entrada. Sin embargo, a medida que circula por el álabe adquiere una rotación, causada por la rotación de la máquina y esto se evidencia tanto en el campo de velocidad como el gradiente de presión.

De losresultados de la simulación del comportamiento hidrodinámico de perfiles NACA aplicados en el rodete de una mircoturbina axial, se concluye que el perfil NACA 5412 con un ángulo de ataque de 5°, siendo el tratamiento con la mayor respuesta del diseño experimental, es conveniente para producir un aumento importante en la magnitud del torque. Bajo esas condiciones es posible conseguir un incremento en la eficiencia en 8 puntos porcentuales relativos a la eficiencia de la turbina con perfiles circulares con espesor constante.

Los perfiles NACA 3412 y 3612 con un ángulo de ataque de 5° tienen un buen desempeño, aunque relativamente inferior al mejor tratamiento. Por otra parte, con una máxima curvatura poco pronunciada y con un ángulo de ataque menor que 5°, es posible que ocurra el efecto contrario, es decir, la turbina entregaría torque menor al esperado con una baja eficiencia.

# **7. Recomendaciones**

Para la generación de la geometría en *BladeGen* se recomienda emplear un número mayor o igual a 5 puntos para interpolar la línea de curvatura media.

Para la configuración del análisis se recomienda, además del monitoreo de la ecuación de continuidad, monitorear la convergencia de la variable de interés del análisis.

# **8. Trabajos Futuros**

En trabajos futuros, realizar la simulación de interacción fluido estructura (FSI) del caso 6, es decir el que presenta el mejor rendimiento, ya que complementaria este trabajo al evaluar la resistencia mecánica del álabe.

Además, se propone, realizar, una serie de simulaciones, bajo condiciones de operación que se encuentren fuera del BEP. Esto con el fin de evaluar el cambio en las curvas de operación a causa de la modificación de la geometría del álabe.

Finalmente, se propone, realizar simulaciones que consideren condiciones de cavitación y que emulen el entorno de una tubería presurizada de un sistema de distribución de agua potable, ya que de esta manera es posible ampliar el espectro del comportamiento que tendría esta turbina operando como un medio de recuperación de energía.

## **9. Referencias bibliográficas**

- [1] I. Kougias *et al.*, "Analysis of emerging technologies in the hydropower sector", *Renewable and Sustainable Energy Reviews*, vol. 113, p. 109257, oct. 2019, doi: 10.1016/j.rser.2019.109257.
- [2] V. J. Alzamora Guzmán, J. A. Glasscock, y F. Whitehouse, "Design and construction of an off-grid gravitational vortex hydropower plant: A case study in rural Peru", *Sustainable Energy Technologies and Assessments*, vol. 35, pp. 131–138, oct. 2019, doi: 10.1016/j.seta.2019.06.004.
- [3] M. A. Sari, M. Badruzzaman, C. Cherchi, M. Swindle, N. Ajami, y J. G. Jacangelo, "Recent innovations and trends in in-conduit hydropower technologies and their applications in water distribution systems", *Journal of Environmental Management*, vol. 228, pp. 416–428, dic. 2018, doi: 10.1016/j.jenvman.2018.08.078.
- [4] I. Loots, M. van Dijk, B. Barta, S. J. van Vuuren, y J. N. Bhagwan, "A review of low head hydropower technologies and applications in a South African context", *Renewable and Sustainable Energy Reviews*, vol. 50, pp. 1254–1268, oct. 2015, doi: 10.1016/j.rser.2015.05.064.
- [5] M. Crespo Chacón, J. A. Rodríguez Díaz, J. García Morillo, y A. McNabola, "Hydropower energy recovery in irrigation networks: Validation of a methodology for flow prediction and pump as turbine selection", *Renewable Energy*, vol. 147, pp. 1728– 1738, mar. 2020, doi: 10.1016/j.renene.2019.09.119.
- [6] C. Power, A. McNabola, y P. Coughlan, "Development of an evaluation method for hydropower energy recovery in wastewater treatment plants: Case studies in Ireland and the UK", *Sustainable Energy Technologies and Assessments*, vol. 7, pp. 166–177, sep. 2014, doi: 10.1016/j.seta.2014.06.001.
- [7] L. Andolfatto, J. Delgado, E. Vagnoni, C. Münch-Alligné, y F. Avellan, "Analytical hill chart towards the maximisation of energy recovery on water utility networks with counter rotating micro-turbine", 2015.
- [8] D. K. Okot, "Review of small hydropower technology", *Renewable and Sustainable Energy Reviews*, vol. 26, pp. 515–520, oct. 2013, doi: 10.1016/j.rser.2013.05.006.
- [9] C. S. Kaunda, C. Z. Kimambo, y T. K. Nielsen, "A technical discussion on microhydropower technology and its turbines", *Renewable and Sustainable Energy Reviews*, vol. 35, pp. 445–459, jul. 2014, doi: 10.1016/j.rser.2014.04.035.
- [10] M. H. Sotoude Haghighi, S. M. Mirghavami, S. F. Chini, y A. Riasi, "Developing a method to design and simulation of a very low head axial turbine with adjustable rotor blades", *Renewable Energy*, vol. 135, pp. 266–276, may 2019, doi: 10.1016/j.renene.2018.12.024.
- [11] M. Mohammadi, A. Riasi, y A. Rezghi, "Design and performance optimization of a very low head turbine with high pitch angle based on two-dimensional optimization", *J Braz. Soc. Mech. Sci. Eng.*, vol. 42, núm. 1, p. 9, nov. 2019, doi: 10.1007/s40430-019-2084-1.
- [12] D. Jiyun, Y. Hongxing, S. Zhicheng, y G. Xiaodong, "Development of an inline vertical cross-flow turbine for hydropower harvesting in urban water supply pipes", *Renewable Energy*, vol. 127, pp. 386–397, nov. 2018, doi: 10.1016/j.renene.2018.04.070.
- [13] I. Samora, V. Hasmatuchi, C. Münch-Alligné, M. J. Franca, A. J. Schleiss, y H. M. Ramos, "Experimental characterization of a five blade tubular propeller turbine for pipe inline installation", *Renewable Energy*, vol. 95, pp. 356–366, sep. 2016, doi: 10.1016/j.renene.2016.04.023.
- [14] H. M. Ramos, M. Simão, y A. Borga, "Experiments and CFD Analyses for a New Reaction Microhydro Propeller with Five Blades", *Journal of Energy Engineering*, vol. 139, núm. 2, pp. 109–117, jun. 2013, doi: 10.1061/(ASCE)EY.1943-7897.0000096.
- [15] A. R. Simpson y A. Marchi, "Evaluating the Approximation of the Affinity Laws and Improving the Efficiency Estimate for Variable Speed Pumps", *Journal of Hydraulic Engineering*, vol. 139, núm. 12, pp. 1314–1317, dic. 2013, doi: 10.1061/(ASCE)HY.1943-7900.0000776.
- [16] J.-H. Kim *et al.*, "Design technique to improve the energy efficiency of a counter-rotating type pump-turbine", *Renewable Energy*, vol. 101, pp. 647–659, feb. 2017, doi: 10.1016/j.renene.2016.09.026.
- [17] R. Sonohata, J. Fukutomi, y T. T. Shigemitsu, "Study on Contra-Rotating Small-Sized Axial Flow Hydro Turbine", *Open Journal of Fluid Dynamics*, vol. 2, núm. 4, Art. núm. 4, dic. 2012, doi: 10.4236/ojfd.2012.24A039.
- [18] D. Biner, V. Hasmatuchi, F. Avellan, y C. Münch-Alligné, "Design performance of a hydraulic micro-turbine with counter-rotating runners", en *2015 5th International Youth Conference on Energy (IYCE)*, may 2015, pp. 1–10. doi: 10.1109/IYCE.2015.7180737.
- [19] Y. Nishi, Y. Kobayashi, T. Inagaki, y N. Kikuchi, "The Design Method of Axial Flow Runners Focusing on Axial Flow Velocity Uniformization and Its Application to an Ultra-Small Axial Flow Hydraulic Turbine", *International Journal of Rotating Machinery*, vol. 2016, p. e5390360, dic. 2016, doi: dx.doi.org/10.1155/2016/5390360.
- [20] H. M. Ramos, M. Simão, y K. N. Kenov, "Low-Head Energy Conversion: A Conceptual Design and Laboratory Investigation of a Microtubular Hydro Propeller", *ISRN Mechanical Engineering*, vol. 2012, p. e846206, feb. 2012, doi: 10.5402/2012/846206.
- [21] F. Z. Reinoso, N. G. J. Cobos, P. J. G. del Pino, y C. N. Londoño, "Caracterización del flujo de aire en colinas para el emplazamiento de parques eólicos.", *Ingenius*, núm. 15, Art. núm. 15, jul. 2016, doi: 10.17163/ings.n15.2016.02.
- [22] V. Palomeque, I. Valdez, N. Jara, y F. Reinoso, "Diseño de una mini central hidroeléctrica", p. 16.
- [23] A. T. Sayers, *Hydraulic and compressible flow turbomachines*. London: McGraw-Hill, 1990.
- [24] K.-Y. Kim, *Design optimization of fluid machinery: applying computational fluid dynamics and numerical optimization*. 2019.
- [25] L. D. Córdova Narváez y J. F. Abad Castillo, "Modelo de difusión de tecnologías de generación hidroeléctrica no convencional para el sistema de producción de energía eléctrica del Ecuador", 2018. Consultado: el 2 de marzo de 2022. [En línea]. Disponible en: http://dspace.ups.edu.ec/handle/123456789/16790
- [26] A. H. Elbatran, O. B. Yaakob, Y. M. Ahmed, y H. M. Shabara, "Operation, performance and economic analysis of low head micro-hydropower turbines for rural and remote areas:

A review", *Renewable and Sustainable Energy Reviews*, vol. 43, pp. 40–50, mar. 2015, doi: 10.1016/j.rser.2014.11.045.

- [27] K. V. Alexander, E. P. Giddens, y A. M. Fuller, "Axial-flow turbines for low head microhydro systems", *Renewable Energy*, vol. 34, núm. 1, pp. 35–47, ene. 2009, doi: 10.1016/j.renene.2008.03.017.
- [28] E. Chica, S. Agudelo, y N. Sierra, "Lost wax casting process of the runner of a propeller turbine for small hydroelectric power plants", *Renewable Energy*, vol. 60, pp. 739–745, dic. 2013, doi: 10.1016/j.renene.2013.06.030.
- [29] C. Mataix, *Mecánica de fluidos y máquinas hidráulicas*. México: Alfaomega Grupo Editor : Oxford University Press, 2012.
- [30] G. F. Round y Elsevier Science Publishers, *Incompressible flow turbomachines: design, selection, applications, and theory*. Amsterdam; Boston: Elsevier, 2006. Consultado: el 21 de junio de 2021. [En línea]. Disponible en: http://www.engineeringvillage.com/controller/servlet/OpenURL?genre=book&isbn=07 50676035
- [31] G. A. Munoz-Hernandez, S. P. Mansoor, y D. I. Jones, *Modelling and Controlling Hydropower Plants*. London: Springer-Verlag, 2013. doi: 10.1007/978-1-4471-2291-3.
- [32] M. Binama, W.-T. Su, X.-B. Li, F.-C. Li, X.-Z. Wei, y S. An, "Investigation on pump as turbine (PAT) technical aspects for micro hydropower schemes: A state-of-the-art review", *Renewable and Sustainable Energy Reviews*, vol. 79, pp. 148–179, nov. 2017, doi: 10.1016/j.rser.2017.04.071.
- [33] C. Power, P. Coughlan, y A. McNabola, "Microhydropower Energy Recovery at Wastewater-Treatment Plants: Turbine Selection and Optimization", *Journal of Energy Engineering*, vol. 143, núm. 1, p. 04016036, feb. 2017, doi: 10.1061/(ASCE)EY.1943- 7897.0000383.
- [34] M. Sinagra, V. Sammartano, G. Morreale, y T. Tucciarelli, "A New Device for Pressure Control and Energy Recovery in Water Distribution Networks", *Water*, vol. 9, núm. 5, p. 309, may 2017, doi: 10.3390/w9050309.
- [35] D. Biner *et al.*, "Engineering & Performance of DuoTurbo: Microturbine with Counter-Rotating Runners", *IOP Conf. Ser.: Earth Environ. Sci.*, vol. 49, p. 102013, nov. 2016, doi: 10.1088/1755-1315/49/10/102013.
- [36] E. Vagnoni, L. Andolfatto, S. Richard, C. Münch-Alligné, y F. Avellan, "Hydraulic performance evaluation of a micro-turbine with counter rotating runners by experimental investigation and numerical simulation", *Renewable Energy*, vol. 126, pp. 943–953, oct. 2018, doi: 10.1016/j.renene.2018.04.015.
- [37] D. Zhou y Z. (Daniel) Deng, "Ultra-low-head hydroelectric technology: A review", *Renewable and Sustainable Energy Reviews*, vol. 78, pp. 23–30, oct. 2017, doi: 10.1016/j.rser.2017.04.086.
- [38] Z. Mei, *Mechanical design and manufacturing of hydraulic machinery*. 2016. Consultado: el 17 de junio de 2021. [En línea]. Disponible en: https://search.ebscohost.com/login.aspx?direct=true&scope=site&db=nlebk&db=nlabk &AN=1795563
- [39] S. Rodriguez, *Applied Computational Fluid Dynamics and Turbulence Modeling: Practical Tools, Tips and Techniques*. Springer International Publishing, 2019. doi: 10.1007/978-3-030-28691-0.
- [40] H. Versteeg y W. Malalasekera, *An Introduction to Computational Fluid Dynamics E-Book The Finite Volume Method.* Harlow: Pearson Education, Limited, 2007.
- [41] J. H. Ferziger, M. Perić, y R. L. Street, "Introduction to Numerical Methods", en *Computational Methods for Fluid Dynamics*, J. H. Ferziger, M. Perić, y R. L. Street, Eds. Cham: Springer International Publishing, 2020, pp. 23–40. doi: 10.1007/978-3-319- 99693-6\_2.
- [42] J. H. Ferziger, M. Perić, y R. L. Street, "Finite Difference Methods", en *Computational Methods for Fluid Dynamics*, J. H. Ferziger, M. Perić, y R. L. Street, Eds. Cham: Springer International Publishing, 2020, pp. 41–79. doi: 10.1007/978-3-319-99693-6\_3.
- [43] J. H. Ferziger, M. Perić, y R. L. Street, "Finite Volume Methods", en *Computational Methods for Fluid Dynamics*, J. H. Ferziger, M. Perić, y R. L. Street, Eds. Cham: Springer International Publishing, 2020, pp. 81–110. doi: 10.1007/978-3-319-99693-6\_4.
- [44] E. Dick, "Introduction to Finite Element Methods in Computational Fluid Dynamics", en *Computational Fluid Dynamics*, J. F. Wendt, Ed. Berlin, Heidelberg: Springer, 2009, pp. 235–274. doi: 10.1007/978-3-540-85056-4\_10.
- [45] J. Tu, G. H. Yeoh, y C. Liu, *Computational Fluid Dynamics: A Practical Approach*. 2018. Consultado: el 20 de junio de 2021. [En línea]. Disponible en: http://sbiproxy.uqac.ca/login?url=https://international.scholarvox.com/book/88864559
- [46] I. H. Abbott y A. E. von Doenhoff, *Theory of wing sections: incl. a summary of airfoil data*. New York: Dover Publ., 1959.
- [47] Y. A. Cengel, J. M. Cimbala, y L. Balderas Tapia, *Mecánica de fluidos: fundamentos y aplicaciones*, Cuarta Edición. 2018.
- [48] R. Grundmann, "Boundary Layer Equations and Methods of Solution", en *Computational Fluid Dynamics*, J. F. Wendt, Ed. Berlin, Heidelberg: Springer, 2009, pp. 153–181. doi: 10.1007/978-3-540-85056-4\_8.
- [49] K. M. Srinivasan, *Rotodynamic Pumps (Centrifugal and Axial)*. New Age International, 2008.
- [50] Y. A. Çengel y J. M. Cimbala, *Mecánica de fluidos: fundamentos y aplicaciones*, Segunda Edición. México: McGraw Hill, 2012.
- [51] F. M. White, C. Paz Penín, A. Eirís Barca, y E. Suárez Porto, *Mecánica de fluidos*, Sexta Edición. Madrid; México: McGraw-Hill, 2008.
- [52] M. T. Schobeiri, *Turbomachinery Flow Physics and Dynamic Performance*, 2a ed. Berlin Heidelberg: Springer-Verlag, 2012. doi: 10.1007/978-3-642-24675-3.
- [53] T. Wright y P. Gerhart, *Fluid Machinery: Application, Selection, and Design, Second Edition*, 2a ed. Boca Raton: CRC Press, 2013. doi: 10.1201/b15836.
- [54] P. Sutikno y I. K. Adam, "Design, Simulation and Experimental of the Very Low Head Turbine with Minimum Pressure and Free Vortex Criterions", vol. 11, núm. 01, p. 8, 2011.
- [55] Y. L. Young, M. R. Motley, R. Barber, E. J. Chae, y N. Garg, "Adaptive Composite Marine Propulsors and Turbines: Progress and Challenges", *Applied Mechanics Reviews*, vol. 68, núm. 060803, oct. 2016, doi: 10.1115/1.4034659.
- [56] L. Pernod, A. Ducoin, H. Le Sourne, J.-A. Astolfi, y P. Casari, "Experimental and numerical investigation of the fluid-structure interaction on a flexible composite hydrofoil under viscous flows", *Ocean Engineering*, vol. 194, p. 106647, dic. 2019, doi: 10.1016/j.oceaneng.2019.106647.
- [57] M. C. Potter, D. C. Wiggert, y B. Ramadan, *Mecánica de fluidos*, Cuarta Edición. 2014.
- [58] Z. Lei y G. Liang, "Solution of Turbine Blade Cascade Flow Using an Improved Panel Method", *International Journal of Aerospace Engineering*, vol. 2015, p. e312430, dic. 2015, doi: 10.1155/2015/312430.
- [59] A. Barrero Ripoll y M. Pérez-Saborid Sánchez-Pastor, *Fundamentos y aplicaciones de la mecánica de fluidos*. Madrid: McGraw-Hill/Interamericana de España, 2005.
- [60] B. K. Sultanian y E. Logan, *Logan's turbomachinery: flowpath design and performance fundamentals*. 2019. Consultado: el 14 de junio de 2021. [En línea]. Disponible en: http://search.ebscohost.com/login.aspx?direct=true&scope=site&db=nlebk&db=nlabk& AN=1994624
- [61] C. D. Argyropoulos y N. C. Markatos, "Recent advances on the numerical modelling of turbulent flows", *Applied Mathematical Modelling*, vol. 39, núm. 2, pp. 693–732, ene. 2015, doi: 10.1016/j.apm.2014.07.001.
- [62] J. Fröhlich y D. von Terzi, "Hybrid LES/RANS methods for the simulation of turbulent flows", *Progress in Aerospace Sciences*, vol. 44, núm. 5, pp. 349–377, jul. 2008, doi: 10.1016/j.paerosci.2008.05.001.
- [63] P. R. Spalart, "Detached-Eddy Simulation", *Annual Review of Fluid Mechanics*, vol. 41, núm. 1, pp. 181–202, 2009, doi: 10.1146/annurev.fluid.010908.165130.
- [64] R. Hernández Sampieri, C. Fernández Collado, y M. Pilar Baptista Lucio, *Metodología de la investigación*, Sexta Edición. México: McGraw-Hill, 2014.
- [65] C. Abeykoon y T. Hantsch, "Design and Analysis of a Kaplan Turbine Runner Wheel", *The 3rd World Congress on Mechanical, Chemical, and Material Engineering (MCM'17)*, pp. 1–16, 2017.
- [66] T. Milos, M. Popoviciu, I. Bordeasu, R. Badarau, A. Bej, y D. Bordeasu, "The 3D blade surface generation for Kaplan turbines using analytical methods and CAD techniques", *"HIDRAULICA"- Magazine of Hydraulics, Pneumatics, Tribology, Ecology, Sensorics, Mechatronics Bucharest, Romania*, pp. 65–74, ene. 2013.
- [67] Y. Chen, J. Zhou, B. Karney, Q. Guo, y J. Zhang, "Analytical Implementation and Prediction of Hydraulic Characteristics for a Francis Turbine Runner Operated at BEP", *Sustainability*, vol. 14, núm. 4, Art. núm. 4, ene. 2022, doi: 10.3390/su14041965.
- [68] H. Gutiérrez Pulido, R. de la Vara Salazar, y M. Á. Toledo Castellanos, *Análisis y diseño de experimentos.* México: McGraw-Hill Interamericana Editores, S.A. de C.V., 2012.
- [69] "XFLR5". http://www.xflr5.tech/xflr5.htm (consultado el 18 de febrero de 2022).
- [70] S. L. Dixon y C. A. Hall, "Chapter 9 Hydraulic Turbines", en *Fluid Mechanics and Thermodynamics of Turbomachinery (Seventh Edition)*, S. L. Dixon y C. A. Hall, Eds.

Boston: Butterworth-Heinemann, 2014, pp. 361–418. doi: 10.1016/B978-0-12-415954- 9.00009-7.

- [71] R. I. Lewis, *Turbomachinery performance analysis*. London: Arnold, 1996.
- [72] G. M. Demetriades, A. A. Williams, y N. P. A. Smith, "A simplified propeller turbine runner design for stand alone micro-hydro power generation units", *International Journal of Ambient Energy*, vol. 17, núm. 3, pp. 151–156, jul. 1996, doi: 10.1080/01430750.1996.9675235.
- [73] D. C. Wilcox, *Turbulence modeling for CFD*. La Cañada, Calif.: DCW Industries, 2006.
- [74] F. R. Menter, "Two-equation eddy-viscosity turbulence models for engineering applications", *AIAA Journal*, vol. 32, núm. 8, pp. 1598–1605, ago. 1994, doi: 10.2514/3.12149.
- [75] "Ansys CFX | Industry-Leading CFD Software". https://www.ansys.com/products/fluids/ansys-cfx (consultado el 20 de febrero de 2022).

**10. Anexos**

## **Anexo 10.1 Código Matlab para resolver los triángulos de velocidades para la turbina 5BTP.**

```
%Configuración del solver
problem.options = optimoptions('fsolve','Display','none','PlotFcn',@optimplotfirstorderopt); 
problem.objective = \theta(x)root2d(x,omega,ra,S,Q); problem.x0 = [0,0,0,0,0,0]; problem.solver =
'fsolve'; 
x = fsolve(problem);
```

```
function F = root2d(x,omega, r, S, Q)%Incógnitas
          \text{su} \rightarrow \text{x}(1)\text{Sc} -> \text{x}(2)\sec 2u \rightarrow x(3)\text{tan}(\text{Beta1}) \rightarrow x(4)%tan(Beta2) -> x(5)
         %k-> x(6)
          %Sistema de ecuaciones no lineales
         f1 = x(1)-omega.*r;
          f2 = x(2) - Q/S;f3 = x(4) * x(1) - x(5) * (x(1) + x(3));f4 = x(5) * (x(1) + x(3)) - x(2);f5 = x(3) . *r-x(6);f6 = (x(6) + x(1) \cdot x) * x(5) - x(2) \cdot x;
```
 $F = [f1; f2; f3; f4; f5; f6]$ ;

end

## **Anexo 10.2 Resultados para los triángulos de velocidades y cascada de álabes**

|                | r       | $u_1$ | $u_2$ | $c_{1}$ | $c_{2}$ | $c_{u2}$ | $c_{m2}$ | $W_1$ | $w_2$ |      | $tan(\beta_1)$ $tan(\beta_2)$ | $\beta_1$ | $\beta_2$          | L     | x1    | $x^2$    | k         |
|----------------|---------|-------|-------|---------|---------|----------|----------|-------|-------|------|-------------------------------|-----------|--------------------|-------|-------|----------|-----------|
| Sección        | [m]     | [m/s] | [m/s] | [m/s]   | [m/s]   | [m/s]    | [m/s]    | [m/s] | [m/s] |      |                               | ľ۱        | $\mathsf{I}^\circ$ | [m]   | [m]   | [m]      | $[m^2/s]$ |
| P <sub>1</sub> | 0.02125 | 1.56  | 1,56  | 1,05    | 1,43    | 0,97     | 1,05     | 1,88  | 2,73  | 0.67 | 0,41                          | 33,92     | 22,52              | 0,027 | 0,013 | $-0.013$ | 0.021     |
| P <sub>2</sub> | 0.02654 | 1.95  | 1.95  | 1,05    | 1,06    | $-0.17$  | 1,05     | 2,21  | 2,06  | 0,54 | 0,59                          | 28,30     | 30,50              | 0.033 | 0.017 | $-0.017$ | $-0.004$  |
| P <sub>3</sub> | 0.03183 | 2.33  | 2,33  | 1,05    | 1,18    | 0,55     | 1,05     | 2,56  | 3,07  | 0,45 | 0,36                          | 24,18     | 19,94              | 0.040 | 0.020 | $-0.020$ | 0.018     |
| P <sub>4</sub> | 0.03711 | 2.72  | 2.72  | 1,05    | 1,32    | 0,81     | 1,05     | 2,92  | 3,68  | 0,39 | 0,30                          | 21.06     | 16.54              | 0.047 | 0.023 | $-0.023$ | 0.030     |
| <b>P5</b>      | 0.04240 | 3,11  | 3,11  | 1,05    | 1,06    | 0,15     | 1,05     | 3,28  | 3,43  | 0,34 | 0,32                          | 18,62     | 17,81              | 0,053 | 0,027 | $-0.027$ | 0.006     |

**Tabla A1.** Resultados para los triángulos de velocidades y orientación de los álabes.

**Tabla A2.** Primer diseño de la cascada de álabes.

|                | r       | $w_{\infty}$ | $tan \beta_{\infty}$ | Beta1 | Beta2 | $\beta_{\infty}$ | z   | $C_L/C_D$ | s     | c     | Re    | Ma       |
|----------------|---------|--------------|----------------------|-------|-------|------------------|-----|-----------|-------|-------|-------|----------|
| Sección        | m       | [m/s]        |                      | ſ٥I   | I٥I   | ľ۱               |     |           | m     | [m]   |       |          |
| P <sub>1</sub> | 0,02125 | 1,19         | 0,54                 | 34    | 23    | 28,5             | 0,2 | 4,85      | 0,027 | 0.024 | 28538 | 8,04E-04 |
| P <sub>2</sub> | 0,02654 | 1,20         | 0.56                 | 28    | 30    | 29,4             | 0,2 | 6,42      | 0,033 | 0,030 | 35946 | 8,11E-04 |
| P <sub>3</sub> | 0,03183 | 1,13         | 0,41                 | 24    | 20    | 22,1             | 0,1 | 5,62      | 0,040 | 0,036 | 40528 | 7,63E-04 |
| <b>P4</b>      | 0,03711 | 1,11         | 0,34                 | 21    | 17    | 18,8             | 0,1 | 5,56      | 0,047 | 0,042 | 46266 | 7,47E-04 |
| P <sub>5</sub> | 0.04240 | 1.10         | 0,33                 | 19    | 18    | 18,2             | 0,1 | 6,18      | 0.053 | 0.048 | 52669 | 7.44E-04 |

**Anexo 10.3 Análisis de perfiles NACA en XFLR5**

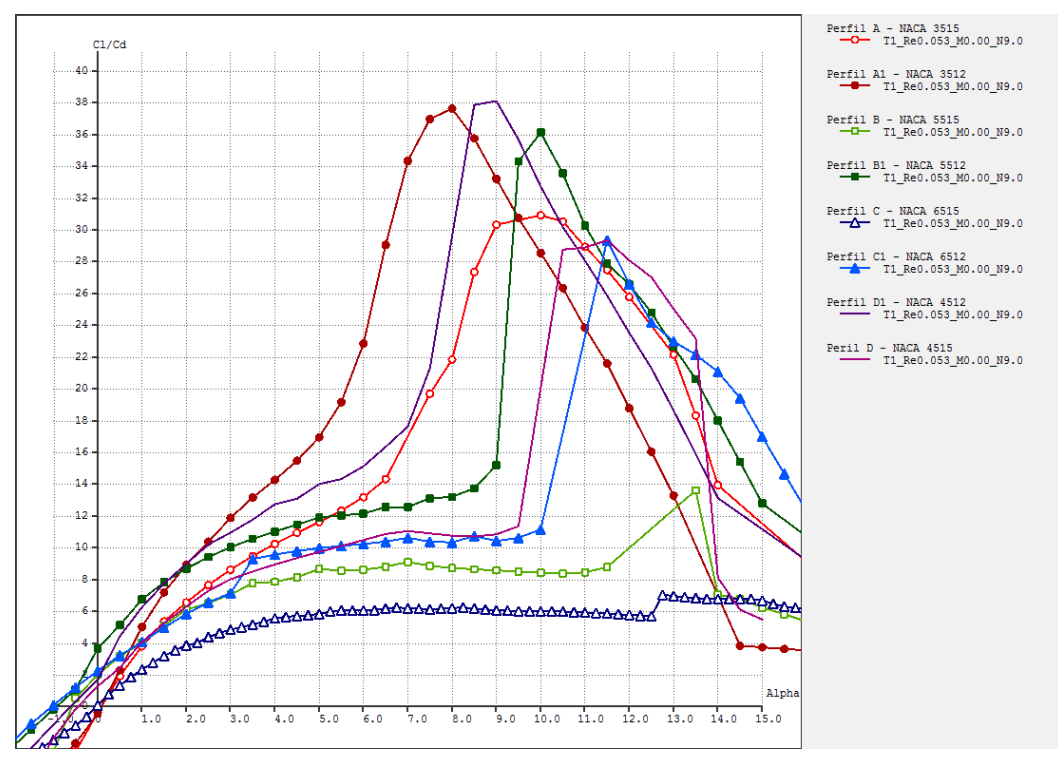

**Figura A1.** Perfiles NACA analizados mediante XFLR5.

| Perfil           | $\alpha$ | CL              | <b>CD</b> | $C_L/C_D$ | Perfil           | $\alpha$ | CL    | <b>CD</b> | $C_I/C_D$ |
|------------------|----------|-----------------|-----------|-----------|------------------|----------|-------|-----------|-----------|
| <b>NACA 3515</b> | 2,0      | 0,270           | 0,041     |           | 6,5 NACA 6515    | 13,5     | 1,030 | 0,151     | 6,8       |
| <b>NACA 3515</b> |          | 2,5 0,328       | 0,043     | 7.6       | NACA 6515        | 14,0     | 1,048 | 0,156     | 6,7       |
| <b>NACA 3512</b> |          | $1,5$ 0,237     | 0,033     | 7,2       | NACA 6515        | 14,5     | 1,070 | 0,159     | 6,7       |
| <b>NACA 5515</b> | 2.5      | 0,368           | 0,057     |           | 6,5 NACA 6515    | 15,0     | 1,083 | 0,165     | 6,6       |
| <b>NACA 5515</b> |          | 3,0 0,416 0,059 |           | 7.0       | <b>NACA 6512</b> | 2,5      | 0,378 | 0,058     | 6,5       |
| <b>NACA 5515</b> |          | 3,5 0,478       | 0,062     | 7,7       | <b>NACA 6512</b> | 3,0      | 0,439 | 0,062     | 7,1       |
| <b>NACA 5515</b> | 4.0      | 0,506           | 0.065     | 7.8       | <b>NACA 4512</b> | 1,5      | 0,296 | 0,038     | 7,7       |

**Tabla A3.** Resultados de los perfiles NACA analizados en 2D.

El conjunto de perfiles NACA 3515, 3512, 5515, 5515, 6515, 6512, 6415, 6412 es analizado en XFLR5. Para ello el número de paneles N es de 250 y el valor de t (*LE/TE panel density ratio*) es igual a 1. La curva polar para cada perfil es obtenida al configurar el análisis para un paso de 0.5° para α, habilitando el módulo *viscuos*. Por último, los valores de Re y Ma

NACA 5512 1,0 0,283 0,042 6,7 NACA 4515 2,5 0,358 0,049 7,3 NACA 5512 1,5 0,347 0,044 7,8 NACA 4515 3,0 0,410 0,051 8,0

NACA 6515 13,0 1,016 0,146 6,9

corresponden a la sección P2 de la Tabla A2. Los resultados se presentan en las Figuras A1-A2 y en la Tabla A3.

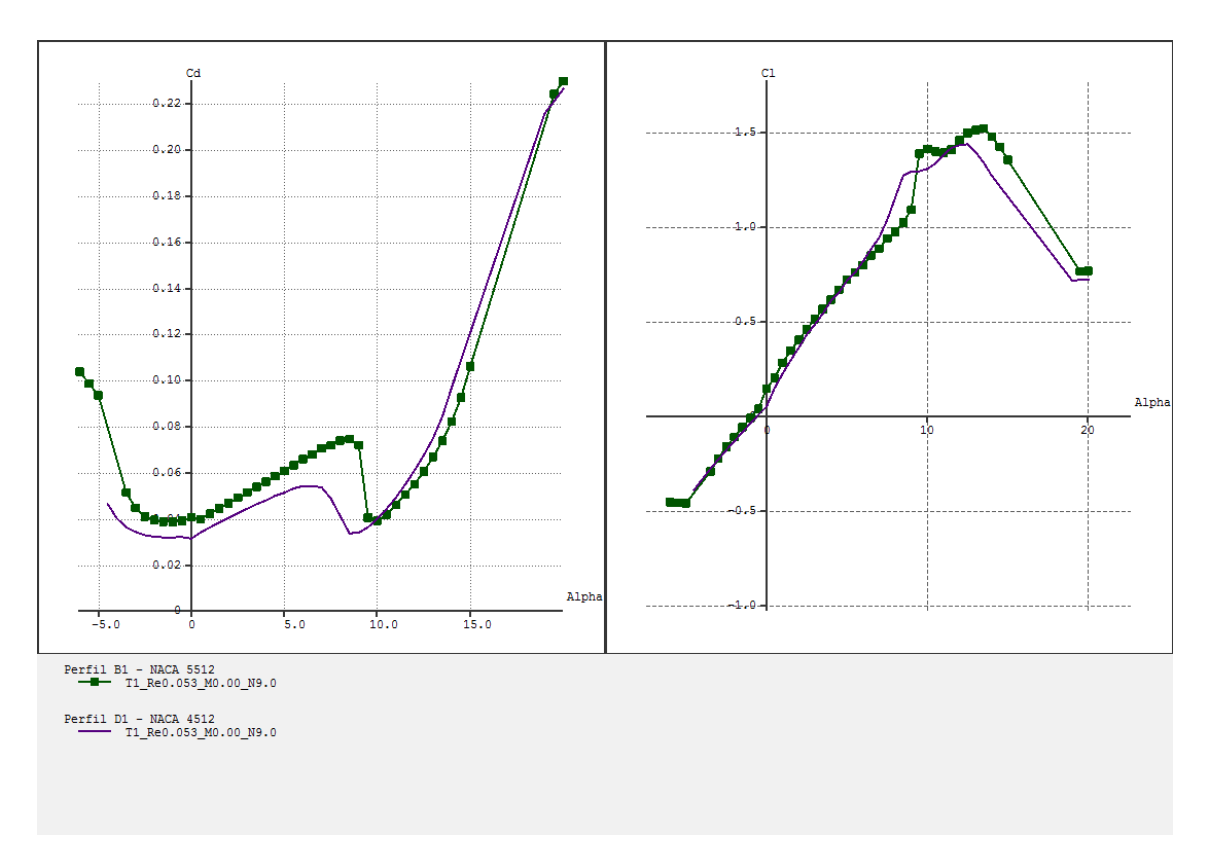

**Figura A2.** Curvas  $C_L$ ,  $C_D$  vs  $\alpha$  de los perfiles NACA 5512 y NACA 4512.

## **Anexo 10.4 Geometrías generadas para cada tratamiento del diseño experimental planteado**

En este apartado se presentan las geometrías generadas para los pasajes de flujo para cada uno de los tratamientos del diseño experimental planteado.

Para ello, el conjunto de datos de la línea media correspondiente a  $m'$ , de una sección radial, es dividido para el valor máximo de  $m'$  con el fin de expresar los datos en  $\gamma_0 m'$ . En este sentido, se procede con un ajuste polinomial de cuarto orden. Con ello, la función resultante  $\theta$ (%m') es evaluada para 0, 25, 50, 75 y 100 % los resultados se presentan en la Tabla A2.

Los puntos de la Tabla A2 son utilizados para generar el pasaje de flujo en BladenGen. Estos son insertados en la ventana *Angle Mode* y se realiza un ajuste polinomial. Al considerar el valor de  $\sigma = 1$  la geometría del rodete cambia, por ello la longitud de la cuerda axial para cada sección  $P_n$  de la cascada de álabes se determina mediante:

$$
c_a = c \sin(90 - \lambda) \tag{156}
$$

Las secciones radiales P1, P2 y P3, además de la línea media se calculan por medio de Matlab. En cambio, los pasajes de flujo son generados en BladeGen. Estos se exponen en las Figuras A3-A6.

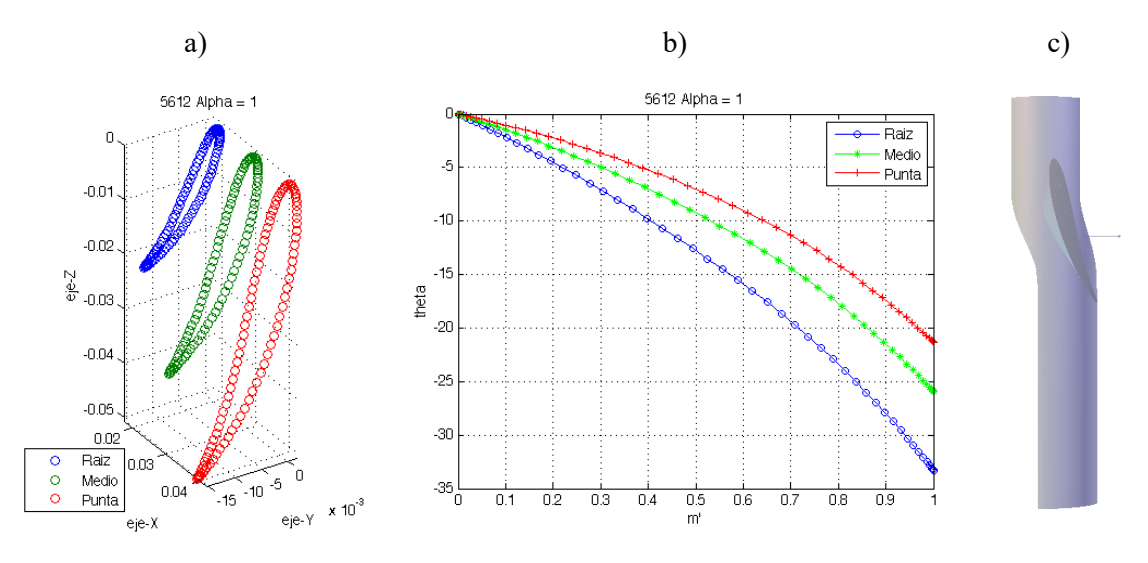

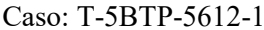

**Figura A3.** Geometrías generadas para los pasajes de flujo para cada uno de los tratamientos del diseño experimental. a) Secciones radiales, b) línea media c) pasaje de flujo generado en BladeGen.

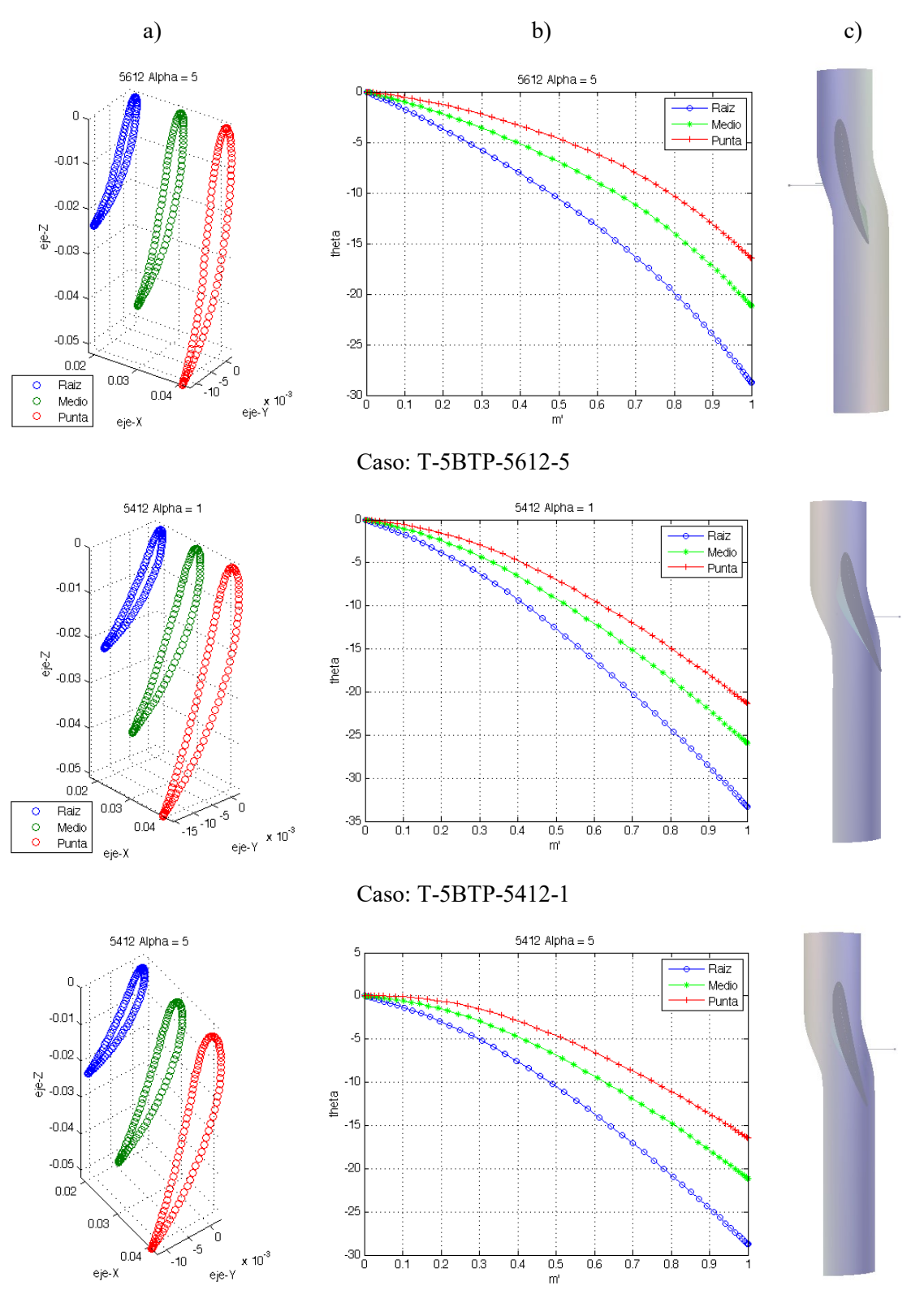

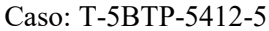

**Figura A4.** Geometrías generadas para los pasajes de flujo para cada uno de los tratamientos del diseño experimental (Continuación).

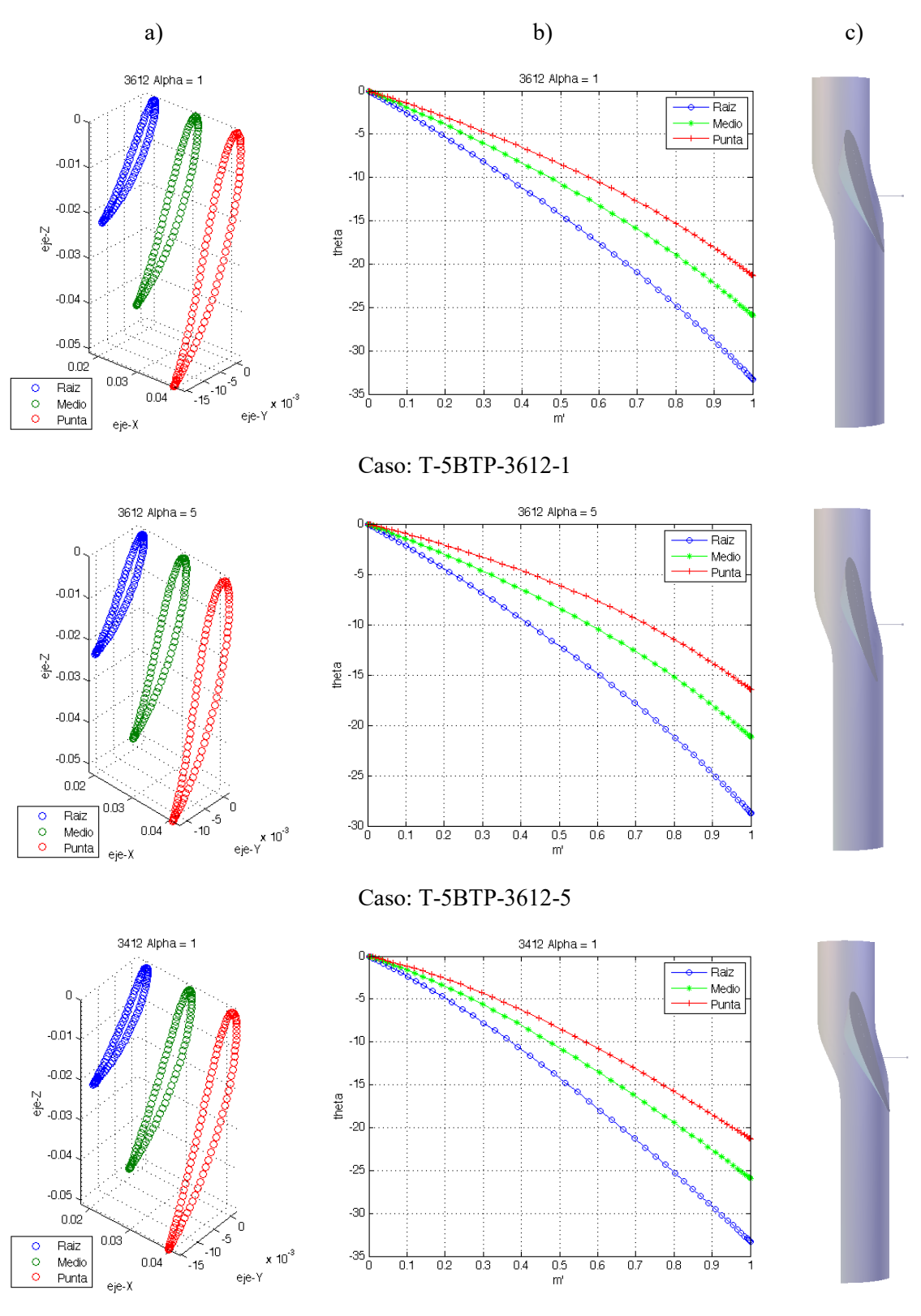

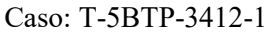

**Figura A5.** Geometrías generadas para los pasajes de flujo para cada uno de los tratamientos del diseño experimental (Continuación).

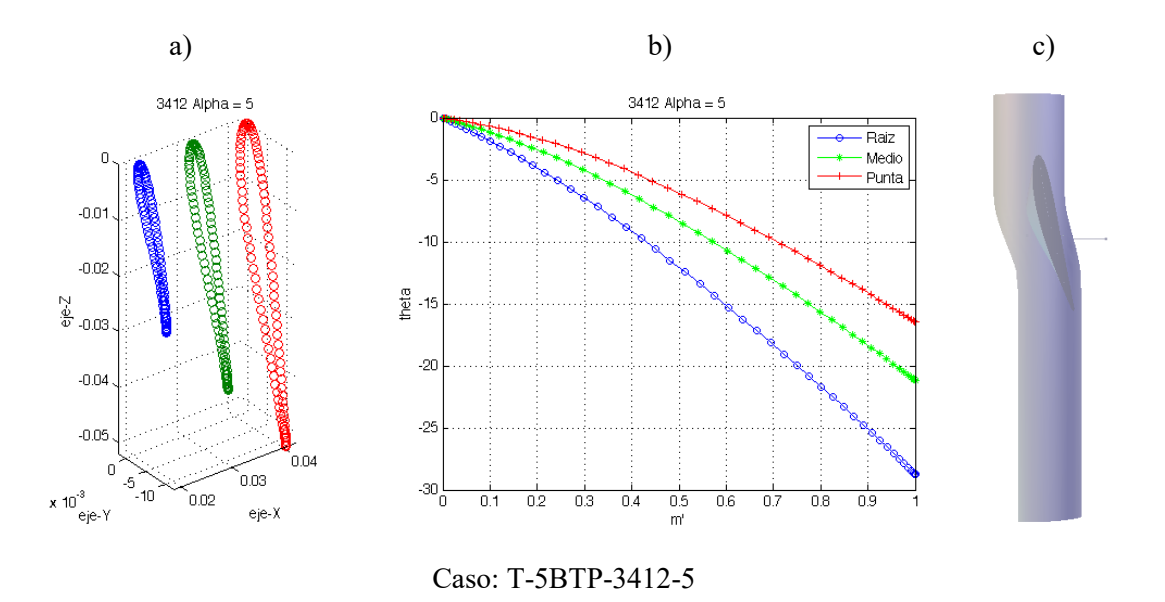

**Figura A6.** Geometrías generadas para los pasajes de flujo para cada uno de los tratamientos del diseño experimental (Continuación).

|                 |                  |              |                |                                       |           |           | %m'        |            |            | ca                   | $\lambda$    | $\boldsymbol{\varGamma}$ |
|-----------------|------------------|--------------|----------------|---------------------------------------|-----------|-----------|------------|------------|------------|----------------------|--------------|--------------------------|
| Caso            | Perfil           | $\alpha$ [°] | Sección        |                                       | $\bf{0}$  | 25        | 50         | 75         | 100        | $\lceil$ mm $\rceil$ | $[^{\circ}]$ | [°]                      |
|                 |                  |              | P <sub>1</sub> | $\theta$ [°]                          | $-0,0003$ | $-5,852$  | $-13,1302$ | $-22,0122$ | $-32,7158$ | 12                   | 27,0255      | 242,9745                 |
| T-5BTP-4512-1,5 | <b>NACA 4512</b> | 1,5          | P <sub>2</sub> | $\theta$ [°]                          | $-0,0002$ | $-4,0927$ | $-9,5888$  | $-16,6167$ | $-25,3255$ | 19                   | 20,5939      | 249,4061                 |
|                 |                  |              | P <sub>3</sub> | $[^{\circ}]$<br>$\boldsymbol{\theta}$ | $-0,0001$ | $-2,9759$ | $-7,3494$  | $-13,2225$ | $-20,7099$ | 26                   | 16,7165      | 253,2835                 |
|                 |                  |              | P <sub>1</sub> | $\theta$ [°]                          | $-0,0056$ | $-5,7871$ | $-12,7234$ | $-21,3358$ | $-33,2969$ | 12                   | 27,5255      | 242,4745                 |
| T-5BTP-5612-1   | <b>NACA 5612</b> | $\mathbf{1}$ | P <sub>2</sub> | $\theta$ [°]                          | $-0,0014$ | $-4,0386$ | $-9,2179$  | $-16,034$  | $-25,938$  | 19                   | 21,0939      | 248,9061                 |
|                 |                  |              | P <sub>3</sub> | $\theta$ [°]                          | 0,0006    | $-2,9264$ | $-6,9943$  | $-12,6837$ | $-21,3373$ | 25                   | 17,2165      | 252,7835                 |
|                 |                  |              | P <sub>1</sub> | $\theta$ [°]                          | $-0,0028$ | $-4,7149$ | $-10,5723$ | $-18,0792$ | $-28,7638$ | 12                   | 23,5255      | 246,4745                 |
| T-5BTP-5612-5   | <b>NACA 5612</b> | 5            | $\mathbf{P}2$  | $[^{\circ}]$<br>$\boldsymbol{\theta}$ | 0,0007    | $-2,8906$ | $-6,9229$  | $-12,5762$ | $-21,1901$ | 19                   | 17,0939      | 252,9061                 |
|                 |                  |              | P <sub>3</sub> | $\boldsymbol{\theta}$<br>$[^{\circ}]$ | 0,0025    | $-1,7412$ | $-4,6297$  | $-9,1303$  | $-16,4889$ | 26                   | 13,2165      | 256,7835                 |
|                 |                  |              | P <sub>1</sub> | $\theta$ [°]                          | $-0,0356$ | $-5,0269$ | $-12,6102$ | $-22,1408$ | $-33,2568$ | $12\,$               | 27,5255      | 242,4745                 |
| T-5BTP-5412-1   | <b>NACA 5412</b> | -1           | P <sub>2</sub> | $[\degree]$<br>$\theta$               | $-0.0339$ | $-3,3089$ | $-9,1381$  | $-16,7955$ | $-25,898$  | 19                   | 21,0939      | 248,9061                 |
|                 |                  |              | P <sub>3</sub> | $\theta$ [°]                          | $-0,0331$ | $-2,2098$ | $-6,9317$  | $-13,4252$ | $-21,2976$ | 25                   | 17,2165      | 252,7835                 |
|                 |                  |              | P <sub>1</sub> | $\theta$ [°]                          | $-0,0345$ | $-3,975$  | $-10,4807$ | $-18,8555$ | $-28,7236$ | 12                   | 23,5255      | 246,4745                 |
| T-5BTP-5412-5   | <b>NACA 5412</b> | 5            | $\mathbf{P}2$  | $[\degree]$<br>$\theta$               | $-0,0331$ | $-2,1744$ | $-6,8607$  | $-13,3172$ | $-21,1504$ | 19                   | 17,0939      | 252,9061                 |
|                 |                  |              | P <sub>3</sub> | $\theta$ [°]                          | $-0,0323$ | $-1,0346$ | $-4,5831$  | $-9,8555$  | $-16,4497$ | 26                   | 13,2165      | 256,7835                 |
|                 |                  |              | P <sub>1</sub> | $\theta$ [°]                          | 0,0004    | $-6,7671$ | $-14,2712$ | $-22,823$  | $-33,2914$ | 12                   | 27,5255      | 242,4745                 |
| T-5BTP-3612-1   | <b>NACA 3612</b> | 1            | $\mathbf{P}2$  | $[^{\circ}]$<br>$\theta$              | 0,0017    | $-4,9912$ | $-10,7015$ | $-17,4219$ | $-25,9299$ | 19                   | 21,0939      | 248,9061                 |
|                 |                  |              | P <sub>3</sub> | $[^{\circ}]$<br>$\theta$              | 0,0023    | -3,8686   | $-8,4498$  | $-14,0253$ | $-21,3281$ | 25                   | 17,2165      | 252,7835                 |
|                 |                  |              | P <sub>1</sub> | $\theta$ [°]                          | 0,0012    | $-5,6764$ | $-12,0774$ | $-19,5011$ | $-28,7565$ | $12\,$               | 23,5255      | 246,4745                 |
| T-5BTP-3612-5   | <b>NACA 3612</b> | 5            | P <sub>2</sub> | $[^{\circ}]$<br>$\boldsymbol{\theta}$ | 0,0023    | $-3,8325$ | $-8,3776$  | $-13,9164$ | $-21,1809$ | 19                   | 17,0939      | 252,9061                 |
|                 |                  |              | P3             | $\theta$ [°]                          | 0,0028    | $-2,6771$ | $-6,0637$  | $-10,4329$ | $-16,4788$ | 26                   | 13,2165      | 256,7835                 |
|                 |                  |              | P <sub>1</sub> | $\theta$ [°]                          | $-0,0213$ | $-6,3042$ | $-14,2304$ | $-23,3021$ | $-33,2657$ | 12                   | 27,5255      | 242,4745                 |
| T-5BTP-3412-1   | <b>NACA 3412</b> | $\mathbf{1}$ | P <sub>2</sub> | $[^{\circ}]$<br>$\theta$              | $-0,0202$ | $-4,5489$ | $-10,6728$ | $-17,8757$ | $-25,9052$ | 19                   | 21,0939      | 248,9061                 |
|                 |                  |              | P <sub>3</sub> | $[^{\circ}]$<br>$\theta$              | $-0,0196$ | $-3,4352$ | $-8,4273$  | $-14,4676$ | $-21,304$  | 25                   | 17,2165      | 252,7835                 |
|                 |                  |              | P <sub>1</sub> | $\theta$ [°]                          | $-0,0206$ | $-5,2271$ | $-12,0444$ | $-19,9635$ | $-28,7315$ | 12                   | 23,5255      | 246,4745                 |
| T-5BTP-3412-5   | <b>NACA 3412</b> | 5            | P <sub>2</sub> | $[^{\circ}]$<br>$\theta$              | $-0.0196$ | $-3,3995$ | $-8,3552$  | $-14,3584$ | $-21,1569$ | 19                   | 17,0939      | 252,9061                 |
|                 |                  |              | P <sub>3</sub> | $\theta$ [°]                          | $-0,0191$ | $-2,2508$ | $-6,0469$  | $-10,8659$ | $-16,4553$ | 26                   | 13,2165      | 256,7835                 |

**Tabla A4.** Puntos evaluados en la función de la línea media.

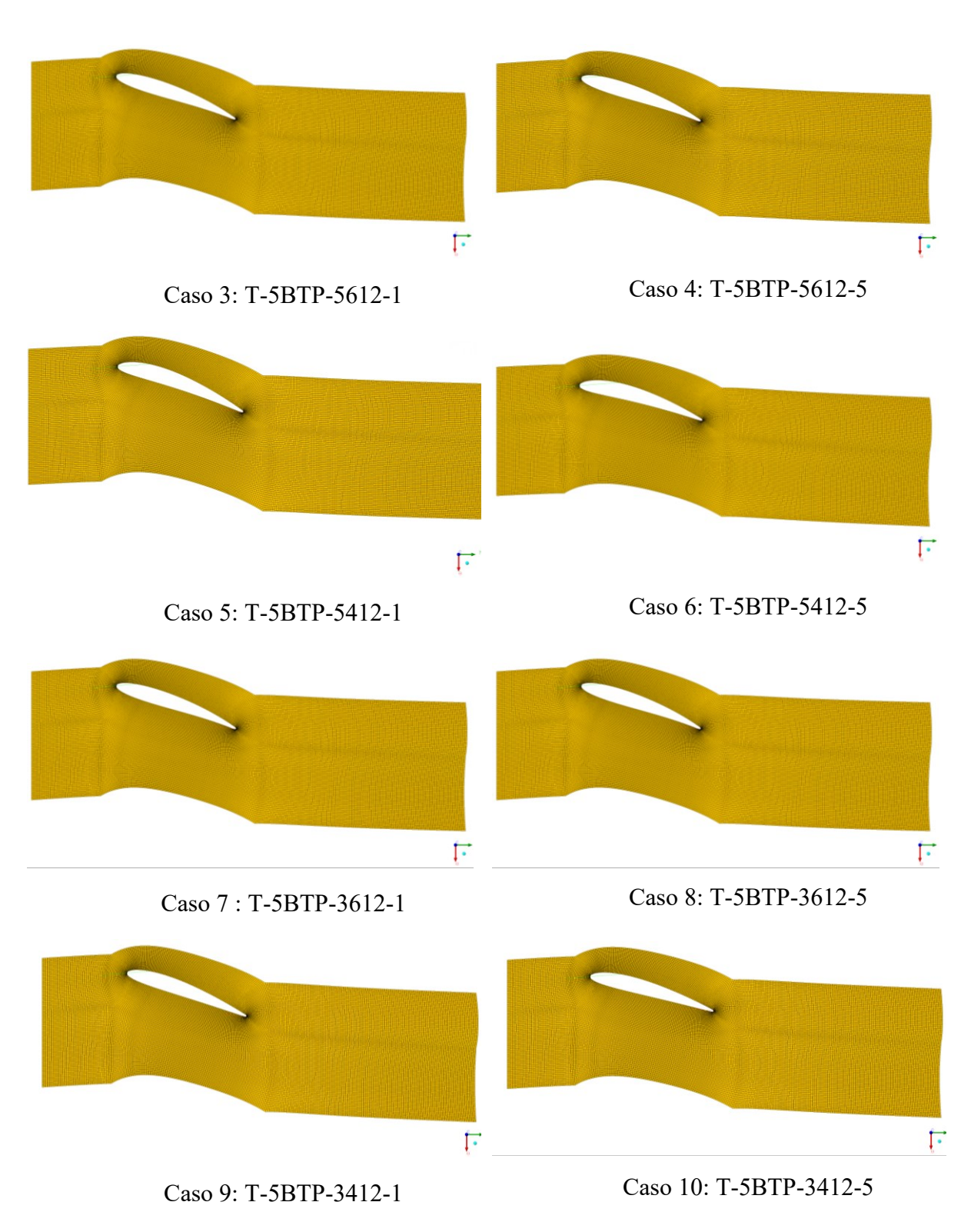

## **Anexo 10.5 Dominios computacionales para cada tratamiento del diseño experimental planteado**

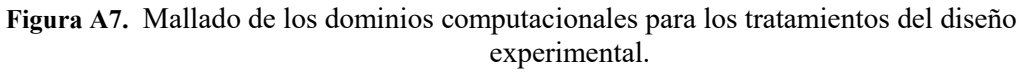